# Simulations numériques des problèmes dépendant du temps

# appliquées à l'épidémiologie, l'intelligence artificielle et les finances

Gabriel Turinici

Simulations numériques des problèmes dépendant du temps appliquées à l'épidémiologie, l'intelligence artificielle et les finances Gabriel Turinici 11 mars 2024

©Gabriel Turinici 2005-2024 https://turinici.com

# Table des matières

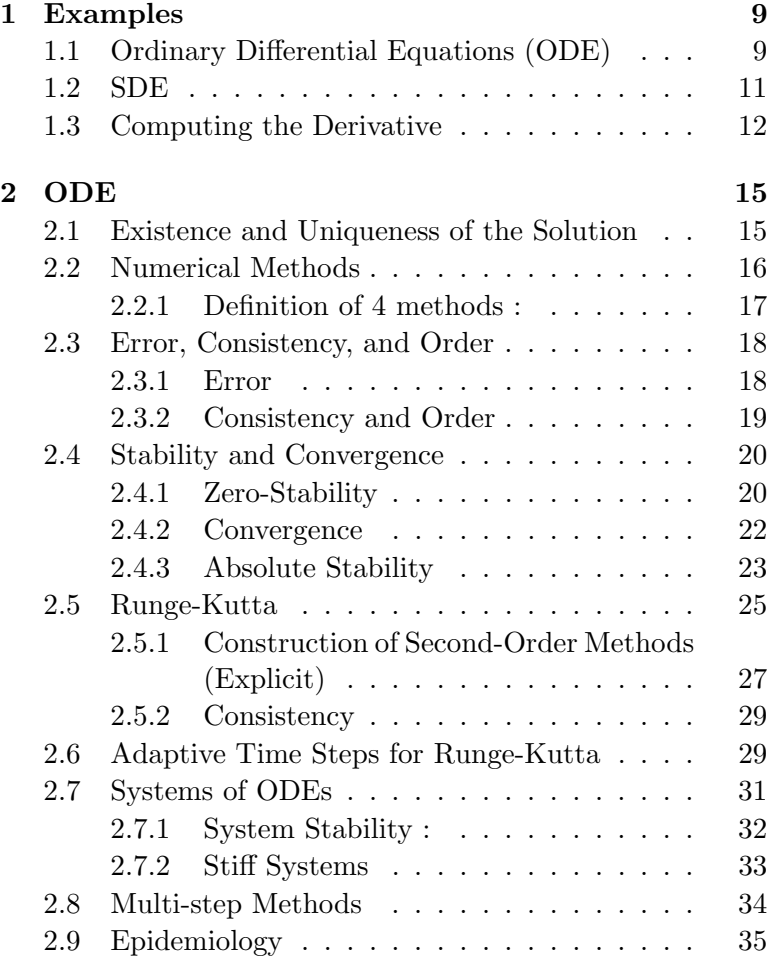

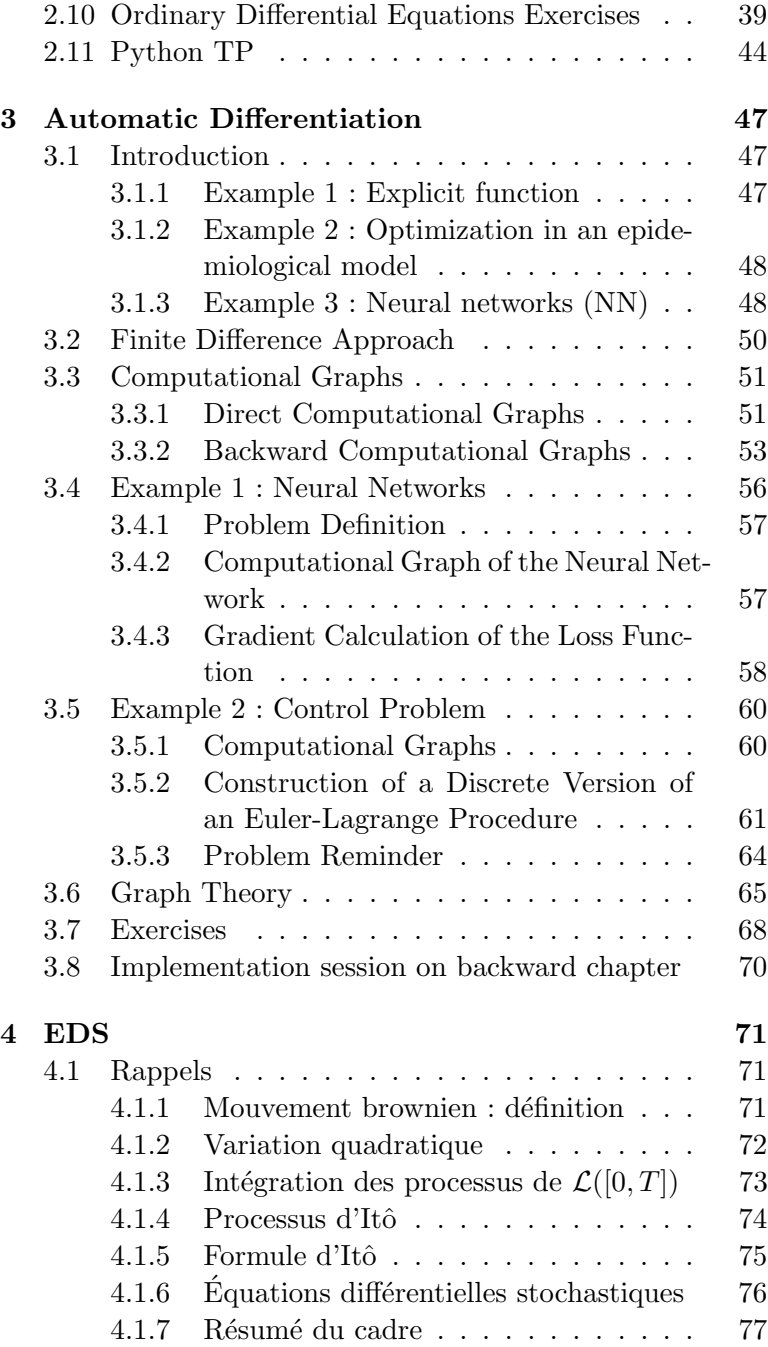

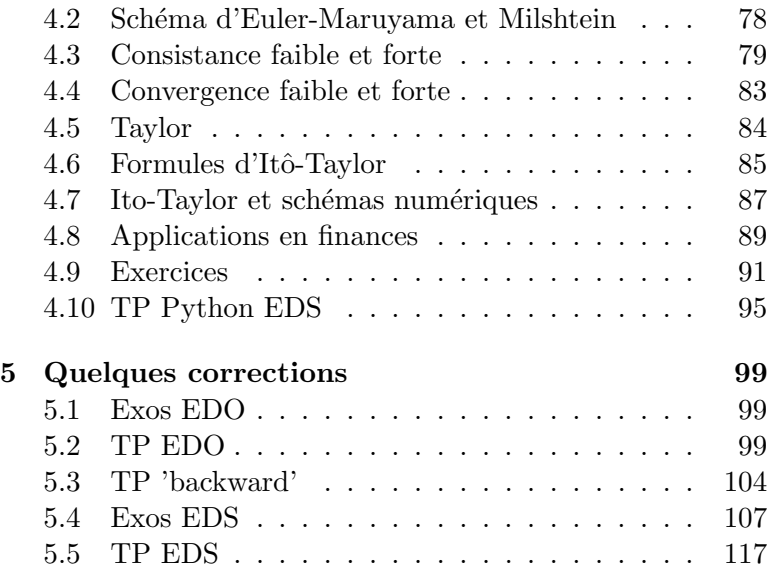

 ${\bf TABLE \ DES \ MATIÈRES}$ 

# <span id="page-8-0"></span>Chapitre 1

# Motivations and Examples : Epidemiology, Finance, AI

The objective of this book is the numerical analysis of evolution problems and the computation of derivatives (and other intricacies) of a criterion in a computational graph (this will be applied to the control of evolution equations). For additional information, refer to [\[8\]](#page-121-0).

We begin with some examples of applications.

# <span id="page-8-1"></span>1.1 Ordinary Differential Equations (ODE)

An important model in epidemiological modeling is the  $SIR \text{ model}$ ; the initials denote S for the group of 'susceptible' individuals, I for the group of infected individuals, and R for the group of those recovered, see Figure [1.1](#page-9-0) for an evolution diagram.

After a derivation (which will be presented later in Section

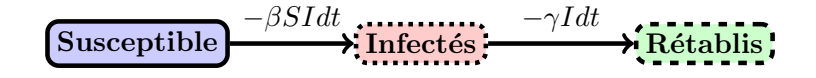

<span id="page-9-0"></span>FIGURE 1.1 – Schematic representation of the SIR model in Equation [\(1.3\)](#page-9-1).

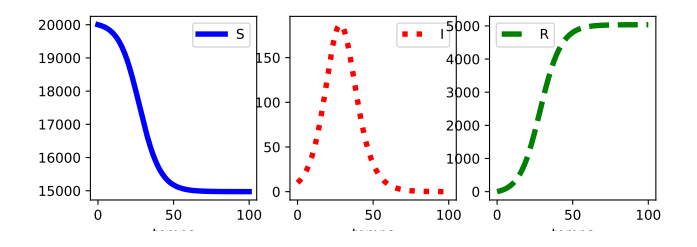

<span id="page-9-2"></span>FIGURE  $1.2$  – Typical evolution of the system in Equation  $(1.3)$ ; data taken from [\[5\]](#page-120-0).

[2.9\)](#page-34-0), we obtain the system of equations, called the SIR model

<span id="page-9-1"></span>
$$
\frac{dS}{dt} = -\beta SI \tag{1.1}
$$

$$
\frac{dI}{dt} = \beta SI - \gamma I \tag{1.2}
$$

$$
\frac{dR}{dt} = \gamma I. \tag{1.3}
$$

We assume  $S(0) = S_0 \neq 0, I(0) = I_0 > 0, R(0) = R_0 \geq$ 0,  $S_0 + I_0 + R_0 = 1$  (it's about proportions). Here,  $\beta$ ,  $\gamma$ are parameters of the model. A typical evolution is given in Figure [1.2.](#page-9-2)

In reality, the model needs to be adapted, as real data is not always compatible with simple models, see Figure [1.3.](#page-10-1) Therefore, we move beyond the domain of models with analytical solutions and must find accurate numerical approximations of their solutions.

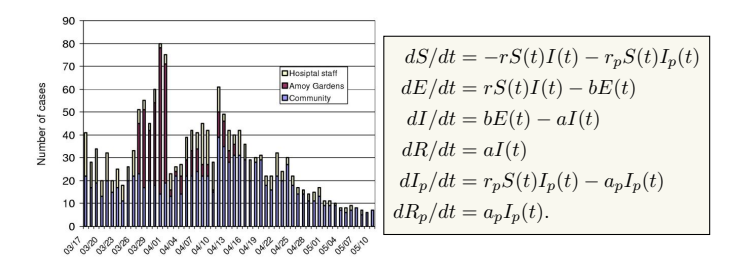

<span id="page-10-1"></span>FIGURE 1.3 – Actual evolution of the number of infected individuals ; image taken from [\[5\]](#page-120-0). To accurately reproduce real data, it is necessary to use a model like the one on the right.

### <span id="page-10-0"></span>1.2 Stochastic Differential Equations (SDE)

In financial applications (calculations for derivative products in different scenarios) or in physics (path integrals, etc.), there is a need to handle quantities that evolve over time and also contain an element of uncertainty. For instance, the yield  $\frac{S_{t+\Delta t}-S_t}{S_t}$  of a financial asset contains a predictable part and another random part, which can be modelled, like in the Black-Scholes model, as a normal variable  $\mathcal{N}(\mu \Delta t, \sigma^2 \Delta t)^1$  $\mathcal{N}(\mu \Delta t, \sigma^2 \Delta t)^1$ . The following stochastic differential equation (SDE) is obtained (see [\[7\]](#page-120-1) for details) :

<span id="page-10-3"></span>
$$
dS_t = \mu S_t dt + \sigma S_t dW_t. \tag{1.4}
$$

An illustration of solution scenarios for [\(1.4\)](#page-10-3) is provided in Figure [1.4.](#page-11-1)

Reminder : derivative products are financial instruments whose value depends (according to a pre-established contract) on an underlying asset. Example : a European call option on  $S_t$  with a final value of  $(S_T - K)_+$ . However, the calculation

<span id="page-10-2"></span><sup>1.</sup> We do not discuss the justification of the validity of this model here; for real-life applications, this justification must be carefully validated ! !

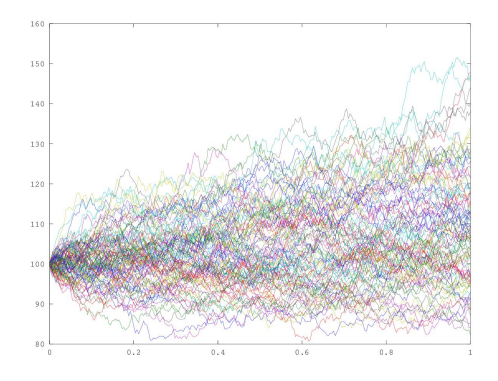

<span id="page-11-1"></span>FIGURE  $1.4$  – Solution scenarios for  $(1.4)$ .

of the value before expiration is unknown. Models need to be imposed, and quantities such as :

$$
\mathbb{E}^{\mathbb{Q}}[e^{-r(T-t)}(S_T - K)_+ | (S_u)_{u \le t}], \tag{1.5}
$$

need to be calculated. As a reminder,  $S_t$  follows an SDE; the goal is to calculate solutions, study the accuracy of numerical calculations, determine if precise scenario calculations are desired (strong convergence) or only averages (weak convergence), etc...

# <span id="page-11-0"></span>1.3 Derivative Computation on a Computational Graph, Control of Evolution Equations

The goal is to influence the evolution of a system by acting on various parameters called "controls". The same approach helps us study the sensitivity of a result obtained from an evolution with respect to various input parameters (see ODEs, for example, how the result  $S(\infty)$  depends on  $\beta$ ).

In general, whenever a result is obtained using sequential calculations on a computational graph, the derivative of the result with respect to the inputs can be calculated. This is

called backpropagation ; in control theory, this gives rise to "adjoint states".

Example (adapted from [\[4\]](#page-120-2), also see [\[2,](#page-120-3) chap 6.5]) :  $f =$  $5 \cdot (x + y \cdot z)$ . The graph has inputs x, y, z, and output  $f = f(x, y, z)$ . To calculate  $\partial_x f$ ,  $\partial_y f$ ,  $\partial_z f$ , write it as a computational graph (direct or "forward" calculation) :

$$
u=y\times z
$$

$$
v = x + u
$$

 $f = 5 \times v$ 

Let  $x = 1$ ,  $y = 2$ ,  $z = 3$ ; here are the relations obtained by elementary derivation of each calculation (adjoint or "backward" calculation) :

$$
\partial_v f = 5
$$
  
\n
$$
\partial_x f = \partial_v f \times \partial_x v = \partial_v f = 5
$$
  
\n
$$
\partial_u f = \partial_v f \times \partial_u v = \partial_v f = 5
$$
  
\n
$$
\partial_y f = \partial_u f \times \partial_y u = 5z = 15
$$
  
\n
$$
\partial_z f = \partial_u f \times \partial_z u = 5y = 10.
$$

We will study the relationship between the derivative and the computational graph and observe the emergence of an auxiliary variable called the adjoint state. It is crucial for the formalization of the calculation and allows the treatment of complex situations (cf. Figure [1.5](#page-12-0) for the "Inception" network  $[6]$ .

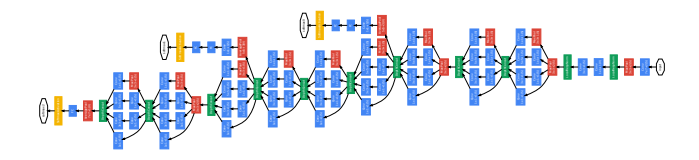

<span id="page-12-0"></span>Figure 1.5 – "Inception" network architecture [\[6\]](#page-120-4). Each cell represents a multi-variable calculation such as matrix-vector multiplication followed by a non-linear operation like taking the positive part on each component.

# <span id="page-14-0"></span>Chapitre 2

# Ordinary Differential Equations (ODE)

Let I be an open interval included in  $\mathbb{R}_+$ . Consider the following ordinary differential equation (ODE) :

<span id="page-14-2"></span>
$$
\frac{dX}{dt} = f(t, X(t)), \quad X(t_0) = X_0,\tag{2.1}
$$

with the integral form

$$
X(t) = X(t_0) + \int_{t_0}^t f(s, X(s))ds.
$$
 (2.2)

# <span id="page-14-1"></span>2.1 Existence and Uniqueness of the Solution

To show the existence and uniqueness of the solution to the previous ODE, we use the following two theorems :

<span id="page-14-3"></span>Theorem 2.1 (Local Lipschitz variant of Cauchy-Lipschitz). Let  $f: I \times \mathbb{R} \to \mathbb{R}$  be a locally Lipschitz continuous function at  $X_0 \in \mathbb{R}$ ,  $t_0 \in I$ . In other words, there exist two balls  $B_x(X_0, R_x)$ ,  $B_t(t_0, R_t)$  and a constant  $L > 0$  such that  $\forall t \in B_t(t_0, R_t), \, \forall X_1, X_2 \in B_x(X_0, R_x)$ :

$$
|f(t, X_1) - f(t, X_2)| \le L|X_1 - X_2|.
$$

Then there exists  $\varepsilon > 0$  such that the Cauchy problem [\(2.1\)](#page-14-2) has a unique local solution :  $X(t) : (t_0 - \varepsilon, t_0 + \varepsilon) \subset I \to \mathbb{R}$ . Moreover,  $X(\cdot)$  is a  $C^1$  function.

Theorem 2.2 (Global Lipschitz variant of Cauchy-Lipschitz). Under the same assumptions as in Theorem  $(2.1)$ , if L is the same for all  $R_x$  (radius of the ball) and initial condition  $X_0$ , then a global solution exists and is unique.

**Remark 2.3.** Global existence also holds if we can find a continuous function  $\alpha : \mathbb{R} \to \mathbb{R}_+$  such that

 $|f(t, X_1) - f(t, X_2)| \leq \alpha(t)|X_1 - X_2|.$ 

This allows L to depend on time.

**Example 2.4** (linear function). Let  $f(t, X) = rX$  with  $r \in \mathbb{R}$ constant. Then  $|f(t, X_1) - f(t, X_2)| = |r| \cdot |X_1 - X_2|$ , so we obtain global existence with  $L = |r|$ .

**Example 2.5** (non-linear function that blows up). Let  $f(t, X) =$  $\frac{5}{X-3}$ . An immediate calculation gives  $|f(t, X_1) - f(t, X_2)| =$ 5  $\frac{5}{\left| \left( X_1 - 3 \right) \left( X_2 - 3 \right) \right|} \cdot |X_1 - X_2|$ , so we obtain local existence for  $L =$  $\sup_{X_1, X_2 \in \mathcal{V}} \frac{5}{|(X_1-3)|}$  $\frac{5}{\left| \left( X_1-3\right) \left( X_2-3\right) \right|}$  in an open neighbourhood  ${\cal V}$  of any point  $X_0 \neq 3$  (such that  $3 \notin \overline{\mathcal{V}}$ ). However, as  $\frac{5}{|(X_1-3)(X_2-3)|}$ is not bounded around  $X_0 = 3$ , the global existence theorem is not applicable at  $X_0 = 3$ .

### <span id="page-15-0"></span>2.2 Numerical Methods

If the solution to the Cauchy problem exists, it is unique (cf. Theorem [2.1\)](#page-14-3). To numerically find the solution, it is approximated using different methods. The approximation is done, for example, on  $[0, T]$  with N points.

Notations : - the equation to solve is  $(2.1)$ ;

$$
- h = T/N, t_n = n \cdot h, \forall n \le N;
$$

 $-X_n = X(t_n)$  is the exact solution.

We denote by  $U_n$  an approximation of  $X_n$  and  $f_n =$  $f(t_n, U_n)$ . How to calculate the  $U_n$ ? For example, starting from the following formula :

<span id="page-16-1"></span>
$$
X(t_{n+1}) = X(t_n) + \int_{t_n}^{t_{n+1}} f(s, X(s))ds.
$$
 (2.3)

A one-step method is given by the formula :

<span id="page-16-2"></span>
$$
U_{n+1} = U_n + h\phi(t_n, U_n, f_n, h).
$$
 (2.4)

Each function  $\phi$  gives another numerical method. Note that  $\phi$  can also depend on  $U_{n+1}$  or  $f_{n+1}$ ; in this case, we speak of implicit methods.

#### <span id="page-16-0"></span>2.2.1 Definition of 4 methods :

We will explain some numerical methods for  $f_1(t, X) =$  $rX$  and  $f_2(t,X) = rX^2$ . We recall that for  $f_1$ , the solution  $X(t)$  of  $\dot{X}(t) = f_1(t, X(t))$  is  $X(t) = e^{rt}X_0$ , while for  $f_2$ , the solution  $Y(t)$  of  $\dot{Y}(t) = f_2(t, Y(t))$  is  $Y(t) = \frac{Y_0}{1 - rtY_0}$ .

— Explicit Euler (denoted EE from now on) :

$$
\begin{cases}\nU_{n+1} = U_n + h f(t_n, U_n) = U_n + h f_n \\
U(0) = X(0)\n\end{cases} (2.5)
$$

Here,  $\phi = f_n$ . Examples : for  $f_1 : U_{n+1} = U_n + hrU_n =$  $(1+rh)U_n$ ; for  $f_2: U_{n+1} = U_n + hrU_n^2 = (1+rhU_n)U_n$ . — Implicit Euler (denoted EI from now on) :

$$
\begin{cases}\nU_{n+1} = U_n + h f_{n+1} \\
U(0) = X(0)\n\end{cases} \tag{2.6}
$$

Here,  $\phi = f_{n+1}$ . Examples : for  $f_1 : U_{n+1} = U_n +$  $hrU_{n+1}$  so  $U_{n+1} = \frac{U_n}{1-rh}$ ; for  $f_2: U_{n+1} = U_n + hrU_{n+1}^2$ so  $U_{n+1}$  is a solution of  $rhU_{n+1}^2 - U_{n+1} + U_n = 0.$ When  $f$  is Lipschitz, for sufficiently small  $h$ , the value  $U_{n+1}$ , a solution of the implicit EI scheme definition equation, is unique, see exercise [2.5](#page-40-0) page [41.](#page-40-0)

— Crank-Nicolson (denoted CN from now on, implicit) :

$$
\begin{cases}\nU_{n+1} = U_n + h\left[\frac{f_n + f_{n+1}}{2}\right] & (2.7) \\
U(0) = X(0)\n\end{cases}
$$

Examples : for  $f_1: U_{n+1} = U_n + hr \frac{U_n + U_{n+1}}{2}$  so  $U_{n+1} =$  $\frac{1+\frac{rh}{2}}{1-\frac{rh}{2}}U_n$ ; for  $f_2: U_{n+1} = U_n + hr\frac{U_n^2+U_{n+1}^2}{2}$  so  $U_{n+1}$  is a solution of  $\frac{rh}{2}U_{n+1}^2 - U_{n+1} + (1 + \frac{rh}{2}U_n)U_n = 0.$ — Heun (denoted H from now on, explicit) :

$$
\begin{cases}\nU_{n+1} = U_n + \frac{h}{2} \Big[ f_n + f(t_{n+1}, U_n + h f_n) \Big] \\
U(0) = X(0)\n\end{cases}
$$
\n(2.8)

Examples : for  $f_1: U_{n+1} = U_n + \frac{h}{2}$  $\frac{n}{2}[rU_n + r(U_n+hrU_n)];$ for  $f_2: U_{n+1} = U_n + \frac{h}{2}$  $\frac{h}{2}[rU_n^2 + r(U_n + hrU_n^2)^2].$ 

Intuition 2.5.1. The relation  $(2.3)$  indicates that we need to find a way to approximately calculate the integral of  $f(t, X(t))$  between  $t_n$  and  $t_{n+1} = t_n + h$ . The EE scheme takes an approximation using the method of rectangles by using the value at  $t_n$ , the EI scheme uses the value at  $t_n + h$ , and the CN scheme takes the average of the two, i.e., it uses the trapezoidal rule. As for the Heun scheme, it uses an approximation of  $X_{n+1}$  that it reintroduces into a CN-type scheme but with the idea of keeping it explicit.

## <span id="page-17-0"></span>2.3 Error, Consistency, and Order

#### <span id="page-17-1"></span>2.3.1 Error

When introducing the exact solution into the formula [\(2.4\)](#page-16-2) for one-step methods, we obtain "truncation errors"  $\tau_{n+1}(h)$ :

$$
X(t_{n+1}) = X(t_n) + h\phi(t_n, X_n, f(t_n, X_n), h) + h\tau_{n+1}(h).
$$

true for the numerical scheme, i.e.,  $U_n$  instead of  $X_n$ , etc.

<span id="page-18-1"></span>
$$
\tau_{n+1}(h) := \frac{X(t_{n+1}) - X(t_n) - h\phi(t_n, X_n, f(t_n, X_n), h)}{h}
$$

$$
= \frac{X(t_{n+1}) - X(t_n)}{h} - \phi(t_n, X_n, f, h). \tag{2.9}
$$

**Definition 2.6.** The remainder that appears when the true solution is placed into the relation defining the numerical scheme (similar in form to the initial equation) is called the truncation error. For one-step methods [\(2.4\)](#page-16-2), it is  $\tau_{n+1}(h)$ defined in [\(2.9\)](#page-18-1), which is called the local truncation error at step  $n+1$ . The global truncation error is defined by the relation :  $\tau(h) = \max_{n=1,...,N} |\tau_n(h)|$ .

Remark 2.7. The truncation error here is the same as the error (divided by h) between  $X_{n+1}$  and the  $U_{n+1}^*$  obtained starting from  $U_n = X_n$ .

Examples :

Explicit Euler : Using the Taylor series formula to the 2nd order :

$$
X(t+h) = X(t) + h\dot{X}(t) + \frac{1}{2}h^2\ddot{X}(\xi), \ \xi \in [t, t+h]
$$

For  $(t = t_n$  and  $t_n + h = t_{n+1}$ , we get :  $\tau_{n+1}(h) =$ 1  $\frac{1}{2}h\ddot{X}(\xi_n).$ 

Implicit Euler : ...

#### <span id="page-18-0"></span>2.3.2 Consistency and Order

**Definition 2.8.** A scheme is said to be consistent if :

$$
\lim_{h \to 0} \tau(h) = 0,\tag{2.10}
$$

i.e., for small h, the exact solution satisfies the scheme. A scheme is of order " $p$ " if :  $\tau(h) = O(h^p)$  for  $h \to 0$ .

## <span id="page-19-0"></span>2.4 Stability and Convergence

#### <span id="page-19-1"></span>2.4.1 Zero-Stability

To study stability with respect to perturbations, we check if  $Z_n^h$  defined by :

<span id="page-19-2"></span>
$$
Z_{n+1}^{(h)} = Z_n^{(h)} + h[\phi(t_n, Z_n^{(h)}, f(t_n, Z_n^{(h)}), h) + \delta_{n+1}]
$$
  

$$
Z_0^{(h)} = \delta_0 + X_0,
$$
 (2.11)

is close to  $U_{n+1}$ .

To know more 2.8.1. Numerical inaccuracies do not appear during an addition but mostly in the computation, often complex, of the function  $\phi$ ; that's why the perturbations  $\delta_n$  are placed where indicated in the for-mula [\(2.11\)](#page-19-2). For example, if  $f(t, X) = X^2 - 1$  needs to be calculated at  $t = 0, X = \sqrt{2}$ , the value  $\sqrt{2}^2 - 1 = 1$  is often affected by errors. Python calculation example :

In  $[2]$ : numpy.sqrt $(2)**2 -1$ Out[2]: 1.0000000000000004

**Definition 2.9.** The scheme given by  $\phi$  is called zero-stable if there exists  $h_0$  and a constant C (independent of  $\varepsilon$ ) such that if  $h \leq h_0$  and  $|\delta_n| < \varepsilon$  ( $\forall n$ ) : then

$$
|Z_{n+1}^{(h)} - U_{n+1}| \le C\varepsilon, \ \forall n \ge 0. \tag{2.12}
$$

<span id="page-19-3"></span>**Theorem 2.10.** Assuming f and  $\phi$  are Lipschitz with respect to their second variable, meaning that there exist  $\Lambda > 0, h_0 >$ 0 such that  $\forall h < h_0$ 

$$
|\phi(t, X, f(t, X), h) - \phi(t, Y, f(t, Y), h)| < \Lambda |X - Y|, \forall X, Y.
$$

Then the numerical scheme given by  $\phi$  is zero-stable.

Démonstration. Let's denote :  $W_n = Z_n^{(h)} - U_n$ . Then  $W_{n+1} = Z_n^{(h)} - U_n + h[\phi(t_n, Z_n^{(h)}, f, h) - \phi(t_n, U_n, f, h)] + h\delta_{n+1}$ 

so  $|W_{n+1}| \leq |W_n| + h\Lambda |W_n| + h|\delta_{n+1}|$  thus by summing these inequalities and simplifying terms :

$$
|W_{n+1}| \leq |W_0| + h\Lambda \sum_{s=0}^n |W_s| + \sum_{s=1}^{n+1} h|\delta_s|.
$$

This allows us to conclude using the discrete Gronwall's lemma (see exercise [2.3](#page-39-0) page [40\)](#page-39-0) :

$$
|W_{n+1}| \le |W_0| + h\Lambda \exp(h\Lambda n) \le (1+T)\varepsilon \exp(\Lambda T).
$$

 $\Box$ 

Important technique 2.10.1. Question : which methods among EE, EI, CN, H satisfy the assumptions of theorem [2.10](#page-19-3) ?

- $EE: \phi = f_n$ , Lipschitz when f is.
- $\bullet$  H : similar techniques
- For general implicit methods, see exercise [2.5](#page-40-0) page [41.](#page-40-0)

• Intuition for  $EI : by definition, \phi$  has the property :  $\phi(t_n, U_n, f_n, h) = f(t_{n+1}, U_{n+1})$  (assuming the existence of a unique solution). Then for two initial points  $U_n$ ,  $V_n$ , we need to bound  $f(t_{n+1}, U_{n+1})$  –  $f(t_{n+1}, V_{n+1})$  :  $|f(t_{n+1}, U_{n+1}) - f(t_{n+1}, V_{n+1})| \leq$  $L|U_{n+1} - V_{n+1}|$  and  $|U_{n+1} - V_{n+1}| \leq |U_n - V_n| +$  $h|f(t_{n+1}, U_{n+1}) - f(t_{n+1}, V_{n+1})| \leq |U_n - V_n| +$  $hL|U_{n+1} - V_{n+1}|$  thus  $|U_{n+1} - V_{n+1}| \leq |U_n - V_n|/(1$  $hL$ )...

• CN : similar techniques

#### <span id="page-21-0"></span>2.4.2 Convergence

Definition 2.11. A scheme is said to be convergent of order p if, with the previous notations,  $|U_n - X_n| = O(h^p)$ . A scheme convergent of order 1 is simply called "convergent."

**Theorem 2.12.** Under the same assumptions as in Theorem [2.10,](#page-19-3) we have :

$$
|U_n - X_n| \le (|U_0 - X_0| + nh\tau(h)) \exp(\lambda nh).
$$

In particular, if for  $p \ge 1$  :  $|U_0 - X_0| = O(h^p)$  and  $\tau(h) =$  $O(h^p)$ , then  $|U_n - X_n| = O(h^p)$  (the scheme converges of order p).

Démonstration. We follow the same steps as in the proof of Theorem [2.10,](#page-19-3) with  $\delta_i = \tau_i(h)$  (using the discrete Gronwall's lemma). Here, the exact solution  $X_n$  plays the role of the perturbation  $Z_n^{(h)}$ . П

To know more 2.12.1. The previous theorem can be rewritten as stating that **consistency** and **stability** imply convergence. This is a principle often encountered.

Corrolary 2.13. The schemes EE and EI converge of order 1. The schemes CN and H converge of order 2.

 $Démonstration.$  I will provide detailed reasoning only for the Crank-Nicholson scheme :

$$
X_{n+1} = X_n + \frac{h}{2} \Big[ f(t_n, X_n) + f(t_{n+1}, X_{n+1}) \Big] + h\tau_{n+1}(h) \tag{2.13}
$$

so (for now, treating it as if it were explicit, see exercise [2.5](#page-40-0) for details) :

<span id="page-21-1"></span>
$$
X_{n+1} = X_n + \frac{h}{2} \Big[ X'_n + X'_{n+1} \Big] + h\tau_{n+1}(h). \tag{2.14}
$$

Also, the Taylor series at order 2 for  $X'$  and at order 3 for

X provide :

<span id="page-22-1"></span>
$$
X'_{n+1} = X'_{n} + hX''_{n} + \frac{h^{2}}{2}X_{n}^{(3)}(\eta)
$$
 (2.15)

$$
X_{n+1} = X_n + hX'_n + \frac{h^2}{2}X''_n + \frac{h^3}{6}X_n^{(3)}(\xi)(2.16)
$$

Replacing  $(2.15)$  and  $(2.16)$  into  $(2.14)$  gives :

$$
h\tau_{n+1}(h) = \frac{h^3}{6}X_n^{(3)}(\xi) - \frac{h^3}{4}X_n^{(3)}(\eta) \tag{2.17}
$$

which leads to  $\tau_{n+1}(h) = O(h^2)$  (after some calculations to transfer the implicit version into an explicit one).

To know more 2.13.1. So, we have several methods, each with its convergence order. Which one to choose then ? A naive answer would be to pick the scheme with the highest order. However, as we saw with CN, for the order to be effective, we need to use higher derivatives of f (meaning f needs to be smooth), and on the other hand, the higher the order of the scheme, the more intermediate calculations of the f function are required (EE/EI have only one f calculation, while CN uses two), which can be costly. In practice, one rarely goes beyond order 4 or 5 (and sometimes sticks to order 1).

#### <span id="page-22-0"></span>2.4.3 Absolute Stability

Here, stability is considered from the perspective of the solution over a long time  $T = Nh$  (as  $T \to \infty$ ), but for a fixed step size h (so  $N \to \infty$ ). For  $\lambda \in \mathbb{C}$ ,  $t > 0$ , we consider the test problem :

$$
\dot{Y}(t) = \lambda Y(t) \tag{2.18}
$$

$$
Y(0) = 1\tag{2.19}
$$

with the solution  $Y(t) = e^{\lambda t}$ . For  $Re(\lambda) < 0$ , we obtain  $\lim Y(t) = 0$ . So, any local perturbation in time is "era $t\rightarrow+\infty$ 

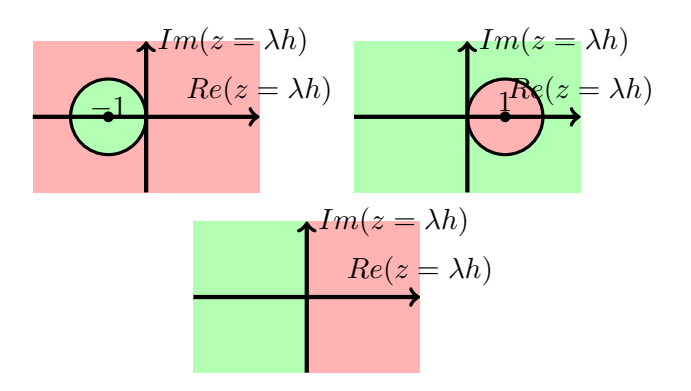

<span id="page-23-0"></span>FIGURE  $2.1$  – The stability of Explicit Euler (top left), Implicit Euler (top right), and Crank-Nicholson (bottom) : in green stability region, in red instability region.

sed" in the long run. This is a very desirable property for numerical schemes that have to combat rounding errors, etc. We want to preserve this property.

**Definition 2.14.** A scheme is said to be absolutely stable if, for  $f(t, x) = \lambda x$  and  $\forall h, \lambda, U_n \rightarrow 0$ . Otherwise, its region of absolute stability is :

 ${h\lambda \in \mathbb{C}|U_n \to 0}.$ 

To know more  $2.14.1$ . Choosing  $f$  to be linear is not so surprising because at first order  $f(t, x) \simeq f(t, X_0) + \frac{\partial f}{\partial x}(t, X_0)(x - X_0)$  so, apart from a constant, we have a linear function.

Example 2.15 (Explicit Euler).  $U_n = (1 + h\lambda)^n U_0$ . We defines its stability region by imposing the stability condition :  $|1 + h\lambda| < 1$ . This corresponds to the interior of  $B((-1,0),1),$ see figure [\(2.1\)](#page-23-0) for an illustration.

Example 2.16 (Implicit Euler).  $U_{n+1} = \frac{U_n}{1-h\lambda} = \frac{U_0}{(1-h\lambda)}$  $\frac{c_0}{(1-h\lambda)^{n+1}}.$ 

To find the stability region, limit the time step h by imposing the stability condition :

$$
|1 - h\lambda| > 1
$$

So, here it is the exterior of  $B((1,0),1)$ , see figure [2.1](#page-23-0) for an illustration.

Example 2.17 (Crank-Nicholson).

$$
U_{n+1} = \left(\frac{1 + \frac{h\lambda}{2}}{1 - \frac{h\lambda}{2}}\right)^{n+1} U_0.
$$
 (2.20)

The stability region is defined by imposing the stability condition :

$$
\left\{ z = h\lambda \in \mathbb{C} : \left| \frac{1 + \frac{h\lambda}{2}}{1 - \frac{h\lambda}{2}} \right| < 1 \right\} = \left\{ z \in \mathbb{C} : Re(z) < 0 \right\},
$$

see figure [2.1](#page-23-0) for an illustration.

Example 2.18 (Heun). The stability region is (after calcu*lations*) { $z \in \mathbb{C} : |1 + z + \frac{z^2}{2}|$  $\frac{z^2}{2}|<1$ .

# <span id="page-24-0"></span>2.5 Higher-Order Methods : Runge-Kutta

These are methods that evaluate the function at intermediate steps :

$$
U_{n+1} = U_n + hF(t_n, U_n; h, f).
$$
 (2.21)

with the function  $F$  of the scheme defined by

$$
F(t_n, U_n; h, f) = \sum_{i=1}^{s} b_i K_i
$$
\n(2.22)

$$
K_i = f(t_n + c_i h, U_n + h \sum_{j=1}^{s} a_{ij} K_j), i = 1, 2, ..., s, c_i \ge 0.
$$
 (2.23)

A method of this kind is called a Runge-Kutta (R-K) method. For a simpler presentation, we introduce the Butcher tableau of the scheme  $\overset{c}{\longrightarrow}$ b  $\overline{\tau}$ or

$$
\begin{array}{c|cccc}\nc_1 & a_{11} & a_{12} & \dots & a_{1s} \\
c_2 & a_{21} & a_{22} & \dots & a_{2s} \\
\vdots & \vdots & \vdots & \ddots & \vdots \\
c_s & a_{s1} & a_{s2} & \dots & a_{ss} \\
b_1 & b_2 & \dots & b_s\n\end{array}
$$
\n(2.24)

We will always assume  $\sum_{j=1}^{s} a_{ij} = c_i$ .

**Definition 2.19.** If A is strictly lower triangular, then the method is called explicit; if  $A$  is only lower triangular, then the method is semi-explicit. In all other cases, it is an implicit method.

Intuition 2.19.1.  $\bullet$  When A is lower triangular with zero diagonal, the calculation of  $K_1$  is done explicitly. Then this allows the explicit calculation of  $K_2$  and so on. The scheme is thus explicit.

• When A is triangular with a non-zero diagonal, the method requires the sequential solution of s equations (not necessarily linear) to find the  $K_i$ ,  $i \leq s$ .

• When A is full, the method requires the simultaneous solution of s equations (a system of equations) to find the  $K_i, i \leq s$ .

Remark 2.20. For implicit methods, one would also need to show the existence of a solution for the time steps. Assuming f is Lipschitz, this follows from Picard's fixed-point theorem by taking a recurrence as in Exercise [2.5.](#page-40-0)

**Example 2.21** (4th-order R-K method). Consider the scheme:

$$
U_{n+1} = U_n + \frac{h}{6}(K_1 + 2K_2 + 2K_3 + K_4) \quad (2.25)
$$

$$
K_1 = f_n = f(t_n, U_n),
$$
\n(2.26)

$$
K_2 = f(t_n + \frac{h}{2}, U_n + \frac{h}{2}K_1), \tag{2.27}
$$

$$
K_3 = f(t_n + \frac{h}{2}, U_n + \frac{h}{2}K_2), \tag{2.28}
$$

$$
K_4 = f(t_{n+1}, U_n + hK_3). \tag{2.29}
$$

The associated Butcher tableau is

$$
\begin{array}{c|cccc}\n0 & 0 & 0 & 0 & 0 \\
1/2 & 1/2 & 0 & 0 & 0 \\
1/2 & 0 & 1/2 & 0 & 0 \\
1 & 0 & 0 & 1 & 0 \\
\hline\n1/6 & 1/3 & 1/3 & 1/6\n\end{array} (2.30)
$$

This scheme is of order 4.

#### <span id="page-26-0"></span>2.5.1 Construction of Second-Order Methods (Explicit)

**Proposition 2.22.** Explicit methods with  $s = 2$  that are second-order (in terms of convergence) satisfy  $b_1 + b_2 = 1$ and  $b_2c_2 = 1/2$ .

Démonstration. Take  $s = 2$ . Since the method is explicit, the matrix A in the Butcher tableau is strictly lower trian-

gular, i.e.,  $A = \begin{pmatrix} 0 & 0 \\ 0 & 0 \end{pmatrix}$  $a_{21}$  0 ). Let  $a := a_{21}$ , then  $c_1 = 0+0 = 0$ and  $c_2 = a + 0 = a$ .

The corresponding Butcher tableau is :

$$
\begin{array}{c|cc} 0 & 0 & 0 \\ \hline a & a & 0 \\ \hline & b_1 & b_2 \end{array}
$$

Then  $U_{n+1} = U_n + hF$  with :  $F = b_1K_1 + b_2K_2$ ,  $K_1 =$  $f(t_n, U_n) = f_n, K_2 = f(t_n + ah, U_n + haK_1) = f(t_n + b)$   $ah, U_n + haf_n).$ So,  $U_{n+1} = U_n + h(b_1f_n + b_2f(t_n + ah, U_n + ahf_n))$ . For it to be of order 2, the truncation error  $\tau_{n+1}(h)$  must satisfy  $\tau_{n+1}(h) = O(h^2).$ Recalling that  $\tau_{n+1}(h) = \frac{X_{n+1} - U_{n+1}^*}{h}$ , where  $U_{n+1}^*$  is the scheme starting from the exact solution  $X(t_n) = X_n$ , here,  $U_{n+1}^* = X_n + h[b_1 f(t_n, X_n) + b_2 f(t_n + ah, X_n + \theta_1)$  $ahf(t_n, X_n))$ . We will need the 2D Taylor formula : let G be a  $\mathcal{C}^2$  func-

We will need the 
$$
2D
$$
 Taylor formula. Let  $G$  be a  $C$  function, then

$$
G(\alpha + h_1, \beta + h_2) = G(\alpha, \beta) + \underbrace{\frac{\partial G}{\partial \alpha}(\alpha, \beta)}_{\text{notation}: G_{\alpha}} h_1 + \underbrace{\frac{\partial G}{\partial \beta}(\alpha, \beta) h_2}_{G_{\beta}}
$$
  
+ 
$$
O\left(\left(\sqrt{h_1^2 + h_2^2}\right)^2\right).
$$
 (2.31)

So, by the 2D Taylor formula,

$$
f(t_n + ah, X_n + ah f(t_n, X_n))
$$
  
=  $f(t_n, X_n) + ah[f_t(t_n, X_n) + f_X(t_n, X_n)f(t_n, X_n)] + O(h^2)$   
=  $f(t_n, X_n) + ah[f_t(t_n, X_n) + f_X(t_n, X_n)f(t_n, X_n)] + O(h^2)$   
On the other hand, as  $X'(t) = f(t, X(t))$ , we also have

$$
X''(t) = \frac{\mathrm{d}}{\mathrm{d}t}X'(t) = \frac{\mathrm{d}}{\mathrm{d}t}f(t, X(t))
$$

$$
= f_t(t, X(t)) + f_X(t, X(t))f(t, X(t)).
$$

So,

$$
f(t_n + ah, X_n + ah f(t_n, X_n)) = f(t_n, X_n) + ah X''(t_n) + O(h^2)
$$
  
=  $X'(t_n) + ah X''(t_n) + O(h^2)$  (2.32)

The truncation error thus satisfies :

$$
\tau_{n+1}(h) = \frac{X_{n+1} - U_{n+1}^*}{h}
$$
  
\n
$$
= \frac{\overbrace{X(t_{n+1}) - X(t_n) - hb_1 X'(t_n) - hb_2 (X'(t_n) + ah X''(t_n)) + O(h^3)}{h}
$$
  
\n
$$
= \frac{hX'(t_n) + \frac{h^2}{2} X''(t_n) + O(h^3) - hb_1 X'(t_n) - hb_2 (X'(t_n) + ah X''(t_n)) + O(h^3)}{h}
$$
  
\n
$$
= X'(t_n)(1 - b_1 - b_2) + h \left(\frac{X''(t_n)}{2} - ab_2 X''(t_n)\right) + O(h^2)
$$
  
\n
$$
= X'(t_n)(1 - b_1 - b_2) + hX''(t_n) \left(\frac{1}{2} - ab_2\right) + O(h^2).
$$
  
\n(2.33)

For the method to be of order 2, it is necessary and sufficient that  $b_1 + b_2 = 1$  and  $ab_2 = 1/2$ , which gives the conclusion. П

Example 2.23 (Heun as a Second-Order RK Method). In the case where  $b_1 = b_2$ , then  $b_1 = b_2 = \frac{1}{2}$  $\frac{1}{2}$  and  $a=1$ :

$$
\begin{array}{c|cc}\n0 & 0 & 0 \\
1 & 1 & 0 \\
\hline\n\frac{1}{2} & \frac{1}{2}\n\end{array}
$$

 $So: K_1 = f(t_n, U_n) = f_n$  and  $K_2 = f(t_n+h, U_n+h f(t_n, U_n)) =$  $f(t_{n+1}, U_n + h f_n)$ , thus  $U_{n+1} = U_n + \frac{h}{2}$  $\frac{h}{2}[f_n+f(t_{n+1},U_n+hf_n)],$ giving us the Heun method.

#### <span id="page-28-0"></span>2.5.2 Consistency

**Proposition 2.24.** Let f be a Lipschitz function. Then the Runge-Kutta method (explicit) is consistent if and only if  $\sum_{i=1}^{s} b_i = 1.$ 

Démonstration. by Taylor expansions.

 $\Box$ 

### <span id="page-28-1"></span>2.6 Adaptive Time Steps for Runge-Kutta

Motivation : Sometimes the solution is almost constant, but other times it is highly variable. We would like to take advantage of the "calm" regions and use a large step  $h$ , which will be adjusted later in highly oscillatory regions. For this, we need to employ **adaptive step** (i.e., variable and adjusted) methods. To determine how to choose this step, we need error estimations.

How to estimate the error in practice ? The easiest way would be to double the step. One idea would be to perform a calculation with a step  $2h$  and compare it with two consecutive calculations with step h. Let  $Y_{2h}$  be the value obtained after a single step of size  $2h$  and  $Y_{h,h}$  after two steps of size h. Both are assumed to start from  $X_n$  or close to it within a tolerance. We know that, if the method is of order  $p > 1$ :

$$
X(t_n + 2h) = Y_{2h} + (2h)^{p+1}\psi_n + O(h^{p+2})
$$
  

$$
X(t_n + 2h) = Y_{h,h} + 2h^{p+1}\psi_n + O(h^{p+2}).
$$

The quantity  $\Delta = Y_{2h} - Y_{h,h} = (2^{p+1} - 2)h^{p+1}\psi_n$  helps us adjust the h.

**Remark 2.25.** The formulas provide an approximation of order  $p + 1$  for  $X(t_n + 2h)$ . However, the error would then be unknown.

Although in principle the method above would be interesting, it uses too many evaluations of  $f$ . We will refine it by constructing two methods that use the same evaluations (thus same  $K_i$ ) but whose linear combinations involving  $b_i$  yield different orders. We then talk about embedded schemes of Runge-Kutta-Fehlberg (R-K-F). Notation :

$$
\begin{array}{c|c}\n c & A \\
\hline\n & b^T \\
\hline\n & E^T\n\end{array}
$$

where  $c, A, b$  give a scheme of order p while  $c, A, \hat{b}^T$  give a scheme of order  $p + 1$ . The difference  $E = b - \hat{b}$  serves to estimate the truncation error  $\Delta = h \sum_{i=1}^{s} E_i K_i$ .

The most popular are the R-K-F schemes of orders 4-5 or 5-6 or even 2-3. In practice, the algorithm is as follows :

- At the beginning, we specify a tolerance  $\Delta_0$ .

- If  $\Delta > \Delta_0$  then we redo the calculation with the step  $\tilde{h} = h^{\frac{p+1}{2}} \sqrt{\frac{\Delta_0}{\Delta}}.$ 

- If  $\Delta \leq \Delta_0$ , the step h is kept constant.

## <span id="page-30-0"></span>2.7 Systems of ODEs

Let  $I \subset \mathbb{R}_+$  be an open interval and  $F : \mathbb{R} \times \mathbb{R}^n \to \mathbb{R}^n$ . The problem is to solve the following Cauchy problem :

<span id="page-30-1"></span>
$$
\begin{cases} Y'(t) = F(t, Y(t)) \\ Y(t = 0) = Y_0 \in \mathbb{R}^n \end{cases}
$$
 (2.34)

**Example 2.26.**  $X'' = f(X)$  is not an ODE, but it can be written as a system, by setting :  $Y_1 = X, Y_2 = X'$ , and we get :

$$
\begin{cases}\nY_1' = Y_2 \\
Y_2' = f(Y_1)\n\end{cases}
$$

**Theorem 2.27** (existence and uniqueness). Let  $F: ]-\infty, \infty[\times \mathbb{R}^n \to$  $\mathbb{R}^n$  be a continuous function and Lipschitz with respect to the second variable

$$
||F(t,y)-F(t,\tilde{y})|| \leq L||y-\tilde{y}|| \quad \forall t \in \mathbb{R}, \ \forall y \in \mathbb{R}^n,
$$

with an L not depending on  $y \in \mathbb{R}^n$ . Then the Cauchy problem [\(2.34\)](#page-30-1) has a unique global solution (i.e., defined for all  $t \geq 0$ ). If F is Lipschitz only around  $(t_0 = 0, Y_0)$ , then the solution is only locally defined.

**Particular case :**  $F(t, y) = Ay$  with A being an  $n \times n$  matrix. The problem

$$
\begin{cases}\nY' = AY \\
Y(0) = Y_0\n\end{cases}
$$

has the (unique) solution  $Y(t) = e^{At}Y_0$  where we recall the definition of  $e^{At} = \sum_{n=0}^{\infty}$  $(At)^k$  $\frac{1}{k!}$ . If A is diagonalizable, i.e. :

1) ∃Q invertible such that  $A = QDQ^{-1}$ , D diagonal

2) or equivalently  $\exists V_i, \lambda_i$ , such that  $AV_i = \lambda_i V_i$ ,  $||V_i|| = 1$ , and  $\{V_i; i = 1, \ldots, n\}$  is a basis of  $\mathbb{R}^n$ then,  $Y(t) = \sum_{i=1}^{n} e^{\lambda_i t} V_i < y_0, V_i >$ .

#### <span id="page-31-0"></span>2.7.1 System Stability :

By setting  $Z = Q^{-1}Y$ , we obtain :

$$
Y' = AY \Longrightarrow Y' = QDQ^{-1}Y \Longrightarrow Q^{-1}Y' = DQ^{-1}Y \quad (2.35)
$$

And, since  $Z' = (Q)^{-1}Y'$ , we derive the following differential equation :  $Z' = DZ$ , and the problem :

$$
\begin{cases}\nZ_1' = \lambda_1 Z_1 \\
\vdots \\
Z_n' = \lambda_n Z_n\n\end{cases}
$$

The solutions to this problem are given by :  $Z_i(t) = e^{\lambda_i t} Z_i(0)$ , and the stability of the system is equivalent to the stability of all the ODEs in the problem.

Example 2.28 (Explicit Euler).  $U_{n+1} = U_n + hf(t_n, U_n)$ . Let  $f(y) = Dy$ .

Applying Explicit Euler to this example, we have  $: U_{n+1} =$  $U_n + hDU_n = (1 + hD)U_n$ . Therefore, the scheme is stable if  $|1 + h\lambda_i| < 1$  for all  $i = 1, \ldots, n$ .

**Example 2.29 (Implicit Euler).**  $U_{n+1} = U_n + h f(t_{n+1}, U_{n+1})$ ; for the previous example, we have  $: U_{n+1} = U_n + hDU_{n+1}$ , so  $U_{n+1} = (1 - hD)^{-1}U_n$ . The scheme is stable if  $|1 - h\lambda_i| > 1$ for all  $i = 1, \ldots, n$ .

To know more 2.29.1 (Implementation). We always consider the case  $f(t, y) = Ay$ . - For explicit schemes  $U_{n+1} = U_n + hA U_n$ , so it's a direct calculation. - For implicit schemes  $U_{n+1} = U_n + hA U_{n+1}, U_{n+1} =$  $(I - hA)^{-1}U_n$ ; a linear system must be solved. For

more complicated functions f, methods like Newton's or Picard's approximation are needed (cf. exercise [2.5\)](#page-40-0) etc. ...

#### <span id="page-32-0"></span>2.7.2 Stiff Systems

We have seen that implicit schemes are sometimes challenging to implement ; why use them then ? Consider the following differential system :

$$
u' = 998u + 1998v
$$
 with  $u(0) = 1$   

$$
v' = -999u - 1999v
$$
 with  $v(0) = 0$ 

We make the change of variables  $u = 2y - z$  and  $v =$  $-y + z$ , which gives us :

$$
\begin{cases} y' = -y \\ z' = -1000z \end{cases} \Rightarrow \begin{cases} y(t) = e^{-t}y_o \\ z(t) = e^{-1000t}z_0 \end{cases}
$$

(so  $\lambda_1 = -1$ ,  $\lambda_2 = -1000$ ). Returning to our initial variables, we obtain the desired solution :

$$
u = 2e^{-t} - e^{-1000t},
$$
  

$$
v = e^{-t} + e^{-1000t}.
$$

For the stability of Explicit Euler,  $|1 + h\lambda_1| < 1$  and  $|1 + h\lambda_2|$  < 1 are required, so  $h \leq \frac{2}{1000}$ .

For Implicit Euler stability,  $|1 - h\lambda_i| > 1$ , which is always satisfied ( $\forall h > 0$ ). Assuming we are only interested in the  $e^{-t}$  part of the solution (treating  $e^{-1000t}$  as a perturbation, which it is), the precision of both schemes could be good for sufficiently large steps  $h$ ; however, for Explicit Euler, we must use a small h as stability is not guaranteed otherwise. Conclusion : using implicit schemes allows solving with a larger  $h$ , hence more quickly.

## <span id="page-33-0"></span>2.8 Multi-step Methods

The idea behind these schemes is to use previous steps (values) that are available.

Vocabulary : These schemes are also known as predictorcorrector methods.

**Definition 2.30.** The linear multi-step scheme of order s (with the notation  $a_s = 1$ ) is given by the recurrence:

$$
\sum_{k=0}^{s} a_k y_{n+k} = h \sum_{k=0}^{s} b_k f(t_{n+k}, y_{n+k}).
$$
 (2.36)

Here  $y_{n+s}$  is unknown, and the previous values  $y_{n+s-1}, \ldots, y_n$ are known.

We notice that if  $b_s \neq 0$ , then the method is implicit; otherwise, it is explicit. Let's consider some examples.

Example 2.31. Explicit Euler  $For s = 1, a_0 = -1, a_1 =$  $b_0 = 1, b_1 = 0,$ 

$$
1 \cdot y_{n+1} + (-1) \cdot y_n = 1 \cdot h f(t_n, y_n) + 0 \cdot h f(t_{n+1}, y_{n+1}).
$$

Example 2.32. Adams-Bashforth Two-Step (explicit) Taking  $s = 2, a_0 = 0, a_1 = -1, a_2 = 1, b_0 = -\frac{1}{2}$  $\frac{1}{2}, b_1 = \frac{3}{2}$  $\frac{3}{2}, b_2 =$ 0, the scheme is defined by the relation :

$$
y_{n+2} = y_{n+1} + \frac{3}{2} h f(t_{n+1}, y_{n+1}) - \frac{1}{2} h f(t_n, y_n).
$$
 (2.37)

Example 2.33. BDF Two-Step (implicit) Here  $s = 2, a_0 =$ 1  $\frac{1}{3}$ ,  $a_1 = -\frac{4}{3}$  $\frac{4}{3}$ ,  $a_2 = 1$ ,  $b_0 = 0$ ,  $b_1 = 0$ ,  $b_2 = \frac{2}{3}$  $rac{2}{3}$ , and thus :

$$
y_{n+2} - \frac{4}{3}y_{n+1} + \frac{1}{3}y_n = \frac{2}{3}hf(t_{n+2}, y_{n+2}).
$$
 (2.38)

**Definition 2.34.** The local truncation error is  $\tau_{n+s}(h)$  defined by :

$$
\tau_{n+s}(h) := \frac{\sum_{k=0}^{s} a_k X(t_{n+k}) - h \sum_{k=0}^{s} b_k f(t_{n+k}, X_{n+k})}{h}.
$$
\n(2.39)

**Reminder**: The global truncation error is  $\tau(h) = \max_{n} |\tau_{n+s}(h)|$ ; the multi-step scheme  $(a_k, b_k)_{k=0}^s$  is consistent if  $\lim_{h\to 0} \tau(h) =$ 0.

**Theorem 2.35.** The multi-step scheme  $(a_k, b_k)_{k=0}^s$  is consistent if and only if :

$$
\sum_{k=0}^{s} a_k = 0, \ \sum_{k=0}^{s} b_k = \sum_{k=0}^{s} k a_k. \tag{2.40}
$$

or, equivalently :

$$
\sum_{k=0}^{s-1} a_k = -1, \ \sum_{k=0}^{s} b_k = s + \sum_{k=0}^{s-1} k a_k. \tag{2.41}
$$

Example 2.36 (EE as a Consistent Multi-step Scheme). Taking the previous example where  $a_0 = -1, a_1 = 1, b_0 =$  $1, b_1 = 0$ , the conditions for the theorem are satisfied. Thus, the EE scheme is consistent.

#### Example 2.37 (Adam-Bashforth as a Consistent Mul-

**ti-step Scheme).** The Adam-Bashforth scheme satisfies  $\sum a_k =$ 2  $_{k=0}$ 

0 and  $\sum$ 2  $_{k=0}$  $a_k k = \sum$ 2  $_{k=0}$  $b_k = 1$ . Therefore, this scheme is consistent.

Example 2.38 (BDF as a Consistent Multi-step Scheme).

The BDF scheme  $(s = 2)$  satisfies  $\sum$ 2  $_{k=0}$  $a_k = 0$  and  $\sum$ 2  $_{k=0}$  $a_k k =$ 2

 $\sum$  $_{k=0}$  $b_k = 2/3$ . Hence, this scheme is also consistent.

# <span id="page-34-0"></span>2.9 Application in Epidemiology : SIR Model

We quickly present the modeling leading to the SIR system. We refer to [\[5,](#page-120-0) [3\]](#page-120-5) and similar references for a more detailed presentation (just to change, we took a reference prior to the COVID-19 pandemic...). The variables are :

 $-S =$  the number of people susceptible to infection (the population not yet affected by the epidemic).

 $-I =$  the number of infected people.

 $-R =$  the number of people who have had the disease, died, or can no longer transmit it (having acquired immunity or being in quarantine, etc.).

Let  $N = S(0) + I(0) + R(0)$  be the initial population (which will be conserved).

#### Model assumptions :

- 1. The number of infections (transition from  $S$  to  $I$ ) is proportional to the number of individuals in S, the infection rate  $I(t)/N$ , and the duration  $\Delta t$ . We denote  $\beta$  as the proportionality factor. Since the number of new infections between t and  $t+\Delta t$  is  $S(t)-S(t+\Delta t)$ , we obtain  $S(t) - S(t + \Delta t) \simeq \beta S I \Delta t / N$
- 2. The transition  $I \to R$  is proportional to the number of individuals in I; it depends on the recovery rate  $\gamma$ (here  $1/\gamma$  is the average number of days before leaving the I compartment).

By taking the limit  $\Delta t \rightarrow 0$ , we obtain the system of equations, called the SIR model :

$$
\frac{dS}{dt} = -\beta SI/N \tag{2.42}
$$

$$
\frac{dI}{dt} = \beta SI/N - \gamma I \tag{2.43}
$$

$$
\frac{dR}{dt} = \gamma I \tag{2.44}
$$

We assume  $S(0) = S_0 \neq 0$ ,  $I(0) = I_0 > 0$ ,  $R(0) = R_0 = 0$ .

**Remark 2.39.** Since  $\frac{d}{dt}(S+I+R) = 0$ , then  $S(t)+I(t)$ +  $R(t) = N = cst.$ 

A first question to ask is when I will be increasing or decreasing. Fortunately, this can be read directly from the equation for  $I: I' = I(\beta S/N - \gamma)$ , so there will be growth when  $S/N$  is greater than  $\frac{1}{\mathcal{R}_0}$ , where  $\mathcal{R}_0 = \beta/\gamma$  is known as
the "reproduction rate." Note that  $\mathcal{R}_0$  depends only on the characteristics of the disease and transmission and not on the state  $S(t)$ ,  $I(t)$ ,  $R(t)$ . In particular, if initially  $S(0) \simeq N$ , there will be no epidemic (in the sense that  $I$  will always be decreasing) if  $\mathcal{R}_0 < 1$ , and conversely, there will be an epidemic with exponential growth if  $\mathcal{R}_0 > 1$ .

Therefore,  $\mathcal{R}_0$  is an important number, and in particular, it is the target of most epidemic containment policies ; to make it sub-unitary, you can :

- 1. Make  $\beta$  small by reducing contacts (lockdown, etc.).
- 2. Make  $\gamma$  large by isolating the sick (so they are no longer contagious).
- 3. Otherwise, finally, make  $S(0)$  smaller through vaccination if it is effective and without side effects (otherwise, it won't work).

In this (constant parameter !) model, the typical evolution of I, illustrated in Figure [1.2](#page-9-0) on page [10,](#page-9-0) is as follows : it grows until a maximum value (corresponding to the "epidemic peak") and then decreases. Of course, in practice, it's more complicated because  $\beta$  will change depending on the preventive measures implemented, which in turn will fluctuate, etc.

The total number of infected individuals is

$$
R_{\infty} := \lim_{t \to \infty} R(t) = I_0 + S_0 - \lim_{t \to \infty} S(t).
$$

Note that  $\lim_{t\to\infty} S(t)$  exists because  $S(t)$ ,  $I(t)$ ,  $R(t) \geq \forall t$ and  $S$  is decreasing).

Let  $\zeta$  be the size of the epidemic. It can be shown (see [\[3\]](#page-120-0)) that  $\zeta$  is a solution of  $1 - \frac{\zeta}{S(0)} = e^{-\mathcal{R}_0(\zeta + I(0))}$ .

**Remark 2.40.** Note that  $S_{\infty} := \lim_{t \to \infty} S(t) \neq 0$ ; therefore, even in the absence of any protective measures, the epidemic will not affect everyone. It is then called the phenomenon of herd immunity in the SIR model. However, 'not everyone' can still include too many people, and in practice, epidemic containment measures must be taken.

In practice :  $\beta$  and  $\gamma$  are unknown, so we proceed in 2 steps

- 1) Inversion : find  $\beta$ ,  $\gamma$  from observations  $R(n)$ ,  $n = 1, ..., N_{max}$ 
	- 2) Prediction : calculate  $S(t)$ ,  $I(t)$ ,  $t \ge N_{max}$

Remark 2.41. Sometimes more complicated models are necessary, such as  $: S \to E \to I \to R$  or as in [\[1\]](#page-120-1).

## 2.10 Ordinary Differential Equations Exercises

Exercise 2.1. (Gronwall's Lemma : Integral Variant)

Let  $T > 0$  (it can also be  $\infty$ ),  $a(t)$ ,  $b(t)$ ,  $\lambda(t)$  be continuous functions on [0, T], where  $\lambda(t) \geq 0$  for all t. Define  $\Lambda(t) =$  $\int_0^t \lambda(\tau) d\tau.$ 

1. If for all  $t > 0$ :

<span id="page-38-1"></span>
$$
a(t) \le b(t) + \int_0^t \lambda(s)a(s)ds,
$$
 (2.45)

then

<span id="page-38-0"></span>
$$
a(t) \le b(t) + \int_0^t e^{\Lambda(t) - \Lambda(s)} \lambda(s) b(s) ds. \tag{2.46}
$$

Indication : Estimate the derivative of  $A(t) = e^{-\Lambda(t)} \int_0^t \lambda(s) a(s) ds$ . Alternative : Let  $\xi$  be the right-hand side of [\(2.46\)](#page-38-0). It also satisfies  $\xi(t) = b(t) + \int_0^t \lambda_s \xi_s ds$  (direct calculation or use  $V(t) = \int_0^t \lambda \xi$ ), i.e., [\(2.45\)](#page-38-1) with equality. It is then natural to want to show that  $a(t) \leq \xi(t)$ for all t; this is done by bounding  $\xi - a$  using [\(2.45\)](#page-38-1) and the equation for  $\xi$ .

2. If b is differentiable with an integrable derivative on  $[0, T]$ , then

$$
a(t) \le e^{\Lambda(t)} \left( b(0) + \int_0^t e^{-\Lambda(s)} b'(s) ds \right). \tag{2.47}
$$

3. If, in addition, b is monotonically increasing, then

$$
a(t) \le e^{\Lambda(t)}b(t). \tag{2.48}
$$

4. Verify that in the absence of the assumption  $\lambda(t) \geq 0$ , a counterexample is  $\lambda(t) = \lambda < 0$ ,  $b(t) = b + \omega(t)$ ,  $supp(\omega) \subset ]0, T[, a(t) = be^{\lambda t}.$ 

Exercise 2.2. (Gronwall: Differential Variant without the sign assumption)

Let  $T > 0$  (it can also be  $\infty$ ),  $g(t)$ ,  $\lambda(t)$  be continuous functions on  $[0, T]$ , and  $a(t)$  a differentiable function with a continuous derivative on  $[0,T]$ . Define  $\Lambda(s) = \int_0^t \lambda(\tau) d\tau$ .

If for all  $t > 0$ :

$$
a'(t) \le g(t) + \lambda(t)a(t) \tag{2.49}
$$

then

$$
a(t) \le e^{\Lambda(t)}a(0) + \int_0^t e^{\Lambda(t) - \Lambda(s)}g(s)ds.
$$
 (2.50)

Indication : Estimate the derivative of  $A(t) = e^{-\Lambda(t)} a(t)$ .

Exercise 2.3. (Gronwall : Discrete Variant)

Let  $k_n$  be a sequence of positive real numbers and  $\phi_n \geq 0$ a sequence such that

$$
\phi_0 \le g_0 \tag{2.51}
$$

$$
\phi_n \le g_0 + \sum_{s=0}^{n-1} p_s + \sum_{s=0}^{n-1} k_s \phi_s, \ n \ge 1. \tag{2.52}
$$

If  $g_0 \geq 0$  and  $p_n \geq 0$  for all  $n \geq 0$ , then

$$
\phi_n \leq \left(g_0 + \sum_{s=0}^{n-1} p_s\right) \exp\left(\sum_{s=0}^{n-1} k_s\right)
$$
\n(2.53)

<span id="page-39-0"></span>**Exercise 2.4.** Consider the Cauchy problem :

$$
x'(t) = 2|x(t)|^{1/2} \tag{2.54}
$$

$$
x(0) = 0 \tag{2.55}
$$

1. Show that for any constant  $\lambda \in [0,\infty]$ , this problem has the solution  $x_{\lambda}(t) = (t - \lambda)^2$  if  $t \ge \lambda$  and  $x_{\lambda}(t) = 0$ otherwise. Comment on uniqueness.

2. Write an explicit/implicit Euler scheme and explain towards which solution  $x_{\lambda}(t)$  it converges numerically.

**Exercise 2.5** (Existence of Implicit Schemes). Let  $\Psi : \mathbb{R}_+ \times$  $\mathbb{R} \times \mathbb{R} \to \mathbb{R}$  be Lipschitz with respect to all arguments, and let  $h > 0$ .

1. Show that the equation

<span id="page-40-0"></span>
$$
y = x + h\Psi(t, x, y), \tag{2.56}
$$

has a unique solution for small enough h and provide a numerical method to compute it. Hint : Picard iterations can be used. Notation : the solution will be denoted by  $y = s(t, x, h)$ .

2. Now, let y be a solution of  $(2.56)$ , and  $\phi$  be the function defined by

<span id="page-40-1"></span>
$$
y = x + h\phi(t, x). \tag{2.57}
$$

Provide the formula for  $\phi$  in terms of  $s(\cdot)$  and  $\Psi(\cdot)$ and show that  $\phi$  is well-defined and Lipschitz for sufficiently small h.

**Exercise 2.6** (Stability of Implicit Schemes). By using possibly Exercise [2.5,](#page-40-1) show that the Crank-Nicholson scheme satisfies the assumptions of Theorem [2.10](#page-19-0) (page [20\)](#page-19-0) for zerostability.

Exercise 2.7 (Theoretical Convergence). Provide a convergence result for the Euler scheme without using the discrete Gronwall's lemma.

Hints : Start without round-off errors and establish a recurrence formula for the error.

**Exercise 2.8** (RK Writing). Verify that the Heun's method is indeed a two-step Runge-Kutta method and write down the corresponding Butcher tableau.

Do the same for the modified Euler method :

$$
u_{n+1} = u_n + h f(t_n + \frac{h}{2}, u_n + \frac{h}{2} f_n)
$$

Exercise 2.9 (θ-Scheme). Consider the "θ-scheme" :

 $u_{n+1} = u_n + h \left\{ (1 - \theta) f(t_n, u_n) + \theta f(t_{n+1}, u_{n+1}) \right\}.$ 

- 1. Write down the Butcher tableau of the scheme.
- 2. Show that the stability region of this scheme includes  ${z = h\lambda; Re(z) < 0}$  if and only if  $\theta \ge 1/2$ .
- **Exercise 2.10** (Multi-Step Methods). 1. Show that the BDF-2 scheme [\(2.38\)](#page-33-0) satisfies the consistency conditions.
	- 2. Show that for BDF-2, the truncation error is indeed of order 2.
	- 3. Determine the order of the truncation error for the Adam-Bashforth scheme [\(2.37\)](#page-33-1).

**Exercise 2.11** (SIR Model). Write one step of the implicit Euler method for the system

$$
\frac{dS}{dt} = -rSI,
$$
  
\n
$$
\frac{dI}{dt} = rSI - aI,
$$
  
\n
$$
\frac{dR}{dt} = aI.
$$

Exercise 2.12 ((Identification of ODE Schemes)). With the notations from the lecture, a student intends to numerically solve the Lorenz system :  $x'(t) = \sigma(y(t) - x(t)), y'(t) =$  $x(t)(\rho-z(t))-y(t), z'(t)=x(t)y(t)-\beta z(t)$ . He has three programs L1, L2, and L3, each implementing a different scheme in the list : Explicit Euler, Implicit Euler, Crank-Nicholson. He performs the following tests : he runs the three programs with  $\sigma = 10, \ \beta = 8/3, \ and \ \rho = 28. \ h = 10^{-2}, \ starting$ from  $(x_0, y_0, z_0) = (1, 2, 3)$ . He obtains vectors representing the numerical solution after **TWO time steps** (to  $1 \times 10^{-3}$ accuracy) :

*Program L1* :  $v_1 = [1.228, 2.511, 2.893]$ *Program*  $L2 : v_2 = [1.213, 2.483, 2.886]$ *Program*  $L3 : v_3 = [1.244, 2.543, 2.900]$ 

- 1. Recall the definitions of the three schemes.
- 2. Find the values that the Explicit Euler scheme obtains after ONE time step.
- 3. Determine which scheme each program uses. Rigorously justify your answer.

Note : It is possible to solve the problem without excessive calculations or a calculator. If necessary, approximate to 3-4 decimal places. Correction on page [99.](#page-98-0)

#### Various other exercises (Additional ODE)

**Exercise 2.13.** Consider the Cauchy problem :

$$
x' = 2y,\tag{2.58}
$$

$$
y' = -2x - 4x^3 - y,\t(2.59)
$$

with initial values  $(x(0), y(0)) = (x_0, y_0) \neq (0, 0)$ . Show that this problem has a maximal solution over the interval  $\alpha, \beta$ [  $(with -\infty \leq \alpha < \beta \leq \infty).$ 

**Exercise 2.14.** Consider the Cauchy problem :

$$
x' = 2y(z - 1),
$$
 (2.60)

$$
y' = -x(z - 1),
$$
 (2.61)

$$
z' = -xy,\t\t(2.62)
$$

with initial values  $(x(0), y(0), z(0)) = (x_0, y_0, z_0)$ . Show that this problem has a maximal solution over the interval  $[0, \infty)$ .

**Exercise 2.15** (Autonomous systems). Consider the system  $x' = f(x)$  with f being  $C^1$  class. The state x is a vector in  $\mathbb{R}^d$ .

 $1/\text{Let } x_1$  and  $x_2$  be two solutions of this system. Then if these solutions touch at a point, they are equal.

2/ So, let x be a solution. Then either  $t \mapsto x(t)$  is injective, or it is periodic.

#### 2.11 Python TP

Exercise 2.16 (Numerical precision). Implement exercise [2.4](#page-39-0) in order to observe all the behaviours described in the lecture for EE and EI with finite precision or not.

Exercise 2.17 (SIR model, scheme order). Write a program that solves the SIR system  $(2.42)-(2.44)$  $(2.42)-(2.44)$  $(2.42)-(2.44)$  using the Euler Explicit, Heun, and Runge-Kutta schemes of order 4 with But-cher table [\(2.30\)](#page-26-0). Take as an example  $S_0 = 10.0^6$ ,  $I_0 = 10$ ,  $R_0 = 0$  (but work with the proportions of the total population),  $r = 0.5$ ,  $a = 0.33$ ,  $T = 150.0$ ,  $N = 150$   $(h = T/N)$ .

- 1. Implement it using the "odeint" function in python (without any scheme).
- 2. Study the order of the schemes by varying h and comparing it with the solution found by 'odeint' at time T (take the error on "S"). For this study, take  $T_0 = 52$ ,  $T = 60$  (get the initial values at time  $T_0$  from the previous calculation) and  $h = 0.05, 0.01, 0.1, 0.5, 1, 2, 4$ . The result should be similar to that in figure [2.2.](#page-43-0)
- <span id="page-43-1"></span>3. Study the impact of control policies that will change r and a.

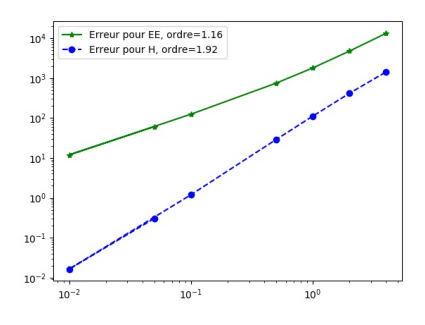

<span id="page-43-0"></span>Figure 2.2 – Results for exercise [2.17](#page-43-1)

.

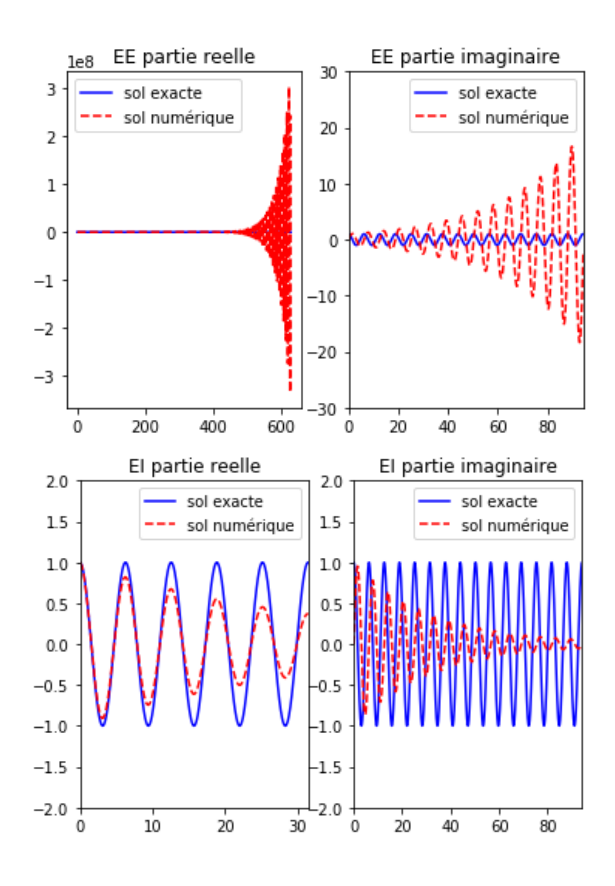

<span id="page-44-0"></span>Figure 2.3 – Stability of EE and EI schemes.

Exercise 2.18. Numerically study the stability of Euler Explicit for the case of the system  $x'(t) = \lambda x(t)$  with  $\lambda = i$ ,  $T = 100 \cdot 2\pi$ ,  $h = 2\pi/100$ . Typical results are in figure [2.3.](#page-44-0)

## Chapitre 3

# Automatic Differentiation, Backpropagation, Optimization, Control

### 3.1 Introduction

The goal of this chapter is to provide some insights into how to automatically compute gradients (given the code that computes the function). This is known as automatic differentiation; one way to implement it is through *backpropagation*, which is used in optimization and control problems. Let's start with some examples.

#### 3.1.1 Example 1 : Explicit function

Calculating the gradient of a function with 3 variables  $f(x, y, z) = (3x^2 + y)z - x$ . This case is quite simple; we can perform the operations manually to calculate  $\nabla f = (\partial_x f, \partial_y f, \partial_z f)$ . This will serve as a textbook case and verification.

#### <span id="page-47-0"></span>3.1.2 Example 2 : Optimization in an epidemiological model

We now consider a current context with the SIR system, seen previously. The system is of the form  $X' = f(X(t), u(t))$ 

$$
\begin{cases} \dot{S} = -\beta SI \\ \dot{I} = \beta SI - \gamma I \\ \dot{R} = \gamma I \end{cases}
$$

with  $u(t) = \beta(t) = \beta$  the control.

Thus, the goal is to minimize the cost of containment  $(\int_0^T c(\beta(t)) dt)$ and the number of infected people  $(S(0) - S(T))$  over the period [0,T]. In other words, we seek :

$$
\min_{\beta} J[\beta] := S(0) - S(T) + \int_0^T c(\beta(t))dt
$$

We have initially :

$$
\frac{\partial}{\partial \beta} \left[ \int_0^T c(\beta(t)) dt \right] = c'(\beta(t)).
$$

However, the difference  $S(0) - S(T)$  is much less obvious to differentiate because  $\beta$  does not appear explicitly, although it does appear in this function.

#### <span id="page-47-1"></span>3.1.3 Example 3 : Neural networks (NN)

Suppose we have a database  $\Omega$ ; we then wish to define a neural network, Neural Network (NN), that will "learn" based on certain results from this database,  $\omega \in \Omega$ .

We will then seek to optimize certain parameters  $X$ , so that the output of our network is as close as possible to the chosen examples  $\omega$ . Thus, it is an optimization problem :

$$
\arg\min_X \left\{ \mathbb{E}_{\omega} \left( \mathcal{L}(X,\omega) \right) \right\}
$$

We will be concerned with neural network of which we give an example below. The principle is as follows : we have

#### 3.1. INTRODUCTION 49

an input layer, called the Input Layer, a certain number of hidden layers, the *Hidden Layers*, and an output layer, the Output Layer, see figure [3.1](#page-48-0) for an illustration.

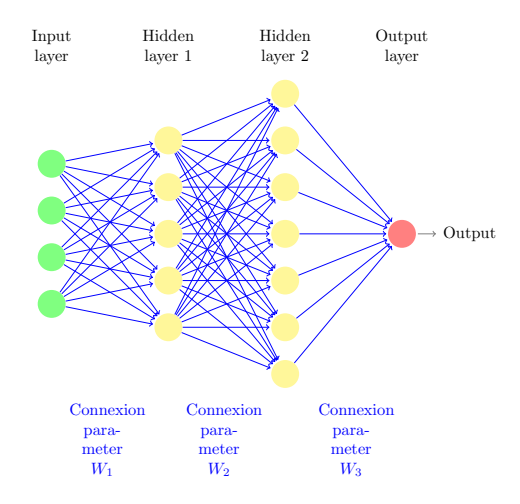

<span id="page-48-0"></span>FIGURE  $3.1$  – Example of a neural network

Each of the hidden layers  $(\tilde{Y}, Y)$  performs the following calculation : We take all the results from the previous layer, we assign them a weight (a vector  $W$ , and a bias  $b$ ). We then obtain Y and finally apply an activation function  $A$ (for example, the ReLU function which is the positive part :  $ReLU(x_1, ... x_N) = ((x_1)_+, ..., (x_N)_+)$ , we get Y.

Finally, we apply an output function  $g$  to the last layer (for example, a sigmoid-type function  $x \mapsto \frac{1}{1+e^{-x}}$  which transforms the input into an output of type 'probability', i.e., a number between 0 and 1). If we have to choose between  $K$ classes, we can use the softmax function

$$
x \in \mathbb{R}^{K} \mapsto s(x) := \left(\frac{e^{x_k}}{\sum_{\ell=1}^{K} e^{x_{\ell}}}\right)_{k=1}^{K} \in \mathbb{R}^{K},
$$
 (3.1)

which returns a probability distribution, and in particular the component  $s(x)_k = \frac{e^{x_k}}{\sum_{\ell} e^{x_{\ell}}}$  of the result can be interpreted as the probability that label  $k$  is correct one.

In general, we can describe the output  $Y_{n+1}$  of a given layer  $n + 1$ , with respect to the output  $Y_n$  of the previous layer  $n$ , as follows :

$$
\begin{cases} \tilde{Y}_{n+1} = W_{n+1}Y_n + b_{n+1} \\ \tilde{Y}_{n+1} = A_{n+1}(\tilde{Y}_{n+1}) \end{cases}
$$

We then seek to optimize the weights  $W$  as well as the biases b, that is, to optimize :

$$
X = (W_1, b_1, ..., W_n, b_n)
$$

To minimize a loss function :  $\mathcal{L}(X,\omega)$  which describes "the difference between the estimation by the neural network with parameters  $X$ , and the examples  $\omega$ ". This minimization can then be performed with gradient descent.

#### 3.2 Finite Difference Approach

A first idea would be to use the formula

$$
f'(x) = \frac{f(x+h) - f(x)}{h} + O(h).
$$
 (3.2)

This formula is derived using the Taylor series. It is called the formula of finite differences (non-centered). There is also another more accurate formula

<span id="page-49-0"></span>
$$
f'(x) = \frac{f(x+h) - f(x-h)}{2h} + O(h^2).
$$
 (3.3)

It is also derived with the Taylor series (exact to order 2 with remainder of order 3). The approximation [\(3.3\)](#page-49-0) is called centered finite differences of order 2.

Now let's analyze the cost of such a formula for a general function  $G(y_1, ..., y_N)$ . It should be noted that in general, the most expensive part is the evaluation of the function  $G$ . Thus the cost will be expressed in terms of the number of evaluations of the function G needed to calculate  $\nabla_X G$ .

For example, if we want to obtain  $\partial_{y_k}G$  we can use the ap-proximation [\(3.3\)](#page-49-0) for the function  $f(x) := G(y_1, ..., y_{k-1}, x, y_k, ..., y_N)$ . This means that calculating  $\partial_{y_k}G$  will cost two evaluations of G. So calculating  $\nabla_X G$  as a whole will cost 2N evaluations of  $G$  which is prohibitive when  $N$  is large (for neural networks N can be of the order of  $10^9$ !). Another approach is needed.

To know more 3.0.1. However, finite differences are used to independently verify the implementation that will be done with automatic differentiation detailed later on.

 $\langle \bm{\varepsilon} \rangle$ Warning 3.0.1. Generally, one also needs to pay attention to numerical precision. If we assume that the numerical precision of the function f calculation is 10<sup>-16</sup>, then we will have an error of  $\frac{10^{-16}}{2h} + h^2$ ; this can be minimized with respect to h to obtain the optimal error order which will be  $O(10^{-10.66})$  (achieved for  $h = O(10^{-16/3})$ ). Note that in particular, we never achieve the order of  $10^{-16}$  for the derivative calculation (this can be slightly improved by using higherorder formulas than 2 ... but which have an even greater cost).

## 3.3 Computational Graphs, Notions of Forward and Backward

#### 3.3.1 Direct Computational Graphs

We now delve into the heart of the matter : computational graphs.

Definition 3.1. Computational Graph. A computational graph is a directed, connected, acyclic graph, in which the nodes correspond to operations that create new variables using the values of variables from incoming nodes.

Each variable can thus be used by a target node, and each operation takes as input the result of previous operations. Its own result can then be used by other target operation nodes.

Let's take the example of the function  $f : \mathbb{R}^3 \to \mathbb{R}$  defined by :

<span id="page-51-1"></span>
$$
f(x, y, z) = (3x2 + y)z - x.
$$
 (3.4)

We can associate with this function  $f$  the computational graph in figure [3.2.](#page-51-0)

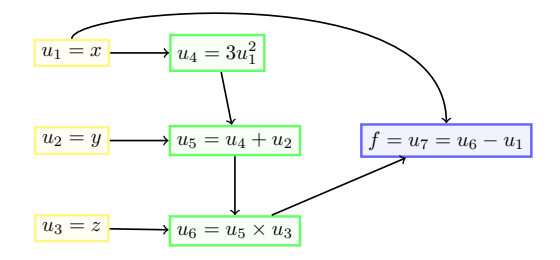

<span id="page-51-0"></span>FIGURE  $3.2$  – Computational graph of f in equation [\(3.4\)](#page-51-1).

**Remark 3.2.** the yellow nodes  $(u_1, u_2, u_3)$  have no incoming degrees, they are nodes that contain only the input variables to our function  $f$ . The blue node  $u_7$  constitutes the output of the function f. This graph is said to be direct : it performs the same operations as those of the function.

Definition 3.3 (Input, Output). The Input of a direct computational graph consists of all nodes with zero incoming degree. The Output of a computational graph consists of all nodes with zero outgoing degree.

**Example 3.4.** Taking again figure [3.2,](#page-51-0) the yellow nodes  $(u_1, u_2, u_3)$ are Inputs, the blue node  $u_7$  is an output.

In table [3.1](#page-52-0) we specify the functions that define each node of the graph in figure [3.2.](#page-51-0) In an optimization problem, we will seek to obtain the gradient of the function computed by

| number of variables |       |                  |  |
|---------------------|-------|------------------|--|
| function            | $U_2$ | $U_5 \times U_3$ |  |

<span id="page-52-0"></span>TABLE  $3.1$  – Functions of the nodes of the graph in figure [3.2.](#page-51-0)

the graph. This is where the notion of inverse computational graph comes in.

#### 3.3.2 Backward Computational Graphs

We begin with some reminders concerning the computation of derivatives of composite functions. We assume all functions to be sufficiently regular. Let  $f : \mathbb{R}^L \to \mathbb{R}$  be a function and  $g_1, \ldots, g_L$  functions from  $\mathbb{R}^N$  to  $\mathbb{R}$ , and let  $\forall X \in \mathbb{R}^N$ :

$$
F(X) := f(g_1(X), \ldots, g_L(X))
$$

The derivative of the function F with respect to  $X_k$  is given  $by:$ 

<span id="page-52-1"></span>
$$
\frac{\partial F}{\partial X_k} = \sum_{l=1}^L \frac{\partial f}{\partial g_l}(g_1(X), \dots, g_L(X)) \frac{\partial g_l}{\partial X_k}.\tag{3.5}
$$

We recall that the gradient of the function  $F$  is the vector :

$$
\nabla_X F = \left(\frac{\partial F}{\partial X_1}, \dots, \frac{\partial F}{\partial X_L}\right). \tag{3.6}
$$

Sometimes the notation " $\nabla_X F$ " is also seen as " $J_X F$ ".

To know more 3.4.1. We recall the definition of the first-order derivative (Jacobian) :

Definition 3.5 (Jacobian). Let  $H: \mathbb{R}^N \to \mathbb{R}^P$  with

the notations, for  $X = (X_1, ... X_N) \in \mathbb{R}^N$ :

$$
H(X) = \begin{pmatrix} H_1(X) \\ \dots \\ H_P(X) \end{pmatrix}.
$$
 (3.7)

The Jacobian matrix of H is the matrix of the derivatives of H written as follows

$$
J_X H = \begin{pmatrix} \frac{\partial H_1}{\partial X_1} & \cdots & \frac{\partial H_1}{\partial X_N} \\ \vdots & \cdots & \vdots \\ \frac{\partial H_P}{\partial X_1} & \cdots & \frac{\partial H_P}{\partial X_N} \end{pmatrix} \in \mathbb{R}^{P \times N}.
$$
 (3.8)

In particular  $(J_XH)_{ij} = \frac{\partial H_i}{\partial X_i}$  $\frac{\partial H_i}{\partial X_j}.$  Sometimes the transpose is also used  $\frac{DH}{DX} = D_X H = (J_X H)^T$ .

**Remark 3.6.** The function  $F : \mathbb{R}^N \to \mathbb{R}$  is in fact the composite function  $f \circ g$ . We have :

<span id="page-53-0"></span>
$$
\left(\frac{\partial F}{\partial X_1}, \dots, \frac{\partial F}{\partial X_L}\right) = J_X F = J_X(f \circ g) = J_g f \times J_X g,
$$
\n(3.9)

where " $\times$ " denotes the usual matrix-vector product. This is a formula for deriving composite functions.

Returning to the graph [3.2](#page-51-0) ; we employ the following notation :

$$
\delta U_k = \frac{\partial f}{\partial U_k}.\tag{3.10}
$$

Obviously,  $\delta U_7 = \delta f = 1$ . For the others it is not as immediate but we can see immediately that this calculation seems to be easier to develop in reverse, which is why it will be called backward. Let's be more precise.

To use the formula [\(3.5\)](#page-52-1), the calculation must be put in this form. This is not possible with the initial graph but with a 'layered' version as in figure [3.3.](#page-54-0) where each layer contains all the variables necessary to calculate the values of the next layer : the last layer contains only  $U_7$ , its derivative is already calculated. The penultimate layer contains only  $U_6$  and  $U_{1,4}$ (which propagates the value of  $x$ ). We can use the composite derivation to obtain  $\delta U_6 = \frac{\partial U_7}{\partial U_6}$  $\frac{\partial U_7}{\partial U_6} = 1$ , according to the formula of  $U_7$  in table [3.1](#page-52-0); similarly  $\delta U_{1,4} = \frac{\partial U_7}{\partial U_1}$  $\frac{\partial U_7}{\partial U_{1,4}} = -1.$ 

So we continue backwards; this new layer contains  $U_{1,3}$ ,  $U_5$  and  $U_{3,3}$ . The idea is to see  $U_{1,3}$ ,  $U_5$  and  $U_{3,3}$  as inputs, the next layer  $U_6$  and  $U_{1,4}$  as intermediate variables and  $U_7$  as the output. We then apply the composite derivation formula, for example :

$$
\delta U_5 = \frac{\partial f}{\partial U_5} = \frac{\partial f}{\partial U_6} \cdot \frac{\partial U_6}{\partial U_5} + \frac{\partial f}{\partial U_{1,4}} \cdot \frac{\partial U_{1,4}}{\partial U_5} = \delta U_6 \cdot U_{3,3} + 0 = U_{3,3}.
$$

The calculation can thus continue. Pay attention to the final calculation of  $\delta U_1$  which will have two non-zero terms.

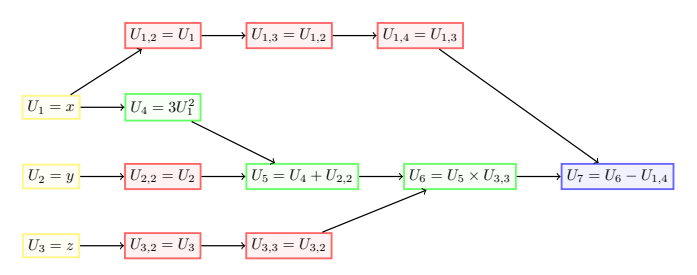

<span id="page-54-0"></span>FIGURE  $3.3$  – Layered computational graph of f in equation [\(3.4\)](#page-51-1). It was built by adding variables that will be necessary later in the form of new trivial variables, such as  $U_{1,2} = U_1$ , etc.

**Remark 3.7.** This 'layered' representation introduces additional variables, here in red, but has the advantage of having a block structure where each block uses only the block that directly precedes it. This solution has the advantage of being rigorous but the disadvantage of complicating the calculations.

To simplify the calculations, the idea is to keep the initial graph but to follow the following rule : going backward from the output to the inputs, we calculate the derivative corresponding to a variable  $U_a$  only when all the derivatives  $\delta U_b$  of the boxes  $U_b$  such that an arrow between  $U_a$  and  $U_b$  exists have been calculated. Put simply : when everyone downstream of  $U_a$  in the graph has its derivative calculated, then we can also calculate the derivative  $\delta U_a$ . In our case, for example, this means attempting to calculate  $\delta U_1$  only once  $\delta U_4$  and  $\delta U_{1,2}$  are known. The calculation results in the figure [3.4.](#page-55-0)

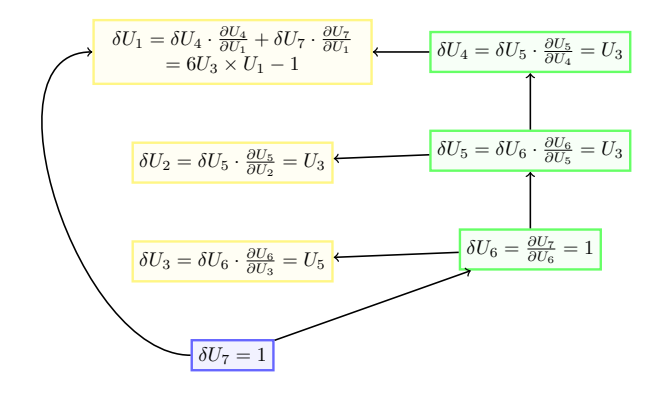

<span id="page-55-0"></span>FIGURE 3.4 – Backward computational graph of f in equation [\(3.4\)](#page-51-1).

In summary, it is possible to create a direct computational graph (which performs the same operations as our function) or a backward computational graph (which contains the derivatives).

#### 3.4 Example 1 : Neural Networks

Suppose we have a training dataset  $\Omega$ , and we want to define a neural network (NN) that will "learn" from this dataset,  $\omega \in \Omega$ .

We will then seek to optimize certain parameters  $X$ , so that the output of our network is as close as possible to the (known) output for the examples  $\omega$  in the dataset  $\Omega$  (for all  $\omega \in \Omega$  the correct output is known; we are thus in the context of so-called supervised learning). It is therefore an optimization problem :

<span id="page-56-0"></span>
$$
\arg\min_{X} \{ \mathbb{E}_{\omega} \left( \mathcal{L}(X, \omega) \right) \} \tag{3.11}
$$

We propose to study the neural network defined by the schema illustrated in figure [3.1.](#page-48-0)

#### 3.4.1 Problem Definition

The network consists of an input layer, called *Input Layer*, a number of hidden layers, the Hidden Layers, and an output layer, the *Output Layer*. Each of the hidden layers  $(Y, Y)$  performs the following calculation : we take all the results from the previous layer, we assign them a weight (a vector  $W$ , and a bias b). We then obtain  $\tilde{Y}$  and finally apply an activation function  $A$ , to obtain Y. Finally, we apply an output function g to the last layer. In general, we can describe the output  $Y_{n+1}$  of a given layer  $n+1$ , relative to the output  $Y_n$  of the previous layer  $n$  as follows :

$$
\begin{cases} \tilde{Y}_{n+1} = W_{n+1}Y_n + b_{n+1} \\ \nY_{n+1} = \mathcal{A}_{n+1} \left( \tilde{Y}_{n+1} \right) \end{cases}
$$

We then seek to optimize the weights  $W$  as well as the biases b, i.e., to optimize :

$$
X = (W_1, b_1, ..., W_n, b_n)
$$

To minimize a loss function :  $\mathcal{L}(X,\omega)$  which describes "the difference between the estimation by the neural network with the parameters X, for the examples  $\omega$ ". This minimization can then be performed, for example, with a stochastic gradient descent algorithm (SGD).

#### 3.4.2 Computational Graph of the Neural Network

In our example defined by the graph in Figure [3.1,](#page-48-0) we have :

#### 58 CHAPITRE 3. AUTOMATIC DIFFERENTIATION

- An Input Layer,  $Y_0 \in \mathbb{R}^4$ ;
- A first *Hidden Layer*,  $(\tilde{Y}_1, \tilde{Y}_1) \in \mathbb{R}^5$ ;
- A second Hidden Layer,  $(\tilde{Y}_2, Y_2) \in \mathbb{R}^7$ ;
- An Output Layer,  $O = g(Y_2) \in \mathbb{R}$ .

Therefore, we have the computational graph presented in Figure [3.5.](#page-57-0)

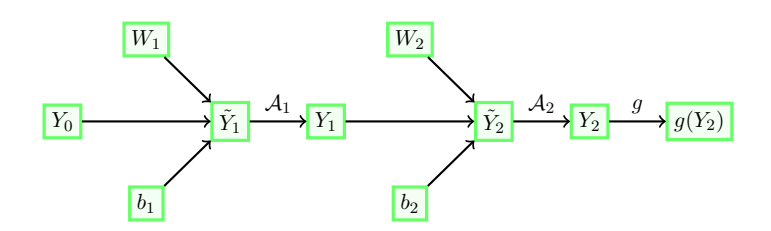

<span id="page-57-0"></span>FIGURE  $3.5$  – Forward propagation graph of the neural network

#### 3.4.3 Gradient Calculation of the Loss Function

We will now focus on the backward graph of this neural network as well as on the gradient calculation :

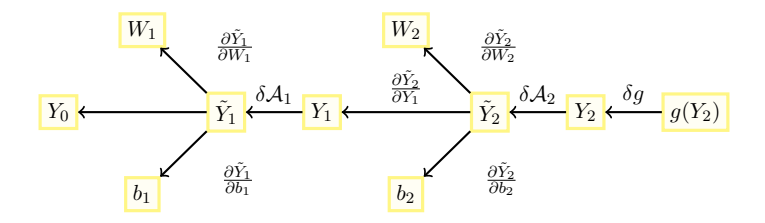

FIGURE  $3.6$  – Backward propagation graph of the neural network

We then have (note that this is a symbolic representation, for rigor it is necessary to employ the Jacobian matrix, see the sidebar [3.4.1](#page-53-0) page [54\)](#page-53-0) :

$$
\begin{cases}\n\frac{\partial g}{\partial W_2} = \frac{\partial g}{\partial Y_2} \cdot \frac{\partial Y_2}{\partial W_2} = \frac{\partial g}{\partial Y_2} \cdot \frac{\partial Y_2}{\partial Y_2} \cdot \frac{\partial Y_2}{\partial W_2} \\
\frac{\partial g}{\partial b_2} = \frac{\partial g}{\partial Y_2} \cdot \frac{\partial Y_2}{\partial Y_2} \cdot \frac{\partial Y_2}{\partial b_2} \\
\frac{\partial g}{\partial W_1} = \frac{\partial g}{\partial Y_2} \cdot \frac{\partial Y_2}{\partial W_1} = \frac{\partial g}{\partial Y_2} \cdot \frac{\partial Y_2}{\partial Y_2} \cdot \frac{\partial Y_2}{\partial W_1} \\
= \frac{\partial g}{\partial Y_2} \cdot \frac{\partial Y_2}{\partial Y_2} \cdot \frac{\partial Y_1}{\partial Y_1} = \frac{\partial g}{\partial Y_2} \cdot \frac{\partial Y_2}{\partial Y_2} \cdot \frac{\partial Y_2}{\partial Y_1} \cdot \frac{\partial Y_1}{\partial Y_1} \cdot \frac{\partial Y_1}{\partial W_1} \\
\frac{\partial g}{\partial b_1} = \frac{\partial g}{\partial Y_2} \cdot \frac{\partial Y_2}{\partial Y_2} \cdot \frac{\partial Y_2}{\partial Y_1} \cdot \frac{\partial Y_1}{\partial Y_1} \cdot \frac{\partial Y_1}{\partial b_1}\n\end{cases}
$$

It is then possible to compute the quadruplet :  $\left[\frac{\partial g}{\partial W}\right]$  $\frac{\partial g}{\partial W_1}, \frac{\partial g}{\partial b_1}$  $\frac{\partial g}{\partial b_1}, \frac{\partial g}{\partial W}$  $\frac{\partial g}{\partial W_2}, \frac{\partial g}{\partial b_2}$  $\partial b_2$ i which gives us the gradient of g with respect to  $X = (W_1, b_1, W_2, b_2)$ . We can then optimize q with respect to X using gradient descent.

Remark 3.8. Note that in reality, we mainly need the derivative of the loss function  $\mathcal L$  in  $(3.11)$ ; it directly results from the derivative of g. Moreover, the construction of the loss function takes into account both objectives (reproduction of known results) as well as other considerations, for example generalization power ; indeed, overfitting must be prevented. To address this issue, we can introduce a penalty in the weight update at each iteration of gradient descent, or perform dropout, *i.e.*, temporarily remove a neuron to force the algorithm not to overfit.

Remark 3.9. The gradient expressed above corresponds to the proposition shown earlier : each of the partial derivatives can be expressed as a sum.

To know more 3.9.1 (Stochastic Gradient Descent). We recall the formula for gradient descent for a multidimensional function  $\mathcal{F}$  :  $\mathbb{R}^p \to \mathbb{R}$ , with gradient  $\nabla_x \mathcal{F}$ :

 $x_{n+1} = x_n - \gamma_n \nabla_x \mathcal{F}(x_n).$ 

Under certain assumptions (convexity, size of  $\gamma$ , ...), the sequence  $(x_n)_{n\geq 1}$  converges to the nearest local minimum.

Here,  $\gamma_n$  is also called the "learning rate" in the case of statistical learning. In the case of high dimensions and when the function  $F$  has the form of an average  $\mathcal{F} = \mathbb{E}_{\omega} F(x,\omega)$  as in equation [\(3.11\)](#page-56-0), computing the gradient at a point becomes very costly (and obtaining the average requires an expensive empirical average to calculate) ; this is where stochastic gradient descent (SGD) is used. We then take, among the different gradients  $\nabla_x F(x,\omega)$ , one value (or several, but in a small number) randomly selected.

$$
x_{n+1} = x_n - \gamma_n \nabla_x F(x_n, \omega_n).
$$

Several stochastic gradient descent algorithms combine different techniques (for learning rate variation as well as stochastic descent).

### 3.5 Example 2 : Control Problem

We now place ourselves in the context of the SIR system, seen previously. However, we will start with a more general presentation by considering that we use the Explicit Euler method to solve  $x' = f(t, x(t), u(t))$  with the function  $F(x(T))$  to optimize.

#### 3.5.1 Computational Graphs

The first way to solve this problem is to create computational graphs. First, we obtain the direct computational graph in Figure [3.7](#page-60-0) top. Subsequently, we obtain the backward computational graph in Figure [3.7](#page-60-0) bottom.

However, these graphs represent only a part of the actual graph. Indeed, the complete direct graph is, for  $n = 2$ ,

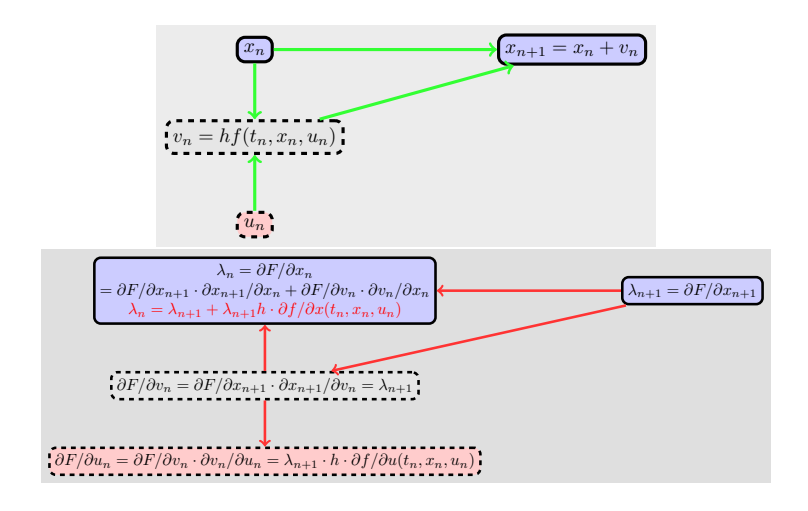

<span id="page-60-0"></span>FIGURE 3.7 – Description of the "forward" mode (top image) and "backward" mode (bottom image) for a control problem ; the schema obtained for the adjoint state  $\lambda_n$  is an Explicit Euler type discretization of [\(3.14\)](#page-61-0). Although this seems to correspond to Implicit Euler, it should be remembered that [\(3.14\)](#page-61-0) is solved in reverse in time, which means that for example  $\lambda_{n+1}$  is known before  $\lambda_n$ .

presented in Figure [3.8.](#page-61-1)

#### 3.5.2 Construction of a Discrete Version of an Euler-Lagrange Procedure

Direct and backward computational graphs allow us to construct a discrete version of an Euler-Lagrange procedure.

Consider a general framework where  $x(t)$  satisfies the ODE :  $x'(t) = f(t, x(t), u(t))$  At the discrete level, the EE scheme gives  $x_{n+1} = x_n + hf(t_n, x_n, u_n)$ . The computational

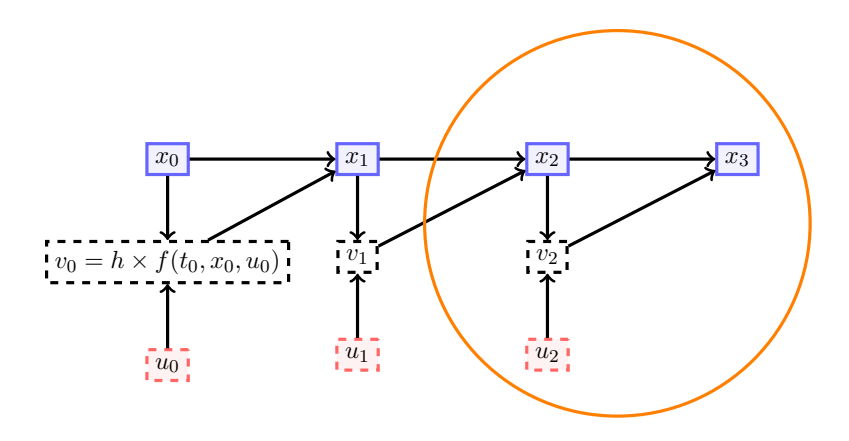

<span id="page-61-1"></span>FIGURE 3.8 – Complete direct graph of the SIR system for  $n = 2$ ; the orange circle represents the part that we had previously plotted in [3.7.](#page-60-0)

graph allows us to obtain :

$$
\lambda_n = \lambda_{n+1} + \lambda_{n+1} \frac{\partial f}{\partial X}(t_n, x_n, u_n)h \tag{3.12}
$$

$$
\lambda_N = \frac{\partial F}{\partial x_N}.\tag{3.13}
$$

The obvious peculiarity of this formula is that we know the end, namely  $\lambda_N$ , and we must construct the other values  $\lambda_n$ . This leads us to view  $\lambda(t)$  as a solution of a **backward**in-time equation and thus we find ourselves solving, by an Explicit Euler method, the equation :

<span id="page-61-0"></span>
$$
\lambda'(t) = -\frac{\partial f}{\partial x}(t, x(t), u(t))\lambda(t).
$$
 (3.14)

We also obtain a formula for the derivative :

<span id="page-61-2"></span>
$$
\frac{\partial F}{\partial u_n} = \lambda_{n+1} h \frac{\partial f}{\partial u_n}(t_n, x_n, u_n).
$$
 (3.15)

In summary, the computational graph shows us that the derivative can be obtained with the help of solving the ODE  $(3.14)$  involving  $\lambda(t)$ , which will be called the adjoint state. It is important to see that the cost of this calculation method is just 2 times the cost of calculating  $F$ , and thus independent of the number N of  $u_n$  values to optimize (to be compared with  $2N$  evaluations that would be necessary if using a finite difference formula like [\(3.3\)](#page-49-0)).

<span id="page-62-0"></span>To know more 3.9.2. The relation  $(3.15)$  is consistent with a formulation of the problem as an Euler-Lagrange type minimization ; it is not a proof, rather a verification. The minimization to be done is written as  $\min_{x'=f(t,x,u)} F(x(T))$ . We apply the Lagrange multiplier method to the function  $F(x(t))$  and introduce G :

$$
G(x, u, \lambda) = F(x(T)) - \int_0^T (x' - f(t, x, u))\lambda(t)dt,
$$

where  $\lambda(t)$  is the Lagrange multiplier. It is then appropriate to nullify the partial derivatives of G with respect to  $\lambda$  and x. As expected, the derivative with respect to the multiplier  $\lambda$  allows us to obtain the constraint:

$$
\frac{\partial G}{\partial \lambda(t)} = 0 \Leftrightarrow x' = f(t, x, u).
$$

The derivative with respect to the Lagrange multiplier  $\lambda(t)$  will allow us to link our computational graph to the Euler-Lagrange procedure :

$$
\frac{\partial G}{\partial x(t)} = -\frac{\partial}{\partial x(t)} \int_0^T \lambda(x' - f(t, x, u)) dt
$$

$$
\stackrel{IPP}{=} -\frac{\partial}{\partial x(t)} \left[ [\lambda x]_0^T - \int_0^T x\lambda' - \lambda f dt \right]
$$

$$
= \lambda' - \lambda \frac{\partial f}{\partial x}(t, x(t), u(t)).
$$

We find equation  $(3.14)$  again. Thus, the computational graph allows us to obtain a discrete version of the Euler-Lagrange procedure for our control variable. The derivative with respect to  $x(T)$  allows us to find that  $\lambda(T)$  should be set equal to  $\frac{\partial F(x(T))}{\partial x(T)}$ .

#### 3.5.3 Problem Reminder

Let's now apply the described procedure to our situation of the SIR model. The problem can be represented by a system, which we call SIR. The system is of the form  $x' = f(t, x(t), u(t))$ 

$$
\begin{cases}\n\dot{S} = -\beta SI \\
\dot{I} = \beta SI - \gamma I \\
\dot{R} = \gamma I\n\end{cases}
$$

with  $u(t) = \beta(t) = \beta$  the control and  $x = (S, I, R)$  the state. The goal is to minimize the cost of the confinement  $\left(\int_0^T c(\beta(t))dt\right)$  and the number of infected people  $(S(0)$  –  $S(T)$  during the period [0,T]. In other words, we seek:

$$
\min_{\beta} S(0) - S(T) + \int_0^T c(\beta(t))dt
$$

Later on, we will denote  $J(\beta) = S(0) - S(T) + \int_0^T c(\beta(t))dt$ , with u being the set of time functions  $u_n$  that we will discretize :

$$
\begin{array}{ccc}\n u_1 & u_2 & u_3 \\
 \hline\n 0 & h & 2h & 3h\n\end{array}\n\qquad\nT = N \cdot h
$$

Initially, we have :

$$
\frac{\partial}{\partial \beta} \left[ \int_0^T c(\beta(t)) dt \right] = c'(\beta(t)).
$$

On the other hand, the difference  $S(0) - S(T)$  is much less straightforward to derive because  $\beta$  does not appear explicitly, although it intervenes in this function. In general, we are thus seeking to compute :  $\frac{\partial}{\partial u_n} [F(x(T))]$ , (for SIR  $F(x(T))$  =  $S(0) - S(T)$ ).

The methodology presented in [3.9.2](#page-62-0) can be applied, and we obtain that, if we introduce  $\lambda$  and  $\mu$  which satisfy :

$$
\lambda'(t) = \beta(t)I(t)(\lambda(t) - \mu(t)), \qquad \lambda(T) = -1, (3.16)
$$
  

$$
\mu'(t) = \beta(t)S(t)(\lambda(t) - \mu(t)) + \gamma\mu(t), \qquad \mu(T) = 0. (3.17)
$$

then  $S(T) = \int_0^T -\beta(t)S(t)I(t)(\lambda(t) - \mu(t))dt - S(0)\lambda(0)$  $I(0)\mu(0)$ , which can now be derived with respect to  $\beta(t)$  to obtain  $\frac{\partial}{\partial \beta(t)}S(T) = -S(t)I(t)(\lambda(t) - \mu(t)).$ 

#### 3.6 Theoretical Appendix : Graph Theory

We will introduce some notions of graph theory.

Definition 3.10 (Directed Graph). A (oriented) graph is a pair  $G = (V, E)$  consisting of :

- $-$  V a set of vertices;
- $− E a set of edges, E ⊆ V<sup>2</sup>, with (a, b) ∈ E meaning$ that there is an edge between a and b. If the graph is considered oriented then the edge is from a to b.

**Example 3.11.** See figure [3.9](#page-64-0) for an example of a directed graph.

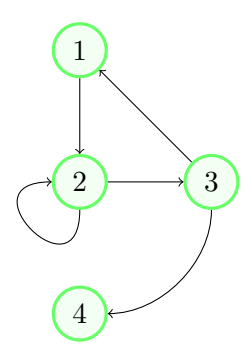

<span id="page-64-0"></span>FIGURE  $3.9$  – Example of a directed graph

Each arc  $\{x, y\}$  thus goes from node x to node y. The arc  $\{x, y\}$  is not the same as the arc  $\{y, x\}$ . It is possible for an arc to point to the node from which it originates  $({x, x})$ .

**Remark 3.12.** An undirected graph is a pair  $G = (V, E)$ where  $E \subseteq \{(x, y), (x, y) \in V^2, x \neq y\}$  is a set of edges that connect two different nodes together. An arc is thus an edge with a direction. We speak of a path from one node to another to refer to a consecutive sequence of edges connecting the two nodes.

Definition 3.13 (Connected Graph). A graph is said to be connected if it is in one piece, i.e., for any pair of nodes  $v_1, v_2 \in V$  there exists a path from node  $v_1$  to node  $v_2$ .

**Example 3.14.** See figures [3.10](#page-65-0) and [3.11](#page-65-1) for an example of a connected or not connected graph.

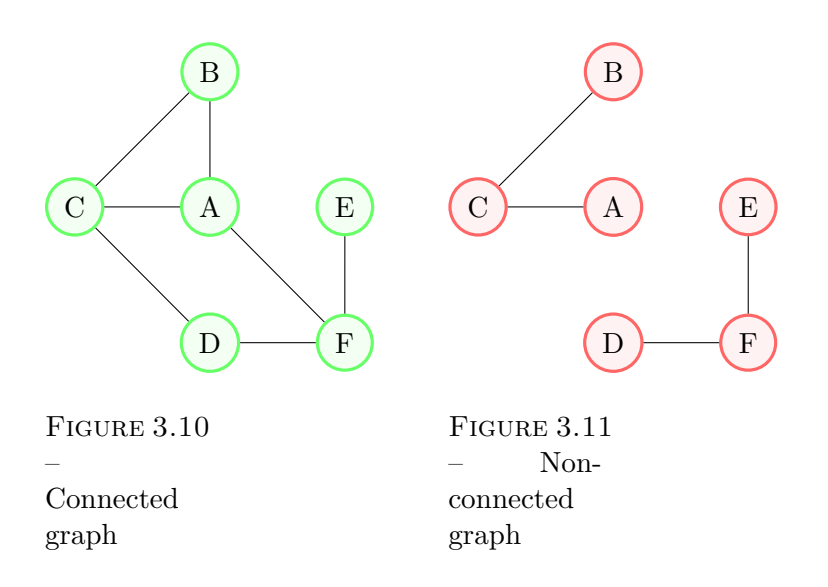

<span id="page-65-1"></span><span id="page-65-0"></span>Definition 3.15. Graph without cycles. A graph without cycles is a graph that contains no path that has the same starting and ending node.

The graph in Figure [3.10](#page-65-0) has several cycles (notably  $\{A, F, D, C\}$ ), while the one in Figure [3.11](#page-65-1) has none.

Definition 3.16 (Node Degrees). Given an arc  $\{x, y\}$ connecting nodes  $x$  and  $y$ , we call the starting node  $x$  the source and the ending node  $y$  the **target**. We then define :

- the **out-degree** of a node as the number of arcs that have this node as the source;
- the **in-degree** of a node as the number of arcs that have this node as the target.

A graph thus has as many in-degrees as out-degrees.

**Example 3.17.** In the graph of Figure  $3.9$ :

- the out-degree of node  $\{2\}$  is 2, the out-degree of node  $\{4\}$  is zero.
- the in-degree of node  $\{3\}$  is 1, the in-degree of node {2} is 2.
- There are a total of 5 in-degrees and 5 out-degrees, which confirms our definition : there are as many indegrees as out-degrees.

#### 3.7 Exercises

Exercise 3.1 (Finite differences of orders 3 and 4).

1. Show that

$$
f'(x) = \frac{2f(x+3h) - 9f(x+2h) + 18f(x+h) - 11f(x)}{6h} + O(h^3).
$$
\n(3.18)

2. Find a third-order formula of the form :

$$
f'(x) = \frac{\alpha f(x + 2h) + \beta f(x + h) + \gamma f(x) + \delta f(x - h)}{h} + O(h^3).
$$
\n(3.19)

3. Show that

$$
f'(x) = \frac{-f(x+2h) + 8f(x+h) - 8f(x-h) + f(x-2h)}{12h} + O(h^4).
$$
\n(3.20)

#### Exercise 3.2 (Reminder of Euler-Lagrange multipliers  $-1-$ ).

Find the minimum of the function  $x+y$  under the constraint  $x^2 + y^2 = 1$  using the method of Euler-Lagrange multipliers.

#### Exercise 3.3 (Reminder of Euler-Lagrange multipliers  $-2-$ ).

Let  $f, g : \mathbb{R}^2 \to \mathbb{R}$  be  $C^2$  functions. Suppose that the equation  $g(x, y) = 0$  has a unique solution  $y = Y(x)$  for each given x, with  $\mathcal Y$  being  $C^1$ . Also suppose that for all  $x : \nabla_y g(x, \mathcal Y(x)) \neq$ 0. Let  $F : \mathbb{R} \to \mathbb{R}$  where  $F(x) = f(x, \mathcal{Y}(x))$ . We assume  $\mathcal{Y}(\cdot)$ is difficult to obtain and we want to compute the gradient  $\nabla_x F(x)$  without using  $\mathcal{Y}(\cdot)$  too many times. Let  $L(\lambda, x, y) =$  $f(x, y) + \lambda g(x, y).$ 

1. Show that for every x there exists  $\lambda_x$  such that :

$$
\nabla_y L(\lambda_x, x, \mathcal{Y}(x)) = \nabla_{\lambda} L(\lambda_x, x, \mathcal{Y}(x)) = 0. \quad (3.21)
$$

2. Show that :  $\nabla_x F(x) = \nabla_x L(\lambda_x, x, \mathcal{Y}(x)).$ 

3. Generalize for functions  $f : \mathbb{R}^n \times \mathbb{R}^n \to \mathbb{R}, g : \mathbb{R}^n \times$  $\mathbb{R}^n \to \mathbb{R}^n$ .

Exercise 3.4 (example of computational graph).

- 1. Write the computational graph for the following computation :  $z = x + \sin(x \cdot y) + x^2$ . Then write the backward graph for computing the derivatives of z with respect to x and y. Explicitly calculate the values of these two graphs for  $x = 2$ ,  $y = \pi/6$ .
- 2. Same for the function  $(x, y, z) \mapsto xyz e^{x^2 + yz}$ .

Exercise 3.5 (Backward mode EI, cf figure [3.7\)](#page-60-0).

- 1. Find the formulas for forward and backward mode for a control problem as in figure [3.7](#page-60-0) but with an Implicit Euler scheme.
- <span id="page-68-0"></span>2. Similarly, if the forward graph implements a general RK scheme, find the "adjoint" scheme, i.e., the one used by the backward propagation of the adjoint state. What do you observe ?

**Exercise 3.6** (computational graph of projection). Let  $P =$  $\{(x, y, z)^T \in \mathbb{R}^3 \text{ such that } x + y + z = 1\} \subset \mathbb{R}^3 \text{ and } \Pi$ :  $\mathbb{R}^3 \to P$  defined for any vector  $v = (v_1, v_2, v_3)^T \in \mathbb{R}^3$  by  $\Pi(v) = v - \lambda(v) \cdot (1,1,1)^T$  where  $\lambda(v) \in \mathbb{R}$  is the only real number such that  $\Pi(v) \in P$ . Let  $g : \mathbb{R}^3 \to \mathbb{R}$  be a  $C^1$  function.

- 1. Find the formula for  $\lambda_v$  as a function of v;
- 2. Write the direct computational graph that computes  $v \mapsto q(\Pi(v))$ ;
- 3. Write the backward computational graph that computes the derivatives of  $q(\Pi(v))$  with respect to the inputs (components of v).
- 4. Compute the derivatives for  $v = (1, 2, 3)^T$  and  $q(x, y, z) =$  $x^2 + yz - 2$ .

Reminder : for any vector a,  $a^T$  denotes its transpose.

Exercise 3.7 (computational graph of softmax/cross entropy). Compute the function g for the case of cross-entropy loss after a final "softmax" layer (output in  $\mathbb{R}^3$ ) and architecture  $FC/ReLU$  4 – 5 – 7 – 3; compute its derivatives.

**Exercise 3.8** (("Layer Normalization")). A part of the work of the so-called "Layer Normalization" layer is the computation of the standard deviation of a data sample  $x = (x_1, ..., x_n)$ . It is done as follows : first, calculate the empirical mean  $\bar{\mu} =$  $(\sum_{k=1}^n x_k)/n$ , then the empirical variance  $v = \sum_{k=1}^n (x_k \bar{\mu}$  $\bar{\mu}$  $\sqrt{2/(n-1)}$  and finally the estimate of the standard deviation  $\bar{\sigma} = \sqrt{v}.$ 

- 1. Draw the direct computational graph corresponding to the above calculations ; for each node in the graph, explicitly specify, as in the lecture, the inputs/outputs and the operation performed by the node.
- 2. Similarly, draw the backward computational graph for the derivatives of the final output with respect to the inputs ;
- 3. Compute the derivatives for  $n = 3$ ,  $x = (1, 2, 4)$  with the help of the direct and backward computational graphs.

## 3.8 Implementation session on backward chapter

Exercise 3.9. Implement exercise [3.5](#page-68-0) for the case of the SIR model in section [3.1.2.](#page-47-0) Take the values  $T = 150, N =$ 150,  $h = T/N$   $S(0) = 10^6$ ,  $I(0) = 10$ ,  $R(0) = 0$ ,  $N_{total} =$  $S(0) + I(0) + R(0)$  β = 0.5/N<sub>total</sub>,  $\gamma = 1/3$ ,  $c(\beta) = c_0/\beta$  with  $c_0 = 10^{-2}$ .

Exercise 3.10. Build and train a neural network with dense layers as described in section [3.1.3.](#page-47-1)

## Chapitre 4

# ${\rm \acute{E}}$ quations différentielles stochastiques (EDS)

## 4.1 Rappels : mouvement brownien, martingales, intégrales et processus stochastiques, formule d'Ito

Pour les rappels de calcul stochastique voir le poly de M1  $[7]$  d'où sont extraits ces résultats et les exercices [4.3,](#page-91-0) [4.1.](#page-91-1)

#### 4.1.1 Mouvement brownien : définition

**Definition 4.1** (mouvement brownien réel). Soit  $B = \{B_t, t\geq 0\}$ 0} un processus défini sur l'espace de probabilité  $(\Omega, \mathcal{F}, \mathbb{P})$ muni de la filtration naturelle (complétée) du processus  $B$ , filtration notée  $\mathbb F$  tel que :

- 1. B est un processus à trajectoires continues;
- 2. B est un processus à accroissements indépendants, c'est- $\alpha$ -dire que pour tous  $0 \leq s \leq t$  la variable aléatoire  $B_t - B_s$  est indépendante de  $\mathcal{F}_s$ ;

3. pour tous  $0 \leq s \leq t$  la variable aléatoire  $B_t - B_s$  suit la loi normale  $\mathcal{N}(0,t-s)$ .

Si de plus  $B_0 = 0$  (respectivement  $B_0 \neq 0$ ), on dit que B est un mouvement brownien standard (respectivement nonstandard).

Quand la filtration  $\mathbb F$  est donnée a priori, un processus  $\mathbb F$  $adapt\acute{e}$  qui vérifie les conditions ci-dessus est dit  $\mathbb F\text{-}mount$ brownien.

Dans tout ce qui suit, sauf mention explicite du contraire nous supposerons  $B_0 = 0$ .

**Remark 4.2.** Soit  $B = \{B_t, t \geq 0\}$  un  $\mathbb{F}$ -mouvement brownien sur l'espace de probabilité filtré  $(\Omega, \mathcal{F}, \mathbb{P}; \mathbb{F}).$ Alors B est un processus gaussien de fonction moyenne  $e_B(t) = 0$  et d'opérateur de covariance  $K_B(s,t) :=$  $cov(B_s, B_t) = min(s, t).$ 

Nous noterons par  $B$  ou  $W$  les mouvements browniens.

#### 4.1.2 Variation quadratique

**Definition 4.3.** Soit  $t > 0$  un réel donné et  $\Delta := \{t_0 = 0 \leq$  $t_1 \leq \cdots \leq t_n = t$  une subdivision de l'intervalle [0, t]. On appelle module de la subdivision  $\Delta$  et on note  $|\Delta|$  la quantité  $|\Delta| := \sup_i |t_i - t_{i-1}|$ . Pour un processus  $X_t$  on note

$$
V_t^{(2)}(X, \Delta) := \sum_{i=1}^n |X(t_i) - X(t_{i-1})|^2 \quad . \tag{4.1}
$$

La fonction  $t \mapsto V_t^{(2)}$  $t^{(2)}_t(X):=\overline{\lim}_{|\Delta|\to0} \ V^{(2)}_t$  $t^{(2)}(X,\Delta) < \infty$  est appelée variation quadratique de  $X$ .

Proposition 4.4 (Variation quadratique du mouvement brownien). Soit B un mouvement brownien sur l'espace de probabilité  $(\Omega, \mathcal{F}, \mathbb{P})$ . Alors, pour tout  $t \geq 0$ 

$$
\lim_{|\Delta| \to 0} \mathbb{E}\left[ |V_t^{(2)}(B, \Delta) - t|^2 \right] = 0. \tag{4.2}
$$
Ceci peut s'écrire encore  $V_t^{(2)}$  $t^{(2)}(B,\Delta) \stackrel{L^2}{\longrightarrow} t$ . On dit que la variation quadratique sur  $[0, t]$  du mouvement brownien existe dans  $L^2$  et  $V_t^{(2)}$  $t^{(2)}(B) = t.$ 

Intuition 4.4.1. La variation quadratique somme les carrés des oscillations du mouvement brownien. Lorsque l'intervalle du temps devient de plus en plus petit nous obtenons une somme d'incréments indépendants qui convergera donc vers sa moyenne. Ceci peut se formaliser avec l'étude des variables  $\chi^2$ qui représentent la variation quadratique du Brownien.

#### 4.1.3 Intégration des processus de  $\mathcal{L}([0, T])$

On considère les ensembles  $\mathcal{L}(\Omega, \mathcal{F}, \mathbb{P}; \mathbb{F}; [0, T])$  (noté plus simplement  $\mathcal{L}([0,T])$  et  $\mathcal{L}^2(\Omega,\mathcal{F},\mathbb{P};\mathbb{F};[0,T])$  (noté plus simplement  $\mathcal{L}^2([0,T]))$  définis par :

$$
\begin{split} \mathcal{L}([0,T]):&=\left\{(H_t)_{0\leq t\leq T},\text{ processus }\mathbb{F}\text{-adapt\'e}\,\left|\left[\int_0^T H_u^2 du\right]<\infty\ \mathbb{P}-\text{p.s.}\right.\right\}.\\ \mathcal{L}^2([0,T])&=\left\{\{H_t,\ 0\leq t\leq T\},\text{ processus }\mathbb{F}\text{-adapt\'e}\,\left|\mathbb{E}\left[\int_0^T H_u^2 du\right]<\infty\right.\right\}. \end{split}
$$

<span id="page-72-0"></span>**Theorem 4.5** (Intégrale stochastique). Il existe une unique application linéaire  $\mathcal I$  qui a tout processus  $H \in \mathcal L([0,T])$  associe un processus  $\mathcal{I}[H]$  à trajectoires continues sur  $[0, T]$  tel que si H est continue et localement bornée et  $\Delta^n$  est une suite de subdivisions de  $[0, t]$  avec  $|\Delta^n| \to 0$  alors (propriété  $de\; sommes\; de\; Riemann-Itô)$ :

<span id="page-72-1"></span>
$$
\mathbb{P} - \lim_{n \to \infty} \sum_{t_k \in \Delta^n} H_{t_k}(B_{t_{k+1}} - B_{t_k}) = \int_0^t H_s dB_s.
$$
 (4.3)

Si de plus  $H \in \mathcal{L}^2([0,T])$  alors  $\mathcal{I}[H]$  est une martingale.

**Definition 4.6.** Pour  $H \in \mathcal{L}([0,T])$ , le processus  $\mathcal{I}[H]$  est appelé intégrale stochastique ou encore intégrale d'Itô de H par rapport au mouvement brownien B. On note  $\int_0^t H_s dB_s :=$  $\mathcal{I}[H]_t.$ 

Example : exercice [4.1.](#page-91-0)

#### 4.1.4 Processus d'Itô

**Definition 4.7** (Processus d'Itô). Un processus stochastique  $X$  est appelé processus d'Itô s'il s'écrit sous la forme

$$
X_t = X_0 + \int_0^t \alpha_u du + \int_0^t H_u dB_u \tag{4.4}
$$

où  $X_0$  est  $\mathcal{F}_0$ -mesurable,  $\{\alpha_t, t \in \mathbb{R}_+\}$  et  $\{H_t, t \in \mathbb{R}_+\}$  sont  $deux$  processus  $\mathbb{F}\text{-}adapt\acute{e}s$  vérifiant les conditions d'intégrabilité

$$
\int_0^T |\alpha_u| du < \infty \ \mathbb{P} - p.s. \ et \ \int_0^T |H_u|^2 du < \infty \ \mathbb{P} - p.s. \ \ (4.5)
$$

On note également sous forme différentielle :  $dX_t = \alpha_t dt +$  $H_t dB_t$ .

 $\langle \bm{\varepsilon} \rangle$ Warning 4.7.1. La forme différentielle constitue juste une notation  $\textit{pour } \int_a^b dX_t = X_b - X_a$ . Le mouvement brownien n'est pas différentiable pour autant (ce que laisserait penser le cas particulier  $\alpha = 0$ , H =  $1$  !).

Dorénavant on notera  $\mathfrak I$  l'ensemble des processus d'Itô et  $\mathfrak I^2$ le sous-ensemble des processus d'Itô,  $\overline{X}_t = X_0 + \int_0^t \alpha_u du +$  $\int_0^t H_u dB_u \in \mathfrak{I}$  tels que :

$$
\mathbb{E}\left[\int_0^T |\alpha_u|^2 du\right] < \infty \text{ et } \mathbb{E}\left[\int_0^T |H_u|^2 du\right] < \infty. \tag{4.6}
$$

#### $4.1.5$  Formule d'Itô

Intuition 4.7.1. L'exercice  $\lambda$ .1 page [92](#page-91-0) montre que  $l'$ on a l'égalité suivante  $\int_0^T 2 B_s dB_s = B_T^2 - T$  que l'on peut aussi écrire en forme différentielle :  $dB_s^2 =$  $2B_s dB_s + ds$ . Nous voyons donc que la formule de dérivation composée "habituelle"  $df(x) = f'(x)dx$  ne s'applique pas à  $f(x) = x^2$  et  $x = B_s$  car le terme  $-T$ apparaît. Regardons cela de plus près : l'incrément infinitésimal entre t et t+∆t d'un processus d'Itô est de l'ordre  $\alpha_t \Delta t$  pour la partie continue et  $H_t \sqrt{\Delta t} N(0, 1)$ pour la partie brownienne. Pour ∆t petit c'est clairement la partie brownienne qui domine. Faisons un petit calcul formel pour une fonction  $f(x, y)$  et  $x = t$ ,  $y = \sqrt{t}$  dans la limite t petit :

$$
f(t, \sqrt{t}) = f(0,0) + \frac{\partial f}{\partial y}(0,0)\sqrt{t} + \frac{\partial f}{\partial x}(0,0)t
$$
  
+ 
$$
\frac{1}{2}\frac{\partial^2 f}{\partial x^2}t^2 + \frac{\partial^2 f}{\partial x \partial y}t\sqrt{t} + \frac{1}{2}\frac{\partial^2 f}{\partial y^2}\sqrt{t}^2 + o(t^2 + \sqrt{t}^2)(4.7)
$$

Pour prendre en compte tous les termes d'ordre  $inférieurou égal à t il faut nécessairement inclure le$  $terme \frac{1}{2}$  $\partial^2 f$  $\overline{\partial y^2}$  $\sqrt{t}^2$ , c'est-à-dire écrire :

$$
f(t, \sqrt{t}) = f(0,0) + \frac{\partial f}{\partial y}(0,0)\sqrt{t} + \frac{\partial f}{\partial x}(0,0)t
$$

$$
+ \frac{1}{2}\frac{\partial^2 f}{\partial y^2}t + o(t).
$$
(4.8)

 $C'est$  ce terme additionnel qui constitue la nouveauté et doit être pris en compte. Il provient de la nondérivabilité du mouvement brownien qui entraîne par ailleurs la non-différentiabilité de  $t \mapsto f(t, \sqrt{t})$  en zéro et donc la présence d'un terme d'ordre  $\sqrt{t}$  et des termes  $\sqrt{t}^2$ .

**Theorem 4.8** (formule d'Itô). Soit  $f : \mathbb{R}_+ \times \mathbb{R} \to \mathbb{R}$  une

 $\emph{fonction de classe } C^{1,2}$  (c'est-à-dire dérivable une fois en temps avec la dérivée continue et deux fois en espace avec dérivée seconde continue). Soit  $X \in \Im$  un processus d'Itô  $X_t = X_0 + \int_0^t \alpha_u du + \int_0^t H_u dB_u$ . Alors, le processus  $Y_t =$  $f(t, X_t) \in \mathfrak{I}$  et

$$
f(t, X_t) = f(0, X_0) + \int_0^t \frac{\partial f}{\partial t}(u, X_u) du + \int_0^t \frac{\partial f}{\partial x}(u, X_u) dX_u
$$

$$
+ \frac{1}{2} \int_0^t \frac{\partial^2 f}{\partial x^2}(u, X_u) H_u^2 du
$$

ou encore, en formulation différentielle,

$$
df(t, X_t) = \left\{ \frac{\partial f}{\partial t} + \alpha_t \frac{\partial f}{\partial x} + H_t^2 \frac{1}{2} \frac{\partial^2 f}{\partial x^2} \right\} (t, X_t) dt + H_t \frac{\partial f}{\partial x} (t, X_t) dB_t.
$$
\n(4.9)

Exemple :  $Y_t = X_t^2$ .

### $4.1.6$  Equations differentielles stochastiques

Etant données deux applications  $a$  et  $b$  on se demande s'il existe un processus d'Itô  $X = \{X_t, t \leq 0\}$  dont la décomposition (unique) vérifie

$$
dX_t = a(t, X_t)dt + b(t, X_t)dB_t
$$

en notation différentielle. Voir l'exercice [4.3](#page-91-1) page [92](#page-91-1) pour des exemples de telles équations apparaissant dans des modèles en finance.

**Theorem 4.9.**  $Soit T > 0$   $et\ a(\cdot, \cdot), b(\cdot, \cdot) : [0, T] \times \mathbb{R} \to \mathbb{R}$   $des$ fonctions mesurables telles qu'il existe des constantes  $C, L$ 0 satisfaisant :

$$
|a(t,x)| + |b(t,x)| \le C(1+|x|), \ \forall x \in \mathbb{R}, t \in [0,T],
$$
  

$$
|a(t,x) - a(t,y)| + |b(t,x) - b(t,y)| \le L|x-y|, \ \forall x, y \in \mathbb{R}, t \in [0,T]
$$

Soit Z une variable aléatoire indépendante de  $\mathcal{F}^{\infty} = \sigma \{B_s, s \geq 0\}$ 0} et telle que

$$
\mathbb{E}[Z^2] < \infty.
$$

Alors l'équation différentielle stochastique

$$
X_t = Z + \int_0^t a(s, X_s)ds + \int_0^t b(s, X_s)dB_s, \ t \in [0, T], (4.12)
$$

ou en notation différentielle

$$
dX_t = a(t, X_t)dt + b(t, X_t)dB_t, \ X_0 = Z, \ t \in [0, T], \ (4.13)
$$

admet une unique solution  $X = \{X_t, t \leq 0\}$  telle que :

- 1. X est continue par rapport  $\dot{a} t$ ;
- 2. X est adaptée à la filtration  $\mathcal{F}^Z_t$  générée par  $\mathcal{F}_t$  et Z;
- 3.  $X \in \mathcal{L}^2([0,T])$  *i.e.*, :

$$
\mathbb{E}\left[\int_0^T X_t^2 \ dt\right] < \infty.
$$

#### 4.1.7 Résumé du cadre

Nous nous placons dans un cadre d'espace probabilisé filtré  $(\Omega, \mathbb{P}, \mathcal{F},(\mathcal{F}_t))$  et  $(W_t)$  est un mouvement brownien qui engendre la filtration  $(\mathcal{F}_t)$ .

On appelle processus d'Itô, un processus  $(X_t)_{0 \leq t \leq T}$  à valeurs dans R tel que :

$$
\mathbb{P} - ps \quad \forall t \le T : X_t = X_0 + \int_0^t K_s ds + \int_0^t H_s dW_s, \quad (4.14)
$$

ou de manière équivalente :

$$
dX_t = K_t dt + H_t dW_t, \t\t(4.15)
$$

avec  $X_0$  donné  $\mathcal{F}_0$ −mesurable,  $(H_t)$  et  $(K_t)$  adaptés à  $(\mathcal{F}_t)$ ,  $\int_0^T |K_s| ds < \infty$  et  $\int_0^T H_s^2 ds < \infty, \mathbb{P} - ps$ .

Lorsque  $K$  et  $H$  dépendent de  $X$  nous obtenons des Equations Differentielles Stochastiques (EDS) dont l'existence d'une solution est donnée par un résultat spécifique. L'approximation de leur solution est l'objet de ce chapitre.

# 4.2 Schéma d'Euler-Maruyama et Milshtein

Les méthodes que nous allons détailler portent sur la résolution du type d'équations suivant :

$$
dX_t = a(t, X_t)dt + b(t, X_t)dW_t
$$

Ou encore, en forme intégrale :

$$
X_t = X_0 + \int_0^t a(s, X_s) \, ds + \int_0^t b(s, X_s) \, dW_s
$$

Nous gardons les notations  $0 = t_0 < t_1 < \cdots < t_n < \cdots <$  $t_N = T$ . En fait, sauf mention contraire, on supposera que  $t_{n+1} - t_n$  est constant égal à h.

Schéma d'Euler-Maruyama (E-M) : Ce schéma propose  $\overline{d}$ 'approcher  $X(t_n)$  par  $Y_n$  vérifiant :

$$
Y_{n+1} = Y_n + a(t_n, Y_n)(t_{n+1} - t_n) + b(t_n, Y_n)(W_{t_{n+1}} - W_{t_n}).
$$

**Remark 4.10.** Lorsque  $t_{k+1} - t_k = h$  pour tout k et si on  $note \ \Delta W_n := W_{t_{n+1}} - W_{t_n}, \ a_n := a(t_n, Y_n), \ b_n := b(t_n, Y_n)$ alors le schéma E-M s'écrit :

$$
Y_{n+1} = Y_n + a_n h + b_n \Delta W_n, \quad Y_0 = X(0).
$$

**Remark 4.11.**  $a_n$  et  $b_n$  sont des variables aléatoires  $\mathcal{A}_{t_n}$ -mesurables, où  $(\mathcal{A}_t)_{t\geq 0}$  est la filtration engendrée par  $(W_t)_{t>0}$ .

Schéma de Milshtein : Il est donné par la relation :

$$
Y_{n+1} = Y_n + a_n h + b_n \Delta W_n + \frac{1}{2} b_n b'_n [(\Delta W_n)^2 - h], \quad Y_0 = X(0).
$$

To know more 4.11.1. Supposons que  $a(t, X) = \alpha X$ et  $b(t, X) = \beta X$ , existe-t-il des schémas implicites? Une proposition pourrait être :  $Y_{n+1} = Y_n + \alpha Y_{n+1}h +$  $\beta Y_{n+1} \Delta W_n$  ce qui veut dire que  $Y_{n+1} = \frac{Y_n}{1 - \alpha h - \beta}$  $\frac{Y_n}{1-\alpha h-\beta\Delta W_n}$ . Or, ceci est non borné puisque si  $\xi \sim \mathcal{N}(0, 1)$  alors  $\mathbb{E}(\frac{1}{\sqrt{\epsilon}}$  $(\frac{1}{|\xi|}) = +\infty$ . Il faudrait donc plutôt :  $Y_{n+1} = Y_n +$  $\alpha h_{n+1}^{\mathbb{N}}+\beta Y_n\Delta W_n$ ; pour Milshtein on pourrait utiliser tout au plus une implicite en gardant explicite ce terme  $\frac{b_n b'_n}{2}(\Delta W_n^2 - h).$ 

## 4.3 Consistance faible et forte

Pour rappel, pour une EDO la consistance pouvait s'écrire sous la forme : erreur de troncature est nulle dans la limite  $h \to 0$ , ou encore  $\tau(h) = o(1)$ . Ceci motive la définition suivante :

**Definition 4.12** (Consistance faible). Un schéma qui permet d'obtenir  $(Y_n)_{n\geq 1}$  est dit faiblement consistant si :

$$
(W1) \quad \lim_{h \to 0} \mathbb{E}\left[\left(\mathbb{E}\left[\frac{Y_{n+1} - Y_n}{h} \Big| \mathcal{A}_{t_n}\right] - a_n\right)^2\right] = 0.
$$

$$
(W2) \quad \lim_{h \to 0} \mathbb{E}\left[\left(\mathbb{E}\left[\frac{(Y_{n+1} - Y_n)^2}{h} \Big| \mathcal{A}_{t_n}\right] - b_n^2\right)^2\right] = 0.
$$

**Theorem 4.13.** Soit  $T > 0$  et  $a(.,.), b(.,.), b'(.,.) : [0, T] \times$  $\mathbf{R} \to \mathbf{R}$  des fonctions bornées. Alors les schémas d'Euler- $Maruyama$  (E-M) et Milstein (M) définis précédemment sont faiblement consistants.

Démonstration. a) Schéma d'Euler-Maruyama (E-M)

Vérifions  $(W1)$  :

$$
\mathbb{E}\left[\frac{Y_{n+1} - Y_n}{h} | \mathcal{A}_{t_n}\right] - a_n
$$
\n
$$
= \mathbb{E}\left[\frac{Y_n + a_n h + b_n \Delta W_n - Y_n}{h} | \mathcal{A}_{t_n}\right] - a_n
$$
\n
$$
= \mathbb{E}\left[a_n + b_n \frac{\Delta W_n}{h} | \mathcal{A}_{t_n}\right] - a_n
$$
\n
$$
= a_n + b_n \mathbb{E}\left[\frac{\Delta W_n}{h} | \mathcal{A}_{t_n}\right] - a_n \text{ (car } a_n, b_n \widehat{\in} \mathcal{A}_{t_n})
$$
\n
$$
= b_n \mathbb{E}\frac{[\Delta W_n]}{h} \text{ (car } \Delta W_n \perp \mathcal{A}_{t_n}) = 0. \tag{4.16}
$$

Vérifions  $(W2)$ :

$$
\mathbb{E}\left[\frac{(Y_{n+1}-Y_n)^2}{h}|\mathcal{A}_{t_n}\right] - b_n^2 = \mathbb{E}\left[\frac{(a_n h + b_n \Delta W_n)^2}{h}|\mathcal{A}_{t_n}\right] - b_n^2
$$

$$
= \mathbb{E}\left[ha_n^2 + 2a_n \Delta W_n b_n + b_n^2 \frac{(\Delta W_n)^2}{h}|\mathcal{A}_{t_n}\right] - b_n^2
$$

$$
= ha_n^2 + 2a_n b_n \mathbb{E}[\Delta W_n] + b_n^2 \frac{\mathbb{E}[\Delta W_n^2]}{h} - b_n^2
$$

$$
= ha_n^2(\text{ car } \Delta W_n \sim \mathcal{N}(0, h)) \xrightarrow{L_2} 0. \tag{4.17}
$$

b) Schéma de Milstein $(M)$ 

Vérifions  $(W1)$ :

On rappelle que  $\Delta W_n \sim \mathcal{N}(0,h)$ .

$$
\mathbb{E}\left[\frac{Y_{n+1} - Y_n}{h} | \mathcal{A}_{t_n}\right] - a_n
$$
\n
$$
= \frac{1}{h} \mathbb{E}\left[a_n h + b_n \Delta W_n + \frac{b_n b'_n}{2} (\Delta W_n^2 - h) | \mathcal{A}_{t_n}\right] - a_n
$$
\n
$$
= \frac{a_n h}{h} + b_n \frac{1}{h} \underbrace{\mathbb{E}[\Delta W_n]}_{=0} + \frac{1}{h} \frac{1}{2} b_n b'_n \underbrace{\mathbb{E}[\Delta W_n^2 - h]}_{=0} - a_n
$$
\n
$$
= 0
$$
\n(4.18)

Vérifions  $(W2)$ :

$$
\mathbb{E}\left[\frac{(Y_{n+1}-Y_n)^2}{h}|A_{t_n}\right] - b_n^2
$$
\n
$$
= \frac{1}{h} \mathbb{E}\left[(a_n h + b_n \Delta W_n + \frac{b_n b_n'}{2} (\Delta W_n^2 - h))^2 |A_{t_n}\right] - b_n^2
$$
\n
$$
= \mathbb{E}\left[\left(\frac{a_n \sqrt{h}}{\sqrt{h}} + b_n \frac{\Delta W_n}{\sqrt{h}} + \frac{b_n b_n'}{2} \left(\frac{\Delta W_n^2 - h}{\sqrt{h}}\right)\right)^2 |A_{t_n}\right] - b_n^2
$$
\n
$$
= \mathbb{E}\left[a_n^2 h + b_n^2 \frac{\Delta W_n^2}{h} + \frac{b_n^2 b_n'^2}{4} \frac{(\Delta W_n^2 - h)^2}{h} + 2a_n b_n \sqrt{h} \frac{\Delta W_n}{\sqrt{h}} + 2a_n \sqrt{h} \frac{b_n b_n'}{2} \frac{\Delta W_n^2 - h}{\sqrt{h}} + \frac{b_n^2 b_n'}{2\sqrt{h}} \Delta W_n \frac{\Delta W_n^2 - h}{\sqrt{h}} |A_{t_n}\right] - b_n^2
$$
\n
$$
= a_n^2 h + \frac{b_n^2 b_n'^2}{4} \mathbb{E}\left[\frac{(\Delta W_n^2 - h)^2}{h}\right] + \frac{b_n^2 b_n'}{2\sqrt{h}} \mathbb{E}\left[\Delta W_n \frac{\Delta W_n^2 - h}{\sqrt{h}}\right]
$$
\n
$$
= a_n^2 h + \frac{b_n^2 b_n'^2}{4} h \mathbb{E}[(N(0, 1)^2 - 1)^2] = O(h) \xrightarrow[h \to 0]{h \to 0} . \tag{4.19}
$$

Remark 4.14. La solution exacte vérifie  $(W1)$  et  $(W2)$ , voir exo [4.5](#page-93-0) page [94.](#page-93-0)

Remark 4.15. Comme attendu la consistance faible concerne seulement certaines fonctions dépendant de la solution, en particulier les moments.

**Definition 4.16** (Consistance forte). Un schéma  $(Y_n)_{n\geq 1}$  est dit fortement consistant si :  $(F1)$  la condition  $(W1)$  est vérifiée

$$
(F2): \lim_{h \to 0} \mathbb{E}\bigg[\tfrac{1}{h}|Y_{n+1} - Y_n - \mathbb{E}[Y_{n+1} - Y_n|\mathcal{A}_{t_n}] - b_n \Delta W_n|^2\bigg] = 0
$$

**Theorem 4.17.** Les schémas d'Euler-Maruyama  $(E-M)$  et

Milshtein  $(M)$  (sous hypothèses  $a,b,b'$  bornées) sont fortement consistants.

Démonstration. a) Schéma d'Euler-Maruyama (E-M)  $(F1)$  est satisfaite par le théorème précédent.  $V\acute{e}rifions$  (F2) :  $Y_{n+1} - Y_n - \mathbb{E}[Y_{n+1} - Y_n | \mathcal{A}_{t_n}] - b_n \Delta W_n = a_n h + b_n \Delta W_n$  $a_n h \qquad -b_n \Delta W_n = 0$  $\mathbb{E}[Y_{n+1}\overline{-Y_n}|\mathcal{A}_{t_n}]$ b) Schéma de Milshtein (M)  $(F1)$  est satisfaite par le théorème précédent.  $V\acute{e}rifions (F2)$ :  $Y_{n+1} - Y_n - \mathbb{E}[Y_{n+1} - Y_n | \mathcal{A}_{t_n}] - b_n \Delta W_n = a_n h + b_n \Delta W_n +$  $\frac{b_n b'_n}{2} [\Delta W_n^2 - h] - a_n h - b_n \Delta W_n = \frac{b_n b'_n}{2} [\Delta W_n^2 - h]$ . Il faut montrer que  $\lim_{h\to 0} \mathbb{E}\left[\frac{1}{h}\right]$  $\frac{1}{h} \left( \frac{b_n b'_n}{2} [\Delta W_n^2 - h] \right)^2$  = 0. Mais puisque  $b, b'$  sont bornées on obtient que

$$
\lim_{h \to 0} \mathbb{E} \left[ \frac{1}{h} \left( \frac{b_n b'_n}{2} [\Delta W_n^2 - h] \right)^2 \right]
$$
  

$$
\leq \lim_{h \to 0} C_0 h \mathbb{E} \left[ \left( \left( \frac{\Delta W_n}{\sqrt{h}} \right)^2 - 1 \right)^2 \right] = 0 \quad (4.20)
$$

où  $C_0$  est une constante et on a utilisé le fait que  $\mathbb{E}\left[\left(\frac{\Delta W_n}{2}\right)\right]$  $\setminus^2$  $\big)^2-1$ est une constante indépendante de h h.  $\Box$ 

Remark 4.18. La consistance forte implique la consistance faible, voir exo [4.5](#page-93-0) page [94.](#page-93-0)

## 4.4 Convergence faible et forte

Nous utilisons les mêmes notations, qu'avant, et en particulier dans les deux définitions suivantes le pas de temps  $h$ vérifie  $h = T / N$ , N étant le nombre de pas de temps pour arriver à un T donné (N est entier). On écrira  $N_h$  pour figurer mieux cette dépendance.

**Definition 4.19** (Convergence forte). Un schéma  $(Y_n)_{n\geq 1}$ est dit fortement convergent à l'ordre  $\gamma > 0$  au temps T s'il existe  $h_0 > 0$  et  $C > 0$  indépendant de h tel que :  $\forall h \leq h_0$ :

$$
E[|X(hN_h) - Y_{N_h}|] \le Ch^\gamma \quad (avec\ N_h = [T/h] \in \mathbb{N}). \tag{4.21}
$$

**Definition 4.20** (Convergence faible). Le schéma  $(Y_n)_{n\geq 1}$ est dit faiblement convergent à l'ordre  $\beta > 0$  s'il existe  $h_0 > 0$  $et C > 0$  indépendant de h tel que :  $\forall h \leq h_0, \forall g \in C_p^{2\beta+2}$  :

$$
|\mathbb{E}[g(X(hN_h))] - \mathbb{E}[g(Y_{N_h})]| \leq Ch^{\beta},
$$

où  $C_p^{2\beta+2}$  est l'ensemble des fonctions à croissance au plus polynomiale<sup>[1](#page-82-0)</sup> de classe  $2\beta + 2$ .

Example 4.21. Les fonctions log(.) et sin(.) sont à croissance au plus polynomiale. La fonction exponentielle ne l'est pas.

**Example 4.22.** Soit  $W = (W_t)$  et  $B = (B_t)$  deux mouve $ments$  Browniens indépendants et  $X_t$  la solution exacte de l'équation  $dX_t = 0 \cdot dt + 1 dW_t$  c'est à dire  $X_t = W_t$ . Si on propose comme schéma numérique  $Y_{n+1} = Y_n + \Delta B_n$  on obtiendra  $Y_n = B_{t_n} = B_{nh}$ . Bien que les processus W et B soient totalement indépendants,  $Y_n$  respecte parfaitement la distribution de la variable  $W_{t_n}$  donc en particulier ce schéma est convergent faiblement à tout ordre  $\gamma \geq 0$ . Il n'est en revanche fortement convergent à aucun ordre.

<span id="page-82-0"></span><sup>1.</sup> Une fonction  $f$  est dite à croissance au plus polynomiale s'il existe  $s \in \mathbb{N}$  et  $C_s > 0$  tel que :  $|f(x)| \leq C_s(1+|x|^s), \ \forall x \in \mathbb{R}.$ 

 $\Box$ 

**Theorem 4.23** (Convergence des schémas d'Euler-Maruyama et Milshtein). Le schéma E-M converge fortement à l'ordre  $1/2$  et faiblement à l'ordre 1. Le schéma de Milshtein converge fortement et faiblement à l'ordre 1.

Démonstration. Ce théorème est admis.

## 4.5 Taylor sous forme intégrale pour ODE

Dans cette partie, on considère une équation différentielle ordinaire,  $X'_t = a(t, X_t)$ , dont la forme intégrale s'écrit  $X_t =$  $X_0 + \int_0^t a(s,X_s)ds.$  Nous écrivons t comme indice dans l'équation précédente. Pour toute fonction  $f$  assez régulière, en utilisant l'équation de  $X$  on obtient :

<span id="page-83-0"></span>
$$
\frac{d}{dt}f(X_t) = a(t, X_t)\frac{\partial}{\partial x}f(X_t)
$$
\n(4.22)

L'équation [\(4.22\)](#page-83-0) peut également s'écrire  $f'(X_t) = a \cdot f_x$ . Cette définition de f nous permet de l'écrire sous forme intégrale

<span id="page-83-1"></span>
$$
f(X_t) = f(X_0) + \int_0^t Lf(X_s)ds,
$$
 (4.23)

dans laquelle nous avons introduit l'opérateur  $L$  qui, pour une fonction f, agit par  $L(f) = a \frac{\partial}{\partial x}(f)$ . Soit  $f(x) = x$ ; la relation [\(4.23\)](#page-83-1) nous permet d'écrire  $X_t = X_0 + \int_0^t a(X_s) ds$ car ici  $L(x) = a \frac{\partial}{\partial x}(x) = a$ .

Pour simplifier nos calculs, on pose  $a = a(x)$ , on considère qu'il n'y a donc pas de dépendance explicite de  $t$ . De même, il est important de remarquer que [\(4.23\)](#page-83-1) est valable pour toute fonction f, en particulier  $f = a$ . Dans ce cas,

$$
a(X_s) = a(X_0) + \int_0^s La(X_{s_2}) ds_2
$$

En réintroduisant  $(4.5)$  dans la définition de  $X_t$ , on obtient

$$
X_t = X_0 + \int_0^t \left[ a(X_0) + \int_0^s La(X_{s_2}) ds_2 \right] ds
$$
  
=  $X_0 + ta(X_0) + \int_0^t \int_0^s La(X_{s_2}) ds_2 ds.$ 

On peut réitérer ce procédé autant de fois que souhaité, ce qui permet donc définir la formule de Taylor sous forme intégrale :

<span id="page-84-0"></span>
$$
f(X_t) = f(X_0) + \int_0^t Lf(X_s)ds
$$
  
= ...  
=  $f(X_0) + \sum_{k=1}^n \frac{t^k}{k!} L^k f(X_0)$   
+  $\int_0^t \int_0^s \int_0^{s_2} ... \int_0^{s_n} L^{n+1} f(X_{s_n}) ds_n...ds.$  (4.24)

En utilisant [\(4.24\)](#page-84-0) pour  $a = 1$ ,  $f(x) = x$ , on obtient la formule de Taylor usuelle.

## 4.6 Formules d'Itô-Taylor

Dans cette partie, on considère une équation différentielle stochastique  $dX_t = a(t, X_t)dt + b(t, X_t)dW_t$ . La formule d'Itô,

<span id="page-84-1"></span>
$$
f(X_t) = f(X_0)
$$
  
+ 
$$
\int_0^t \left\{ a(X_s) \frac{\partial}{\partial x} f(X_s) + \frac{1}{2} b(X_s)^2 \frac{\partial^2}{\partial x^2} f(X_s) \right\} ds
$$
  
+ 
$$
\int_0^t b(X_s) \frac{\partial}{\partial x} f(X_s) dW_s
$$
(4.25)

nous conduit à introduire deux opérateurs :

$$
L^{0} = a(X_{s}) \frac{\partial}{\partial x} + \frac{1}{2} b(X_{s})^{2} \frac{\partial^{2}}{\partial x^{2}}, L^{1} = b(X_{s}) \frac{\partial}{\partial x}
$$

L'équation  $(4.25)$  s'écrit alors :

<span id="page-84-2"></span>
$$
f(X_t) = f(X_0) + \int_0^t (L^0 f)(X_s)ds + \int_0^t (L^1 f)(X_s)dW_s
$$
 (4.26)

On souhaite trouver une expression de  $X_t$  d'ordre 1. L'équation  $(4.26)$  reste vraie pour toute fonction f, en particulier  $f(x) =$ 

 $x$ . On a donc l'EDS sous forme intégrale suivante :

$$
X_t = X_0 + \int_0^t a(X_s)ds + \int_0^t b(X_s)dW_s
$$

En appliquant  $(4.26)$  aux fonctions  $a$  et  $b$  on obtient :

$$
X_t = X_0
$$
  
+  $\int_0^t \left\{ a(X_0) + \int_0^s (L^0 a)(X_\sigma) d\sigma + \int_0^s (L^1 a)(X_\sigma) dW_\sigma \right\} ds +$   
+  $\int_0^t \left\{ b(X_0) + \int_0^s (L^0 b)(X_\sigma) d\sigma + \int_0^s (L^1 b)(X_\sigma) dW_\sigma \right\} dW_s.$ 

Finalement, on a

$$
X_{t} = X_{0} + a(X_{0}) \underbrace{\int_{0}^{t} ds}_{O(t)} + b(X_{0}) \underbrace{\int_{0}^{t} dW_{s}}_{O(t^{1/2})} + R
$$

On étudie le reste  $R$ , afin d'estimer l'ordre de ses termes.

$$
R = \underbrace{\int_{0}^{t} \int_{0}^{s} (L^{0}a)(X_{\sigma})d\sigma ds}_{O(t^{2})} + \underbrace{\int_{0}^{t} \int_{0}^{s} (L^{1}a)(X_{\sigma})dW_{\sigma}ds}_{O(t^{3/2})} + \underbrace{\int_{0}^{t} \int_{0}^{s} (L^{0}b)(X_{\sigma})d\sigma dW_{s}}_{O(t^{3/2})} + \underbrace{\int_{0}^{t} \int_{0}^{s} (L^{1}b)(X_{\sigma})dW_{\sigma}dW_{s}}_{O(t)}
$$

On remarque que le dernier terme est d'ordre 1. Pour rappel, on a

<span id="page-85-0"></span>
$$
(L1b)(X\sigma) = (L1b)(X0) + \int_0^{\sigma} (L0L1b)(Xu)du + \int_0^{\sigma} (L1L1b)(Xu)dWu \qquad (4.27)
$$

On va garder dans [\(4.27\)](#page-85-0) seulement le premier terme,  $L^{1}b(X_0)$ car on ne s'intéresse qu'aux termes d'ordre 1. Finalement,

on obtient la formule d'Itò-Taylor à l'ordre 1 de reste  $O(t^{3/2})$  :

<span id="page-86-0"></span>
$$
X_{t} = X_{0} + a(X_{0}) \int_{0}^{t} ds + b(X_{0}) \int_{0}^{t} dW_{s}
$$

$$
+ L^{1}b(X_{0}) \int_{0}^{t} \int_{0}^{s} dW_{\sigma} dW_{s} + R_{2}
$$
(4.28)

Ici  $R_2$  est un terme d'ordre  $t^{3/2}$ . On peut vérifier que le reste  $R_2$  contient uniquement termes d'ordre supérieurs ou égaux  $\hat{a}$  3/2 :

$$
R_{2} = \underbrace{\int_{0}^{t} \int_{0}^{s} L^{0} a(X_{\sigma}) d\sigma ds}_{O(t^{2})} + \underbrace{\int_{0}^{t} \int_{0}^{s} L^{1} a(X_{\sigma}) dW_{\sigma} ds}_{O(t^{3/2})} + \underbrace{\int_{0}^{t} \int_{0}^{s} L^{0} b(X_{\sigma}) d\sigma dW_{s}}_{O(t^{3/2})} + \underbrace{\int_{0}^{t} \int_{0}^{s} \int_{0}^{\sigma} L^{0} L^{1} b(X_{u}) dudW_{\sigma} dW_{s}}_{O(t^{2})} + \underbrace{\int_{0}^{t} \int_{0}^{s} \int_{0}^{\sigma} L^{1} L^{1} b(X_{u}) dW_{u} dW_{\sigma} dW_{s}}_{O(t^{3/2})}
$$

On voit donc bien que tous les termes de  $R_2$  sont d'ordre supérieur à 1, on a donc bien trouvé une expression de  $X_t$ d'ordre 1.

# 4.7 Application de Ito-Taylor à la construction des schémas numériques

Dans cette partie, nous pouvons essayer d'approcher la solution d'une équation différentielle par un calcul numérique avec la m´ethode d'Euler-Maruyama. Nous allons calculer les

termes apparaissant dans la formule de Ito-Taylor d'ordre 1 en  $(4.28)$ .  $[t_n, t_{n+1}]$ :

$$
X_{t_{n+1}} = X_{t_n} + a(X_{t_n}) \int_{t_n}^{t_{n+1}} ds + b(X_{t_n}) \int_{t_n}^{t_{n+1}} dW_s
$$
  
+  $L^1 b(X_{t_n}) \int_{t_n}^{t_{n+1}} \int_{t_n}^{t_{n+1}} dW_\sigma dW_s + R_2$ 

En calculant les intégrales on obtient :

$$
X_{t_{n+1}} = X_{t_n} + a(X_{t_n})(t_{n+1} - t_n) + b(X_{t_n})(W_{t_{n+1}} - W_{t_n}) + O(h),
$$
\n(4.29)

ce qui permet d'obtenir le schéma d'Euler-Maruyama qui utilise le développement d'Ito-Taylor avec inclusion de tous les termes d'ordre  $\frac{1}{2}$  mais seulement une partie des termes d'ordre 1.

Continuons dans la formule d'Ito-Taylor [\(4.28\)](#page-86-0) avec le calcul de  $L^1b(X_{t_n})$ ; par soucis de simplification, on note  $b_n =$  $b(X_{t_n})$ . Vu la définition de  $L^1$  on obtient alors  $L^1b(X_{t_n}) =$  $b(X_{t_n})\frac{\partial}{\partial x}b(X_{t_n})$  et donc

$$
L^{1}b(X_{t_{n}})\int_{t_{n}}^{t_{n+1}}\int_{t_{n}}^{s}dW_{\sigma}dW_{s}=b_{n}b'_{n}\int_{t_{n}}^{t_{n+1}}(W_{s}-W_{t_{n}})dW_{s}
$$

Remarquons que  $\int_0^T W_s dW s = \frac{W_T^2 - T}{2}$ . En intégrant l'expression précédente on obtient :

$$
L^{1}b(X_{t_{n}}) = b_{n}b'_{n} \left[ \frac{(W_{s} - W_{t_{n}})^{2} - (s - t_{n})}{2} \right]_{t_{n}}^{t_{n+1}}
$$
  
=  $\frac{b_{n}b'_{n}}{2} \left[ (W_{t_{n+1}} - W_{t_{n}})^{2} - (t_{n+1} - t_{n}) \right]$   
=  $\frac{b_{n}b'_{n}}{2} (\Delta W_{n}^{2} - h),$ 

avec  $\Delta W_n = W_{t_{n+1}} - W_{t_n}$ . On a alors l'expression suivante :

$$
X_{t_{n+1}} = X_{t_n} + a(X_{t_n})h + b(X_{t_n})(W_{t_{n+1}} - W_{t_n})
$$
  
+  $\frac{1}{2}b_n b'_n(\Delta W_n^2 - h) + O(h^{3/2}),$ 

ce qui justifie l'expression du schéma de Milstein.

# 4.8 Application à l'évaluation et deltahedging des produits dérivés options, formules de Black& Scholes

Nous allons brièvement indiquer comment les schémas numériques sont utilisées pour l'évaluation et la couverture (delta-hedging) des produits dérivés. Cette présentation est donnée par souci de complétude, le lecteur intéressé trouvera une discussion beaucoup plus détaillée dans [\[7\]](#page-120-0).

Nous maintenons les notations précédentes, à savoir le cadre probabiliste usuel,  $(W_t)$  un mouvement brownien et  $S_t$ un sous-jacent qui vérifie, par hypothèse, l'équation  $\frac{dS_t}{S_t}$  $\mu dt + \sigma dW_t$ ; on dit qu'on se place dans le cadre d'un modèle Black-Scholes.

To know more 4.23.1. Nous ne commentons pas ici sur la question si oui ou non en réalité un tel  $model$ e est vérifié; plus précisément la réalité ne  $v$ érifie jamais aucun modèle exactement, mais certains donnent des erreurs qu'on est prêts à gérer alors que d'autres non. Ceci est une discussion plus générale qui n'entre pas, en  $ce$  moment, dans le périmètre de  $ce$ cours mais devrait concerner tout praticien.

Soit  $C_t$  le prix à l'instant  $t$  d'un produit dérivé dont le payoff à la maturité  $T \geq t$  est donné par une variable aléatoire  $\mathcal{F}_T$  mesurable. Pour aisance technique nous supposerons aussi que  $\mathbb{E}[G^2] < \infty$ . Par exemple  $G = (S_T - K)_+$  pour un call européen alors que  $G = \left(\frac{1}{T}\right)$  $\frac{1}{T} \int_0^T S_t dt - K$ + pour un call asiatique. Alors il est connu qu'il existe une probabilité  $Q^*$  dite risque neutre et  $\tilde{W}$  un  $Q^*$ -mouvement brownien tel que

<span id="page-88-1"></span>
$$
\frac{dS_t}{S_t} = rdt + \sigma d\tilde{W}_t, \ S(0) = S_0 \tag{4.30}
$$

et

<span id="page-88-0"></span>
$$
C_t = \mathbb{E}^{Q^*} \left[ e^{-r(T-t)} G \, | \mathcal{F}_t \right]. \tag{4.31}
$$

Bien sur, ceci c'écrit aussi  $e^{-rt}C_t = \mathbb{E}^{Q^*} \left[ e^{-rT}C_T | \mathcal{F}_t \right]$  qui rappelle une propriété de type martingale pour l'actualisation  $\tilde{C}_t = e^{-rt}C_t$  de  $C_t$ .

Pour comprendre pourquoi (à nouveau, voir [\[7\]](#page-120-0) pour une présentation plus rigoureuse) considérons un portefeuille autofinancé  $\Pi_t$  qui finance G c'est à dire que  $\Pi_T = G$ . Il sera composé de  $\Delta_t$  parts de sous-jacent et le reste en produit sans risque. Bien sur, par absence d'opportunité d'arbitrage il suit que  $C_t = \Pi_t$  pour tout t. Par la condition d'auto-financement on peut déduire l'évolution de  $\Pi_t$  :  $d\Pi_t = \Delta_t dS_t + (\Pi_t \Delta_t S_t$ )*rdt* ou encore, en rappelant la définition de  $dS_t$ :

$$
d\Pi_t = r\Pi_t dt + \Delta_t dS_t[(\mu - r)dt + \sigma dW_t].
$$

Notons maintenant  $\tilde{\Pi}_t = e^{-rt} \Pi_t$  (actualisation de  $\Pi_t$ ) alors par la formule de Ito appliquée à la fonction  $x \mapsto e^{-rt}x$  on peut écrire  $d\tilde{\Pi}_t = \Delta_t S_t d[(\mu - r)dt + \sigma dW_t]$ . Faisons maintenant un changement de mesure et trouver  $Q^*$  équivalente à  $\mathbb P$ telle que  $\tilde{W} = \frac{\mu - r}{\sigma}$  $\frac{-r}{\sigma}t + W_t$  soit un  $Q^*$ -mouvement Brownien. Alors on obtiendra  $d\tilde{\Pi}_t = \Delta_t S_t \sigma d\tilde{W}_t$ ; ainsi sous la mesure  $Q^*$  le processus  $\tilde{\Pi}_t$  est un processus d'Ito sans terme en dt donc une martingale, ce qui nous justifie la formule [\(4.31\)](#page-88-0).

Bien sur, ce raisonnement était sous l'hypothèse qu'on peut trouver un portefeuille  $\Pi_t$  qui finance G c'est à dire tel que  $\Pi_t = G$ . En fait on peut même montrer ceci, nous allons juste esquisser l'argument. On gardera la même définition de  $Q^*$  (qui n'a rien à voir avec le produit dérivé, est juste une transformation impliquant le Brownien  $(W_t)$ ). Soit donc  $M_t$ la martingale définie par  $M_t = \mathbb{E}^{Q^*} \left[ e^{-rT} G \middle| \mathcal{F}_t \right]$  (le fait que  $(M_t)$  est une martingale suit des propriétés de l'espérance conditionnelle et du fait que G admet un moment d'ordre 2 fini). Par le théorème de représentation des martingales (qui dit en gros que toute martingale est un processus d'Ito sans terme en *dt*) il existe donc  $H_t$  tel que  $M_t = \int_0^t H_s d\tilde{W}_s$  ou encore sous forme intégrale  $dM_t = H_t d\tilde{W}_t = H_t \left[\frac{\mu - r}{\sigma}\right]$  $\frac{-r}{\sigma}dt + dW_t\big].$ Il suffit maintenant de dérouler les opérations en sens inverse et trouver que portefeuille  $\Pi_t$  contenant  $\frac{H_t}{\Delta_t \sigma}$  parts de sousjacent est auto-financé et finance  $G$ .

To know more 4.23.2. Remarquons que l'existence d'un tel portefeuille nous dit que le risque contenu dans le dérivé  $S_t$  peut être compensé (on dit "couvert") en ayant un nombre variable  $\Delta_t$  de parts de sous-jacents (assez souvent  $\Delta_t = \frac{\partial}{\partial S} C_t$ ). Ou, dit autrement, un portefeuille qui contient −1 dérivé (vendeur) et + $\Delta_t$  parts de sous-jacent  $S_t$  sera neutre (on dit "delta neutre")  $c$ 'est à dire que son évolution au premier ordre est déterministe. En particulier si un tel portefeuille est auto-financé il partira de 0 et arrivera à 0 peu importe le chemin pris par le sous-jacent. On entre ainsi dans le domaine du "delta-hedging", procédure utilisée par les vendeurs d'options qui ne veulent pas faire de paris directionnels sur  $S_t$  mais juste empocher leur commission et se couvrir contre tous autres risques.

Du point de vue numérique pour appliquer  $(4.31)$  et calculer le prix d'un produit dérivé (prenons un call européen de strike K comme exemple, c'est à dire  $G = (S_T - K)_+$  et  $t = 0$ ) :

- 1. on simule un nombre  $M$  (grand) de réalisations  $S_t^m$ ,  $m = 1, ..., M$  de  $S_t$  (qui suit l'équation  $(4.30)$ ) : ceci se fait soit par une formule directe après avoir simulé  $\tilde{W}$  soit par des schémas numériques tels que Euler-Maruyama ou Milshtein ;
- 2. calcule la moyenne empirique  $\frac{1}{M}e^{-rT}\sum_{m=1}^{M}(S_T^m-K)_+$ qui sera le prix de l'option `a l'instant 0.

## <span id="page-90-1"></span>4.9 Exercices

Dans tout ce qui suit on considère une EDS

<span id="page-90-0"></span>
$$
dX_t = a(t, X_t)dt + b(t, X_t)dW_t
$$
\n(4.32)

Les coefficients  $a$  et  $b$  qui satisfont, au minimum, les conditions du théorème d'existence d'un processus d'Ito, à savoir : - a, b sont adaptés à la filtration  $A_t$  du processus  $X_t$  $-\int_0^T |a_s|ds \leq \infty$  ppt,  $\int_0^T |b_s|^2 ds \leq \infty$  ppt

Rappel : le pas de temps est ici égal à h et on note  $t_n = nh$ . Les schémas numériques proposeront des approximations  $Y_n$  $\det X_{t_n}$ .

Lorsqu'il n'y a pas d'ambiguïté, on note  $a_n = a(t_n, Y_n)$ ,  $b_n =$  $b(t_n, Y_n)$ .

#### <span id="page-91-0"></span>**Exercise 4.1** (Sommes de Riemann, cf. théorème [4.5,](#page-72-0) page [73\)](#page-72-0).

Soit  $\Delta$  :  $t_0 = 0 < t_1 < ... < t_N = T$  une division de [0, T].

1. Calculer la limite en  $L^2$  (si elle existe) de la somme de type Riemann

$$
S_1 = \sum_{k=0}^{N-1} B_{t_k} \left( B_{t_{k+1}} - B_{t_k} \right); \tag{4.33}
$$

lorsque  $|\Delta| \to 0$ .

2. Calculer la limite en  $L^2$  (si elle existe) de la somme de type Stratonovich

$$
S_2 = \sum_{k=0}^{N-1} B_{\frac{t_k + t_{k+1}}{2}} \left( B_{t_{k+1}} - B_{t_k} \right); \tag{4.34}
$$

lorsque  $|\Delta| \to 0$ .

Exercise 4.2 (formule de Itô). Pour cet exercice  $(X_t)_{t>0} \in$  $\mathfrak{I}^2$  et on admettra aussi que  $(Y_t)_{t\geq 0}$  (défini ci-dessous) est  ${é}galement$  dans  $\mathfrak{I}^2$ .

- 1. Soit  $Y_t = \log(X_t)$ . Calculer d $Y_t$  sachant que d $X_t =$  $\mu X_t dt + \sigma X_t dB_t$ .
- 2. Soit  $dX_t = a \cdot dt + b \cdot dB_t$ . Calculer  $dY_t$  où  $Y_t = e^{X_t}$ .

<span id="page-91-1"></span>**Exercise 4.3** (E.D.S. pour quelques modèles financiers). Soit  $W = \{W_t, t \geq 0\}$  un mouvement brownien standard.

1. Modèle de Black-Merton-Scholes : soit  $\mu, \sigma \in \mathbb{R}$ . Démontrer,  $en$  utilisant un résultat du cours, que l'EDS suivante :

$$
dS_t = \mu S_t dt + \sigma S_t dW_t, \ S(0) = S_0 \in \mathbb{R}, \quad (4.35)
$$

admet une solution unique. Montrer que cette solution est

$$
S_t = e^{(\mu - \sigma^2/2)t + \sigma W_t} S_0.
$$
 (4.36)

2. Modèle de Vasicek : soit  $\alpha, \beta, \sigma \in \mathbb{R}, \alpha \neq 0, \sigma >$  $0.$  Démontrer, en utilisant un résultat du cours, que l'EDS suivante :

$$
dr_t = \alpha(\beta - r_t)dt + \sigma dW_t, r(0) = r_0 \in \mathbb{R}, \quad (4.37)
$$

admet une solution unique. Montrer que cette solution est

$$
r_{t} = r_{0}e^{-\alpha t} + \beta(1 - e^{-\alpha t}) + \sigma e^{-\alpha t} \int_{0}^{t} e^{\alpha s} dW_{s}. (4.38)
$$

3. Modèle de Cox-Ingersoll-Ross (CIR) : soit  $\alpha, \beta, \sigma \in \mathbb{R}$ ,  $\alpha \neq 0, \sigma > 0$ . Dire si le résultat du cours peut être utilisé pour démontrer que l'EDS suivante admet une solution unique :

$$
dr_t = \alpha(\beta - r_t)dt + \sigma \sqrt{|r_t|}dW_t, r(0) = r_0 \ge 0
$$
(4.39)

<span id="page-92-0"></span>**Exercise 4.4.** (consistance faible) On suppose a bornée :  $|a(t, x)| \leq M \ \forall t, x.$ 

1/ Montrer que le schéma suivant, dit "Euler Maruyama" faible"

$$
Y_{n+1} = Y_n + a(t_n, Y_n)h + b(t_n, Y_n)\xi_n\sqrt{h}
$$
 (4.40)

est faiblement consistant. Ici  $\xi_n$  sont des variables aléatoires  $indépendantes$  entre elles et indépendantes de  $\mathcal{A}_{t_n}$  telles que  $P(\xi_n = \pm 1) = \frac{1}{2}.$ 

 $2/$  Généraliser pour d'autres variables  $\xi_n$ .  $3/$  Le schéma est-il fortement consistant? <span id="page-93-0"></span>Exercise 4.5. (consistance forte et faible)

- 1. Montrer que pour tout schéma la consistance forte implique la consistance faible.
- 2. Montrer que la solution exacte vérifie les conditions de consistance forte (donc faible aussi).

<span id="page-93-1"></span>Exercise 4.6. (schéma de Heun pour EDS) Dans cet exercice on considère que dans  $(4.32)$  les coefficients a et b sont indépendants du temps, de classe  $C^2$  et a,b et les dérivées  $d'$ ordre 1 et 2  $(a',a'',b',b'')$  également bornées. On étudie une généralisation formelle du schéma de Heun

$$
Y_{n+1} = Y_n + \frac{1}{2} \Big\{ a(Y_n) + a \Big( Y_n + a(Y_n)h + b(Y_n) \Delta W_n \Big) \Big\} h + \frac{1}{2} \Big\{ b(Y_n) + b \Big( Y_n + a(Y_n)h + b(Y_n) \Delta W_n \Big) \Big\} \Delta W_n \quad (4.41)
$$

Montrer que ce schéma n'est pas fortement consistant pour tout choix de a et b et trouver pour quels types de coefficients le schéma l'est (conditions suffisantes).

**Exercise 4.7** (consistance: définitions). Montrer que pour  $l'$ équation [\(4.32\)](#page-90-0) les définitions de la consistance comme EDS et comme EDO coïncident si  $b = 0$  (a et b seront supposeés aussi régulières que nécessaire).

**Exercise 4.8** (ordre fort EM limité à  $1/2$ ). Donner un exemple de coefficients a et b tels que le schéma d'Euler Maruyama appliqué à d'équation  $(4.32)$  ait un ordre de convergence forte strictement inférieur à 1.0.

Exercise 4.9. Dans l'équation  $(4.32)$  on supposera a, b Lipschitz, de croissance au plus quadratique en X. Montrer qu'un schéma fortement consistant partant de  $X(0)$  converge fortement. Appliquer au schémas Euler-Maruyama et Milstein et montrer que dans ces cas l'ordre de convergence  $\gamma$  est supérieur à 0.5.

Exercise 4.10 (Calcul Ito-Taylor pour Milstein). Expliquer en quoi le terme supplémentaire, dans Milstein par rapport à  $Euler-Maruyama$ , est lié au développement de Ito-Taylor.

**Exercise 4.11** (Schéma EDS multi-step). Avec les notations du cours, soit le schéma EDS défini par  $Y_{n+1} = Y_n + \frac{3}{2}$  $\frac{3}{2}a_n h -$ 1  $\frac{1}{2}a_{n-1}h+b_n\sqrt{h}\xi_n$  ou  $\xi_n$  sont des variables i.i.d de moyenne m  $\overline{e}$ t variance  $\sigma^2$  finie, et chaque  $\xi_n$  indépendante de la filtration  $\mathcal{A}_{t_n}$ . On suppose que a, b sont des fonctions indépendantes du temps, et  $a, b, a', b', a'', b''$  bornées.

- 1. Trouver m et  $\sigma^2$  tel que le schéma soit faiblement consistant.
- 2. Le schéma est il fortement consistant ? Justifier.

**Exercise 4.12** ((Schéma EDS)). Avec les notations du cours, soit le schéma EDS défini par  $Y_{n+1} = Y_n + ha(Y_{n+1})+b_n\Delta W_n$ . On suppose que  $a, b$  sont des fonctions indépendantes du temps,  $et\ a,b,a',b',a'',b''\ born\'ees.$ 

- 1. Montrer que le schéma est bien posé en montrant que l'équation  $Z = Y_n + ha(Z) + b_n \Delta W_n$  admet une solution unique pour h suffisamment petit.
- 2. Calculer  $\mathbb{E}[Y_{n+1} Y_n | \mathcal{A}_{t_n}].$
- $3.$  Le schéma satisfait-il la première condition de consistance forte ? Justifier.
- 4. Le schéma est il fortement consistant? Justifier.

## 4.10 TP Python EDS

- **Exercise 4.13** (Mouvement Brownien). 1. Écrire un programme qui calcule une réalisation d'un mouvement Brownien  $W_t$ , sur un horizon  $T = 1$  avec  $N = 500$ ,  $h = T/N$ . Dessiner cette réalisation.
	- 2. En modifiant le programme précédent, sans ajout de  $boucle$  "for", calculer  $M$  réalisations du mouvement Brownien  $W_t$  (mêmes paramètres). Dessiner  $M = 50$ telles réalisations sur le même plot.
	- 3. En utilisant les sommes de Riemann-Itô  $(4.3)$  calculer  $\int_0^T W_t dW_t$  et comparer avec la formule exacte pour divers valeurs de h et en faisant une moyenne sur les  $r\'ealisations.$

**Exercise 4.14** (Schémas EM et M). Dans cet exercice nous allons considérer l'EDS d $X_t = \theta(\mu - X_t)dt + \sigma dW_t$ ;  $X_t$  porte le nom de processus d'Ornstein–Uhlenbeck. Nous choisirons  $\theta = 1.0, \ \mu = 10.0, \ \sigma = 3.0, \ X_0 = 0, \ T = 1, \ N = 100.$ 

- 1. Écrire un programme qui simule  $X_t$  avec un schéma d'Euler-Maruyama faible (voir exo [4.4\)](#page-92-0), dessiner le résultat pour  $M = 100$  scénarios.
- $2.$  En modifiant le programme précédent, implémenter le schéma de Milshtein  $(+$  dessin).
- 3. Montrer numériquement, en faisant varier h et en  $adaptant M$ , que  $EM$  converge fortement à l'ordre 0.5,  $M \dot{a}$  l'ordre 1 et EM faiblement à l'ordre 1 (on prendra une fonction test à préciser).

**Exercise 4.15** (Calcul de prix d'option européenne). Dans cet exercice nous allons considérer l'EDS  $dS_t = \mu S_t dt +$  $\sigma S_t dW_t$  (modèle de Black-Scholes). Ici T = 1.0, N = 255,  $M = 100$  ( nombre de réalisations à faire varier),  $S_0 = 100$ .  $\mu = 0.1, \sigma = 0.25, r = 0.05$  (taux d'intérêt sans risque),  $K = 110$  (strike).

- 1. Ecrire un programme qui simule  $W_t$ ,  $S_t$  (avec une formule exacte) ; dessiner  $S_t$ . Calculer le prix de l'option et un intervalle de confiance autour.
- 2. Pareil mais avec un schéma d'Euler Maruyama pour le calcul de  $S_t$ .

Dans tous les cas dessiner les résultats.

Indication : pour l'intervalle de confiance on pourra utiliser la fonction suivante :

```
import numpy as np
def \; bootstrap_mean\_confidence\_interval (data, num\_iterations = 10000,a l p h a = 0.05):
      A function to compute the average and a confidence interval
               around it.
       Use\ example\label{eq:data} data \ = \ np \, . \ array \ ( \left[ \begin{matrix} 0 \, . \, 2 \, , \quad 0 \, . \, 5 \, , \quad 0 \, . \, 7 \, , \quad 0 \, . \, 8 \, , \quad 1 \, . \, 1 \, , \quad 1 \, . \, 3 \, , \quad 1 \, . \, 5 \, , \quad 1 \, . \, 8 \, , \quad 2 \, . \, 0 \, , \end{matrix} \right.2.2)print(bootstrap_mean\_confidence\_interval(data))
```
==========  $data$  :  $1D$   $array$  of  $data$ num\_iterations : number of bootstrap iterations, default is 1 0 0 0 0 .  $alpha$  : confidence level, the default is  $0.05$ . Returns : the average and a confidence interval around it as a  $t \, u \, p \, l \, e$  $\frac{1}{\left\|n\left(n\right)n\right\|}$  $n = len (data)$  $means = np \cdot zeros (num\_iterations)$ for i in range (num iterations):<br>means  $[i] = np$  mean (np. random. choice (data, size=n, replace=<br> $True()$  $means.$  s o  $rt()$  $lower-bound = means [int (num\_iterations * (alpha / 2))]$  $upper\_bound = means[int(num\_iterations * (1 - alpha / 2))]$ <br>mean\_estimate = np.mean(means)  $return$   $mean\_estimate$ ,  $(lower-bound, upper-bound)$ 

# Chapitre 5

# Quelques corrections

### 5.1 Correction exercices section [2.10](#page-38-0)

Exercise 5.1. Correction de l'exercice [2.12.](#page-41-0) Après UN seul pas de temps : schéma EE donne  $[1.1, 2.23, 2.94]$  $(calculs\ directs)$ . Pour info  $(calculs\ pas\ possible\ à\ faire\ faci$ lement) le schéma EI donne  $[1.114, 2.256, 2.946]$  et le schéma CN donne [1.107, 2.242, 2.943]. Après DEUX PAS DE TEMPS le schéma EE donne  $[1.213, 2.483, 2.886]$  $(calculs\ directs);$  ceci permet d'identifier un des schémas. Pour info le schéma EI donne [1.244, 2.543, 2.9] et le schéma CN donne [1.228, 2.511, 2.893]. Pour identifier il faut utiliser  $la EI$ , en allant en arrière !!

# 5.2 Correction TP Python, section [2.11](#page-43-0)

Exercise 5.2. Correction de l'exercice [2.16.](#page-43-1)

```
\# \text{---} \text{coding}: \text{uf } -8 \text{---}.....<br>Created on Mon Mar 8 12:12:15 2021
 @author: turingi c i"""
 im p ort numpy as np
 \label{eq:optimal} import \enskip matrix \enskip \text{map} \enskip out \enskip \text{in} \enskip \text{in} \enskip\mathscr Xm a t p l o t l i b in l in e
\%matplotlib auto
\# np \, . \, sqrt(2.) * np \, . \, sqrt(2.) == 2.<br>\# False \, 111!
```

```
\# parametersT=10.0 \# final timeN=100 # number of time steps
h = T/N \neqU\theta = \begin{bmatrix} 0 & 0 \end{bmatrix}def \textbf{f} \textbf{t} \textbf{x} \textbf{t} (\textbf{t}, \textbf{x}):<br>
\#\textbf{define the function entering the ODE } \textbf{x'}(\textbf{t}) = f(\textbf{t}, \textbf{x}(\textbf{t}))return (2.0 * np.sqrt (np. abs(x)))def Explicit<sub>-</sub>Euler(h, N, ode<sub>-function, initial-value):</sub>
       ""<br>Parameters
      ==========
      h : time step
      N : number of time steps (integer)
       input_function : function to integrate<br>initial_value : initial value of the ODE
      R e tu rn s
      List of approximate solution obtained by Explicit Euler scheme<br>
of step h.
      """
      U\!\!\!=\hspace{1.7mm}\begin{array}{l}\hbox{10.0 }\end{array}\!\!\! \times \!\begin{array}{l}\hbox{N+1)}\end{array} \#\text{ creates a list on N+1 elements, filled with}value 0
      U[0] = i \, n \, i \, t \, i \, a \, l \, . \, v \, a \, l \, u \, efor ii in range (N):
            U[i i +1]=U[i i j + h * o de\_function(i i * h, U/i i])return (U)# define the time gridtrange = np \cdot linespace(0, T, num=N+1, endpoint=True)# solve by EE the ODE : use EE at any time step and put in a numpy array : solution
                     s o l u t i o nsolution = Explicit\_Euler(h, N, ftxt, U0)solution 2 = Explitiz = Euler(h, N, ftxt, np, sqrt(2.) *np.sqrt(2.) -2.)# plot the resultsp l t. fiqure (1)#p lt . p lot (so l ut ion)
plt . plot\ (trange\ ,\ so\ lution\ ,\ '*r\ ' \ ,\ {trange\ ,\ } solution2\ ,\ 'ob\ ' )plt. xlabel ('time-(t)')
plt . ylabel ( 'x(t) ' )
 plt . legend (['infinite_precision_solution_x(t)', 'finite_precision<br>solution_x(t)'])
```
#### Exercise 5.3. Correction de l'exercice [2.17.](#page-43-2)

```
\# \rightarrow -\quad c \, o \, diag: \; utf - 8 \rightarrow -.,,,,<br>Created on Mon Mar 8 14:30:03 2021
@author: turingi c i"" "
import numpy as np
im port <math>map</math> to <math>til</math> to <math>hyplot</math> as <math>plt</math>from scipy. integrate import odeint
\%ma tpl o tlibin lin e
#%m a t p l o t l i b auto
\#n ar am eters
T=100\ \# \ final \ time \ N=250\ \# \ number \ of \ time \ steps
```

```
h = T/N \neqSO = 20000I \theta = 1 \theta.R\theta = \theta.
y0 = [S0, I0, R0]#1%beta = 1.15gamma=1./1.
 print('reproduction_number=', beta/gamma)def \; sir\_list(y, t, betaSIR, gammaSIR):
               define the SIR function
              \overline{Parameters}t : timex : list of components of dimension d
              Returns
              a list, value of the function
              \overline{B}S, I, R=yntotal = S+I+Rreturn [- \text{beta} SIR * S * I / \text{ntotal}, \text{beta} SIR * S * I / \text{ntotal} - \text{gamma} SIR * I,gamma SIR * I)\,d\,e f\,\hspace{1em} s\,i\,r_{-} \,a\,r\,r\,a\,y\,\left(\,y\;, \;t\;, \;beta\,s\,I\,R\;, \;gamma\,s\,mma S I\,R\;\right):" like sir_list but return an array """
               return np.array(sir(y, t, betaSIR, gammaSIR))\#s\,i\,r = s\,i\,r- a r r a y
 \begin{array}{c} \begin{smallmatrix} \cdot \end{smallmatrix} & \text{\!s if } r = s \text{ if } r = l \text{ if } s \text{ } t \end{array}# define the time gridtrange = np \cdot linspace(0, T, num=N+1, endpoint=True)\label{eq:subst} \begin{array}{rcl} \textit{solution} \ = \ \ \textit{o}\ \textit{deint}\, (\, \textit{sir} \,\, , \  \  \, y0 \,\, , \  \  \, \textit{trange} \,\, , \  \  \, \textit{args} \! = \! (\textit{beta} \,\, , \textit{gamma} \, ) \, ) \end{array}Sso \, l = so \, l \, u \, t \, i \, o \, n \, [ : \, , \, 0]Is \, o \, l = s \, o \, l \, u \, t \, i \, o \, n \, j : , \, i \, jRso \, l=s \, o \, l \, u \, t \, i \, o \, n \, [ : \, , \, 2]\nonumber \begin{array}{c} p\,l\,t\ .\ fig \,u\,r\,e\,\left(\,2\ ,\,fig\,s\,i\,z\,e\,=\,\right(\,\left.\,4\ ,\,2\,\right)\,\right) \\ p\,l\,t\ .\ x\,l\,a\,b\,e\,l\,\left(\,\phantom{a}\right)\ t\,e\,mp\,s\ \phantom{a}, \end{array}{\small \begin{array}{c} \textit{plt. plot (triangle, Ssol, '–b', triangle, Isol, ':r', triangle, Rsol, '—g') } \end{array}}plt\ .\ legend\ (\ [\ 'S\ ',\ 'I\ ',\ 'R\ ']\ )\begin{array}{l} \textit{p1t.tight} \; \textit{1}\; \textit{2}\; \textit{3}\; \textit{4}\; \textit{6}\; \textit{7}\; \textit{7}\; \textit{8}\; \textit{8}\; \textit{1}\; \textit{1}\; \textit{1}\; \textit{1}\; \textit{1}\; \textit{1}\; \textit{1}\; \textit{1}\; \textit{1}\; \textit{1}\; \textit{1}\; \textit{1}\; \textit{1}\; \textit{1}\; \textit{1}\; \textit{1}\; \textit{1}\; \textit{1}\; \textit{1}\; \textit{1p l t. f i g u r e (4, f i g s i z e = (7.5, 2.5))\begin{array}{l} \begin{smallmatrix} \texttt{plt} \texttt{.} \texttt{ \texttt{subplot}} \texttt{1} \texttt{1}, \texttt{3}, \texttt{1} \texttt{)} \\ \texttt{plt} \texttt{.} \texttt{xlabel} \texttt{c'} \texttt{'temps'} \end{smallmatrix} \end{array}plt.plot (trange, Ssol, '-b', linewidth =4)<br>plt.legend (['S', 'l', 'R'])
 plt.subplot(1,3,2)\n 1 \n  \left( \right) \left( \right) \left( \right) \left( \left( \right) \left( \left( \right) \left( \right) \left( \right) \left( \right) \left( \right) \left( \right) \left( \right) \left( \right) \left( \left( \right) \left( \right) \left( \right) \left( \right) 
\begin{array}{l} \textit{r}\rightarrow\textit{r}\rightarrow\textitplt. xlabel('temps')
ptt. xtavet (temps)<br>
p, Rsol, '--g', linewidth =4)<br>
p[t . legend (['R'])<br>
p[t . savefig ('sir 3 . pdf')
```

```
#1%\#in this second part we explore the order of error of several
      schemes
# TODO# 1/ obtain the precise values of X(t) for t1=T0=52 and t2=60<br># if times values are already in the trange just use:<br>#X52=[Ssol[52], Isol[52], Rsol[52]
#otherwise compute again with odeint
t1 = 52.0T0=t1t\,2=60.0new\_trange = [0.0, t1, t2]new\_solution = o\,den\,tsir, y0, new\_trange, args=(beta, gamma), rtol=1. e-10Xinit=new_solution [1]
Xend = n \, e \, w \, \_so \, l \, u \, t \, i \, o \, n \, \big| \, 2 \big|def \, ftxt(t, y):
           define the function used by the ODE"""
      return \; \; sir \; \; array \; ( \; y \; , \; t \; , \; beta \; , \; gamma )#this is the function appearing in the formula U_{-}\{n+1\} = U_{-}n + hphi(Un, \ldots)#Explicit Euler
def phi-function-EE-scheme (Un, ftxt, h, tn):
      return \; ftxt \; ( \; tn \; , \; Un)#Heundef phi_function_Heun_scheme (Un, ftxt, h, tn):
      return 0.5*( ftxt(tn, Un) +ftxt(tn+h, Un + h*ftxt(tn, Un)))
\#RK4def phi_function_RK4_scheme (Un, ftxt, h, tn):
      K1 = ftxt (tn, Un)K2 = f t x t (t n + h/2, J n + h/2, * K1)<br>
K3 = f t x t (t n + h/2, J n + h/2, * K2)<br>
K4 = f t x t (t n + h, J n + h * K3)return (K1+2.*K2+2.*K3+K4)/6.# starting from value at t1 solve numerically with EE. Heun.\begin{array}{cc}\n\textit{compare} & \textit{at} & \textit{time} & \textit{T2}\n\end{array}# the numerical and the precise values for different values of h
error\_list\_RK4 = []error\_list\_Heun = []error_{-}list_{-}EE = []h \, \text{l} \, \text{l} \, \text{s} \, \text{t} = [0.05, 0.01, 0.1, 0.5, 1., 2., 4.]for h in hlist:
      current_N = np \cdot int64 ((t2 - t1)/h)#test if t2-t1 is really a multiple of h: assert())<br>#assert(current_N*h == t2-t1)
     #use Xinit as initial values
      current\_X\_RK4 = Xinitcurrent\_X\_EE = Xinitcurrent\_X\_Heun = Xinitfor jj in range (current_N):<br>current_X_RK4=current_X_RK4 + \
                 h * phi\_function\_RK4\_scheme\ (current\_X\_RK4\ , ftxt\ , h\ ,\ \ t1+jj*\bar{h})
            current\_X\_Heun = current\_X\_Heun + \ \ \ \ \h * phi\_function\_Heun\_scheme\ (\ current\_X\_Heun\ ,\ fit \ ,\ h\ ,\ \ t1+jj * h)
            current\_X\_EE = current\_X\_EE + \ \ \ \ \h * phi_function_E E_scheme (current X_EE, ftxt, h, t1+jj *h)
      #error\_list\_Heun.append(np. abs(current_X[0]-Xend[0]))
```
102

```
error\_list\_Heun \ . \ append\ (np\ .\ sum\ (\np\ .\ abs\ (\ current\_X\_Heun-Xend\ )\ )error\_list\_EE. append (np. sum (np. abs (current_X_EE-Xend)))
            error\_list\_RK4. append (np. sum (np. abs (current_X_RK4-Xend)))
p \, l \, t \ . \, f \, i \, g \, u \, r \, e \, \left( \, 3 \ , \, f \, i \, g \, s \, i \, z \, e \, = \, \left( \, 1 \, 6 \ , 8 \, \right) \, \right)\begin{array}{l} \textit{p.v.}, \textit{p.g.}\; \textit{p.t.}, \textit{p.g.}\; \textit{p.t.}, \textit{p.t.}, \textit
```
#### **Exercise 5.4.** Correction de l'exercice 2.18

```
\# \text{---} \text{coding}: \text{uf } -8 \text{---}Create d on Mon Mar 8 12:12:15 2021
@author: turinici : TP no. 1 :ex 2.17: stability of Explicit Euler
for z'(t) = L * z(t) with L = i = sqrt(-1)With notation z = x + i * y:
x, y=z<br>x, z=zx^{i} = Re(z^{i}) = Re(i * z) = Re(i * (x+iy)) = - y<br>
y' = Im(z^{i}) = Im(i * z) = Im(i * (x+iy)) = x<br>
ODE equation is : [x, y]' = [-y, x], , \, , \, ,import numpy as npimport matplotlib. pyplot as plt
matplotlib inline<br>#%matplotlib auto
 \mathcal{L}_{\bm{p}} arameters
T=100.*2*np.p'i # final time = 100*2*pi<br>N=5000 # number of time stepsh = T/N \neqU0 = [1, 0.]def \, ftxt(t, z):define the function entering the ODE x'(t) = f(t, x(t))\overline{Parameters}t\hspace{1mm} : \hspace{1mm}timez : list of components of dimension d
       Returnsa list, value of the function
       n \cdot nx, y=zreturn [-y, x]def Explicit<sub>-</sub>Euler(h, N, ode<sub>-function, initial<sub>-value</sub>):</sub>
       \label{eq:parameter} \begin{array}{c} \begin{array}{c} \begin{array}{c} \end{array}\\ \end{array}h : time step
       N : number of time steps (integer)
       input_function : function to integrate<br>initial_value : initial value of the ODE
       R <i>et</i> <math>u</math> <math>r</math> <math>n</math> <math>s</math>List of approximate solution obtained by Explicit Euler scheme
               of\ step\ h.U= \int i n i t i a l_v u l u e \int * (N+1) \# creates a list on N+1 elements,
```
filled with value 0

```
for ii in range (N):
              U[i+i]=\begin{bmatrix} u[i] +1 \\ v[i] \end{bmatrix} is k+h*xk for xk, u[i]k in zip (ode_function (ii *h, U
[\, \, ii \,] \,) \;, \;\; U[\, i\, i \,]\,) \;] \ \# \hskip 10pt \; U[\, i\, i\, +1] =\, \mathcal{l}\, i\, s\, t\, \left( n p\,.\, a\,rr\,a\,y \left( \,U[\, i\, i\,] \,\right) \right) + h * n p\,.\, a\,rr\,a\,y\,(\,o\,d\,e\,.\,function\,(\, i\,i * h)) \; ., U[i i]\big))
        return (U)# define the time gridtrange = np. linspace(0, T, num=N+1, endpoint=True)# solve by EE the ODE : use EE at any time step and put in a numpy
          array: solutionsolution = Explicit\_Euler(h, N, ftxt, U0)solution x = [z[0] for z in solution]<br>
solution y = [z[1] for z in solution]# plot the resultsp l t. f i g u r e (1)p \, l \, t . s \, u \, b \, p \, l \, o \, t \, \left( 2 \, , \, 1 \, , \, 1 \, \right)plt . plot ( triangle , solution x , '-r ' )
 plt. xlabel ('time<sub>-</sub>(t)')
 p lt . y label ( 'z ' )<br>p lt . legend ([ 'Real (z ( t ) ) ' ] )<br>p lt . subp lot (2 , 1 , 2 )
#p lt . p lot (solution
p l t . p l o t (triangle, solution y , '–b')\n 1 t . x l a b e l ('time ( t )')
 p l t . y l a b e l ( ' z ' )<br>p l t . l e g e n d ( [ ' Im ( z ( t ) ) ' ] )
```
# 5.3 Correction des exercices 'backward' TP section [3.8](#page-69-0)

Exercise 5.5. Correction de l'exercice [3.9](#page-69-1)

```
\# \rightarrow \equiv \text{coding : } utf - 8 \rightarrow \equiv.,,,,<br>Created on Mon Mar 8 14:30:03 2021
@author: turingi c i"""
import numpy as np
\emph{import mathplotlib.pyplot as plt}from scipy.integrate import odeint
from s c i p y . i n t e r p o l a t e im p o r t i n t e r p 1 d
\mathcal{V} matplotlib in line
#%math>math to this law to\# parametersT=150 # final time<br>N=150 # number of time steps
h = T/N \neqSO = 1. e + 6I \theta = 1 \theta.
R0=0.
n t o t a l 0 = S0 + I0 + R0# constant appearing in function c (beta) = c0/betac\theta = 1.0
```
#### 5.3. TP 'BACKWARD'

```
def \ cos t (t, beta\_function):
        ""implements the cost function: c(beta(t)) = c0/beta(t)Inputs: beta is a function, t is a number\mathbb{Z} and \mathbb{Z}return \ c0/beta_{\text{}}function(t)def \, d\,cost(t, beta\_function):"implements the derivative of the cost function: c'(\theta)= -c0/beta(t)**2
      Inputs: beta is a function, t is a number
      return \ -c0/beta_{-}function(t)**2
# test: <math>dcost(1.,lambda d a t : 3.)</math>y0 = [S0, I0, R0]beta = 0.5gamma=1./3.
print('reproduction_number=', beta/gamma)def sir<sub>-</sub>list(y, t, betaSIR, gammaSIR):
      define the SIR function
      \vec{Parameters}t : timelist of components of dimension d
      R_{\ell}a list, value of the function
      1.111S, I, R=yn t o t a l = S + I + Rreturn [-beta SIR*S*I/ntotal, beta SIR*S*I/ntotal-gamma SIR*I,gamma SIR * Idef sir_array(y, t, betaSIR, gammaSIR):
        "" like sir_list but return an array """
       return \; np \; array\; (s \; ir \; (y \; , \; t \; , \; beta SIR \; , \; gammaSIR \; ) \; )\#s\,i\,r = s\,i\,r\,.\,a\,r\,r\,a\,ys i r \!= s i r \! \! \!l \,i s \!t# define the time gridtrange = np \cdot linspace(0, T, num=N+1, endpoint=True)solution = odeint(sir, y0, \; trange, \; args = (beta, gamma))Sso \, l = so \, l \, u \, t \, i \, on \, [ : \, , \, 0]Is \, o \, l = s \, o \, l \, u \, t \, i \, o \, n \, [ : \, , \, 1 \, ]Rsol = solution[i, 2]\#construct \ functions \ S, I, R \\ \mathit{Sfun} = interp1d (trange, Ssol, fill\_value="extrapolate") \\ \mathit{Ifun} = interp1d (trange, Isol, fill\_value="extrapolate") \\ \mathit{Rfun} = interp1d (trange, Rsol, fill\_value="extrapolate") \\p l t. f i g u r e (2)\begin{array}{l} \textit{plt: plot (trange, Ssol, triangle, Isol, triangle, Rsol)} \\ \textit{plt. legend ([ 'S', 'I', 'R'])} \end{array}
```

```
def sir_list_beta_function (y, t, beta_function, gammaSIR):
```

```
define the SIR function
\vec{P} \vec{a} \vec{r} \vec{a} \vec{e} \vec{e} \vec{r} \vec{s}t : timex: list of components of dimension d
Retaa list, value of the function
1.111S, I, R=yn t o t a l = S + I + R\begin{array}{l} \texttt{if} \\ \texttt{if} \\ \texttt{if} \\ \texttt{if} \\ \texttt{if} \\ \texttt{if} \end{array} \begin{array}{l} \texttt{if} \\ \texttt{if} \\ \texttt{if}
```

```
\begin{small} \textit{def} \end{small} \begin{small} \begin{smallmatrix} \begin{smallmatrix} \end{smallmatrix} a\,d\,j\,o\,i\,n\,t\,\lrcorner\,l\,i\,s\,t\,\lrcorner\,b\,e\,t\,a\,\lrcorner\,f\,u\,n\,c\,t\,i\,o\,n\end{small} \begin{smallmatrix} \begin{smallmatrix} \end{smallmatrix} \begin{smallmatrix} \end{smallmatrix} a\,f\,u\,n\,c\,i\,i\,o\,n\end{smallmatrix} \end{smallmatrix} \begin{smallmatrix} \begin{smallmatrix} \end{smallmatrix} \begin{smallmatrix}S function, Ifunction, Rfunction):
        define the SIR function
       Parameters
       t : timex : list of components of dimension dReturns
       a list, value of the function
        \ldots ...
       lambda_t, mu_t=lambda_mbdamub \cdot t \cdot a \cdot t = b \cdot t \cdot a \cdot f \cdot u \cdot n \cdot t \cdot i \cdot o \cdot n \cdot (t)I t = I f u n c t i o n (t)St = S function(t)Rt = Rfunction (t)n t o t a l = S t + I t + R tmu_t / ntotal+gammaSIR * mu_t |
#see how can we use ODEINT to solve backwards:
\# example exp(2*t) : x' = 2*x<br>
\# example exp(2*t) : x' = 2*x<br>
\# tmp=odeint(lambda x, t : 2.*x, 10.0, [0, 0.5, 1., 1.5, 2.])<br>
\# tmp = array ([[ 10.], [ 27.18281891], [<br>
73.89056376], [200.85537821], [545.981537
# we want to solve backward: give value at time 2 =
        545.9815003314424
# \; tmp2 = odeint (lambda x, t : 2*x, 545.98153731, [0, 0.5, 1., 1.5,2.1[:: -1])
beta function =lambda t : beta
adjoint\_solution = odeint(a djoin t\_list\_beta\_function , [f-1.0.],trange |::-1|,
                                                args = \small{\it{(betafunction)}\;, \;gamma\;, \;gamma\;, \;sf{fun}\;, \;lfun\;, \;Rfun\;) }\label{eq:q} lambda sol = adjoint\_solution\;l\;:\;o\;l\;l\;:\; -\;l\;j\; \# in\; \;order\; \;to\; \;correspond\; \;to\;triangle in \, int to triangle triangle [:
musol = adjoint = solution[i, 1][::-1]\#compute the gradient
gradientST = Ssol*Isol*(lambdadsol-musol)
```
106

```
d\, costarray=[d\, cost\, (t\,,\,beta\, estimation\,)\, \ for\  \  t\  \  \, in\  \  range\,]\,gradient\,=\,d\, costarray[-i\,t\,al\,or\,cl\,in\,left\{ s\,left( s\right) \right\}p l t. f i g u r e (6)p l t. s u b p l o t (3, 1, 1){\it plt} . {\it plot} (trange , gradientST)<br>{\it plt} . subplot (3 , 1 , 2)
p \, l \, t . p \, l \, o \, t ( triangle , graph )
p \, l \, t . s \, u \, b \, p \, l \, o \, t ( \boldsymbol{3} , \boldsymbol{1} , \boldsymbol{3} )
p l t. p l o t (triangle, g e, d cos t a r r a y)p l t. f i g u r e (7){\it plt} . {\it plot} ( {\it triangle} , {\it gradient} )
p lt. figure (8)p l t. p l o t (triangle, q e, -gradient S T)
```
# 5.4 Correction des exercices EDS section [4.9](#page-90-1)

Rappel dans le calcul des espérances conditionnelles les propriétés suivantes sont utiles ( $A$  est une tribu) :

 $a / E(XZ|\mathcal{A}) = ZE(X|\mathcal{A})$  si Z est mesurable par rapport `a A

 $b/E(X|\mathcal{A}) = EX$  si X est indépendante de  $\mathcal{A}$ c/ majoration :  $E(X|\mathcal{A}) \leq E(|X||\mathcal{A})$ 

Les exercices [4.1](#page-91-0) à [4.3](#page-91-1) concernent le calcul stochas-tique. Ils sont corrigés dans le livre [\[7,](#page-120-0) Chapitre 2] dont une version pdf est disponible en ligne (adresse du pdf : voir rubrique "Bibliographie" page [122\)](#page-120-1).

**Exo. [4.4](#page-92-0)** Nous vérifions les deux propriétés dans la définition de la consistance faible.

$$
E\left(\frac{Y_{n+1} - Y_n}{h}\middle|\mathcal{A}_{t_n}\right) - a_n = \mathbb{E}\left(\frac{a_n h + b_n \sqrt{h} \xi_n}{h}\middle|\mathcal{A}_{t_n}\right) - a_n
$$

$$
= a_n + \frac{b_n}{\sqrt{h}} \mathbb{E}\xi_n - a_n = 0
$$
(5.1)

où nous avons utilisé le fait que  $a_n$  et  $b_n$  sont mesurable  $p/r$ à  $A_{t_n}$  et aussi le fait que  $\xi_n$  est indépendante de  $\mathcal{A}_{t_n}$ , et  $\mathbb{E}\xi_n=0.$  Donc

$$
\mathbb{E}\left|E\left(\frac{Y_{n+1}-Y_n}{h}\middle|\mathcal{A}_{t_n}\right)-a_n\right|^2=\mathbb{E}0=0\qquad(5.2)
$$

ce qui donne la première majoration dans la définition de la consistance, avec  $c(h) = 0$ .

La deuxième condition :

$$
\mathbb{E}\left(\frac{(Y_{n+1}-Y_n)^2}{h}\middle|\mathcal{A}_{t_n}\right) = \mathbb{E}\left(\frac{(a_n h + b_n \sqrt{h}\xi_n)^2}{h}\middle|\mathcal{A}_{t_n}\right)
$$

$$
= ha_n^2 + 2a_n b_n \sqrt{h}\mathbb{E}\xi_n + b_n^2 \mathbb{E}\xi_n^2 = ha_n^2 + b_n^2. \tag{5.3}
$$

Nous avons à nouveau utilisé  $\mathbb{E}\xi_n=0$  mais aussi  $\mathbb{E}\xi_n^2=1$  (et bien sur l'indépendance de  $\xi_n$  et la mesurabilité de  $a$  et  $b$  p/r à  $\mathcal{A}_{t_n}$ ). On conclut

$$
\mathbb{E}\left|\mathbb{E}\left(\frac{(Y_{n+1}-Y_n)^2}{h}\right|\mathcal{A}_{t_n}\right)-b_n^2\right|^2=\mathbb{E}(ha_n^2)^2\leq h^2M.\quad(5.4)
$$

Mais  $Mh^2 \to 0$  pour  $h \to 0$ , ce qui achève la démonstration de la consistance faible (avec  $c(h) = Mh^2$  dans les deux estimations).

 $2/$  On remarque que toute suite de variables aléatoires  $\xi_n$ indépendantes entre elles et indépendantes de  $\mathcal{A}_{t_n}$  de moyenne 0 et variance 1 donnent les même résultat.

3/ Il ne peut pas l'être, car la deuxième condition de la définition de la consistance forte ne serait pas satisfaite (en effet, les variables  $\xi_n$  n'ont aucune relation avec les  $\Delta W_n$ , donc en particulier ne peuvent pas les compenser lors du calcul, et on reste avec un terme qui ne tend pas vers zéro pour  $h\rightarrow 0$ ).

#### Exo. 4.6

Les calculs de cet exo ne sont pas tout à fait similaires à ceux de l'application précédente pour la raison suivante :  $a\Big(Y_n+a_nh+b_n\Delta W_n\Big)$ n'est ni indépendante de $\mathcal{A}_{t_n}$ ni mesurable par rapport à  $\mathcal{A}_{t_n}$ ; effectivement, la fonction a mélange
$\Delta W_n$  d'une part et  $Y_n, a_n$  et  $b_n$  d'autre part donc,  $a(Y_n +$  $a_n h + b_n \Delta W_n$ ) n'est pas indépendante de  $\mathcal{A}_{t_n}$  à cause de la présence des  $Y_n, a_n$  et  $b_n$  et n'est pas mesurable p/r à  $\mathcal{A}_{t_n}$  à cause de la présence de  $\Delta W_n$ . Il nous faut alors remplacer le calcul exacte de l'espérance conditionnelle, qu'on pouvait faire avant, par un calcul approché par des formules de Taylor.

On remarque tout d'abord que, avec les notations  $a_n =$  $a(Y_n)$ ,  $b_n = b(Y_n)$ ,  $a'_n = a'(Y_n)$ ,  $b'_n = b'(Y_n)$ , une formule de Taylor à l'ordre 2 nous donne :

$$
a\left(Y_n + a_n h + b_n \Delta W_n\right) = a_n + a'_n \cdot \left(a_n h + b_n \Delta W_n\right) +
$$
  

$$
\frac{a''(a^n_y)}{2} \cdot \left(a_n h + b_n \Delta W_n\right)^2
$$
 pour un certain point  $\alpha^n_y$ .  
De même :  

$$
b\left(Y_n + a_n h + b_n \Delta W_n\right) = b_n + b'_n \cdot \left(a_n h + b_n \Delta W_n\right) + \frac{b''(\beta^n_y)}{2}.
$$
  

$$
\left(a_n h + b_n \Delta W_n\right)^2
$$
 pour un certain point  $\beta^n_y$ .

Remarque : e.g.,  $a'_n$  est mesurable p/p à  $\mathcal{A}_{t_n}$  car il s'agit d'une fonction i.e.  $a'(\cdot)$  appliquée à une variable  $Y_n$  qui elle est mesurable p/r à  $\mathcal{A}_{t_n}$ .

Il ne reste plus qu'à faire les calculs de la même façon qu'avant. Nous omettons **seulement** le calcul immédiat initial qui utilise l'indépendance et la mesurabilité p/r à  $\mathcal{A}_{t_n}$ ; le lecteur est par contre invité à refaire si besoin.

$$
E\left(\frac{Y_{n+1} - Y_n}{h}\middle|\mathcal{A}_{t_n}\right) - a_n
$$
  
=  $a_n + \frac{a_n a_n' h + \mathbb{E}\left(\frac{a''(a_y^n)}{2}\left(a_n h + b_n \Delta W_n\right)^2\middle|\mathcal{A}_{t_n}\right)}{2}$   
+  $\frac{b_n b_n'}{2h} \mathbb{E}\Delta_n^2 + \frac{\mathbb{E}\left(\frac{b''(\beta_y^n)}{2}\cdot\left(a_n h + b_n \Delta W_n\right)^2\Delta W_n\middle|\mathcal{A}_{t_n}\right)}{2h} - a_n.$   
(5.5)

A ce point, sous les hypothèses de l'exo, nous pouvons donc

estimer que

<span id="page-109-0"></span>
$$
E\left(\left.\frac{Y_{n+1} - Y_n}{h}\right|\mathcal{A}_{t_n}\right) - a_n = \frac{b'_n b_n}{2} + O(\sqrt{h})\tag{5.6}
$$

A titre d'exemple, détaillons le traitement du terme

$$
\frac{\mathbb{E}\left(b''(\beta_y^n)\cdot \left(a_n h + b_n \Delta W_n\right)^2 \Delta W_n | \mathcal{A}_{t_n}\right)}{4h}.
$$

Tout d'abord il faut se rappeler que  $\beta_y^n$  dépend de  $\Delta W_n$  aussi, donc  $b^{\prime\prime}(\beta_y^n)$ n'est pas forcement mésurable par rapport à  $\mathcal{A}_{t_n}$ (ni forcement indépendant de  $A_{t_n}$ ). Donc on aura seulement des majorations :

$$
\frac{\mathbb{E}\left(b''(\beta_y^n) \cdot \left(a_n h + b_n \Delta W_n\right)^2 \Delta W_n | \mathcal{A}_{t_n}\right)}{2h}
$$

$$
\leq M_2 \frac{\mathbb{E}\left(\left(a_n h + b_n \Delta W_n\right)^2 |\Delta W_n| \Big| \mathcal{A}_{t_n}\right)}{2h}
$$

où  $M_2 = \sup_x |b''(x)|$ . On continue les majorations :

$$
M_2 \frac{\mathbb{E}\left(\left(a_n h + b_n \Delta W_n\right)^2 |\Delta W_n| \Big| \mathcal{A}_{t_n}\right)}{2h}
$$
  
\n
$$
\leq M_2 \Big\{ \mathbb{E}a_n^2 h |\Delta W_n| + 2 \mathbb{E}a_n b_n |\Delta W_n|^2 + \mathbb{E} \frac{b_n^2 |\Delta W_n|^3}{h} \Big\}
$$
  
\n
$$
\leq C\big(h\sqrt{h} + \sqrt{h}^2 + \sqrt{h}^3\big) \leq C'h^{1/2}
$$

avec des constantes  $C, C'$  indépendantes de h.

Revenant à  $(5.6)$ , comme  $b_n b'_n$  n'a aucune raison d'être petit pour  $h \to 0$  (en fait il ne dépend même pas de h), le schéma n'est pas consistant en général.

Un calcul similaire nous montre que

$$
\mathbb{E}\Big(\frac{1}{h}\Big|Y_{n+1} - Y_n - \mathbb{E}(Y_{n+1} - Y_n|\mathcal{A}_{t_n}) - b_n\Delta W_n\Big|^2\Big) = O(h).
$$
\n(5.7)

En conclusion, le schéma est fortement (donc faiblement) consistant si et seulement si  $bb' = 0$  c'est à dire  $b = constant$ .

**Exo. [4.7](#page-93-0)** On suppose a aussi régulière que voulu, par exemple de classe  $C^{\infty}$  bornée avec toutes ses dérivées bornées. Dans le cas où  $b = 0$ , [\(4.32\)](#page-90-0) est complètement déterministe et devient une EDO. Le processus d'Ito  $X_t$  solution de [\(4.32\)](#page-90-0) ne dépend plus de l'aléa  $\omega$ . Il est donc pertinent de comparer la notion de consistance pour les EDO avec les deux notions de consistance pour les EDS. Ainsi, si on prend un schéma  $(Y_n)_{n\in\mathbb{N}}$  qui approche la solution à  $(4.32)$  et part d'une condition initiale déterministe  $Y_0 = X_0 \in \mathbb{R}$ , il n'est pas nécessaire de le faire dépendre de  $\Delta W_n$  et on peut l'écrire sous la forme  $Y_{n+1} =$  $Y_n + h\Phi(t_n, Y_n, a_n, h), a_n = a(t_n, Y_n), \Delta W_n = W_{t_{n+1}} - W_{t_n},$ avec  $\Phi$  aussi régulière que voulu (par exemple de classe  $C^{\infty}$ bornée avec toutes ses dérivées bornées). Comme tout est déterministe ici, la quantité  $\Phi(t_n, Y_n, a_n, h)$  est indépendante de  $\mathcal{A}_{t_n}$  et on obtient donc

$$
\mathbb{E}(Y_{n+1} - Y_n | \mathcal{A}_{t_n}) = h \mathbb{E}(\Phi(t_n, Y_n, a_n, h) | \mathcal{A}_{t_n})
$$
  
=  $h \mathbb{E}(\Phi(t_n, Y_n, a_n, h))$   
=  $h \Phi(t_n, Y_n, a_n, h).$ 

La condition première condition de consistance faible devient donc

$$
\lim_{h \to 0^+} \mathbb{E}\left(\left|\frac{h\Phi(t_n, Y_n, a_n, h)}{h} - a_n\right|^2\right) = 0,
$$

 $i.e.,$  comme tout est déterministe,

$$
\lim_{h \to 0^+} |\Phi(t_n, Y_n, a_n, h) - a_n|^2 = 0,
$$

i.e.

$$
\lim_{h \to 0^+} a_n - \Phi(t_n, Y_n, a_n, h) = 0.
$$

Or

$$
a_n = a(t_n, Y_n) = \tilde{X}'(t_n),
$$

où  $\tilde{X}'$  est l'unique solution à [\(4.32\)](#page-90-0) vérifiant  $\tilde{X}(t_n) = Y_n$ . De plus, comme  $\tilde{X}'$  est de classe  $C^{\infty}$  et  $\tilde{X}(t_n) = Y_n$ , on a notamment que

$$
\frac{\tilde{X}(t_{n+1}) - Y_n}{h} \to \tilde{X}'(t_n) = a_n
$$
 quand  $h \to 0^+$ .

Ainsi,

$$
\lim_{h \to 0^{+}} a_n - \Phi(t_n, Y_n, a_n, h) = 0
$$
\n
$$
\Leftrightarrow \lim_{h \to 0^{+}} \left( a_n - \frac{\tilde{X}(t_{n+1}) - Y_n}{h} \right)
$$
\n
$$
+ \left( \frac{\tilde{X}(t_{n+1}) - Y_n}{h} - \Phi(t_n, Y_n, a_n, h) \right) = 0
$$
\n
$$
\Leftrightarrow \lim_{h \to 0^{+}} \frac{\tilde{X}(t_{n+1}) - Y_n}{h} - \Phi(t_n, Y_n, a_n, h) = 0,
$$

ce qui est bien dire que l'erreur de troncature locale donnée en [\(2.9\)](#page-18-0) tend vers 0 quand  $h \to 0^+$ , compte tenu de la Remarque [2.7.](#page-18-1) De même,

$$
\mathbb{E}\left(\frac{\left(Y_{n+1}-Y_n\right)^2}{h}|\mathcal{A}_{t_n}\right) = h^2 \mathbb{E}\left((\Phi(t_n, Y_n, a_n, h))^2|\mathcal{A}_{t_n}\right)
$$

$$
= h^2 \mathbb{E}(\Phi(t_n, Y_n, a_n, h)^2)
$$

$$
= h^2 \Phi(t_n, Y_n, a_n, h)^2.
$$

De plus,  $b_n = 0$  ici. Ainsi la condition  $(W_2)$  de consistance faible devient donc

$$
\lim_{h \to 0^+} \mathbb{E}\left(\left|\frac{h^2 \Phi(t_n, Y_n, a_n, h)^2}{h}\right|^2\right) = 0,
$$

 $i.e.,$  comme tout est déterministe,

$$
\lim_{h \to 0^+} |h\Phi(t_n, Y_n, a_n, h)|^2 = 0,
$$

i.e.

$$
\lim_{h \to 0^+} h^2 \Phi(t_n, Y_n, a_n, h)^4 = 0,
$$

ce qui est automatiquement vérifié puisque l'on a supposé  $\Phi$ bornée.

Pour la consistance forte, la première condition est identique à la première condition de consistance faible. Quant à la deuxième condition de consistance forte, on remarque qu'ici, par un calcul déjà fait

$$
Y_{n+1} - Y_n - \mathbb{E}(Y_{n+1} - Y_n | \mathcal{A}_{t_n}) = h \mathbb{E}(\Phi(t_n, Y_n, a_n, h)).
$$

Ainsi, comme  $b_n = 0$ , la condition  $F_2$  se réécrit ici comme

$$
\lim_{h \to 0^+} \mathbb{E}\left(\frac{1}{h} |h\Phi(t_n, Y_n, a_n, h)|^2\right) = 0,
$$

 $i.e.,$  comme tout est déterministe,

$$
\lim_{h \to 0^+} \frac{1}{h} |h\Phi(t_n, Y_n, a_n, h)|^2 = 0,
$$

i.e.

$$
\lim_{h \to 0^+} h \Phi(t_n, Y_n, a_n, h)^2 = 0,
$$

ce qui est automatiquement vérifié puisque l'on a supposé  $\Phi$ bornée.

Ainsi, dans ce cas, les conditions de consistance faible et forte sont identiques entre elles et identiques à la condition de consistance pour les EDO qui est que l'erreur de troncature locale donnée en  $(2.9)$  tende vers 0.

**Exo.** [4.8](#page-93-1) Si on était dans le cas d'une EDO (*i.e.*  $b = 0$ ), on sait que le schéma d'Euler-Maruyama est équivalent au schéma d'Euler explicite usuel et que l'ordre de convergence est forcément 1. Ainsi, pour trouver un exemple adéquat, il est nécessaire de prendre  $b \neq 0$ . Le cas le plus simple serait de prendre  $b = 1$  et  $a = 0$ , mais dans ce cas, la solution approchée serait malheureusement égale à la solution exacte  $\alpha$  (le vérifier). Il faut donc chercher quelque chose d'un peu plus compliqué. Prenons un autre cas simple (il y en a sûrement une infinité d'autres qui marchent, peut-être de manière plus élémentaire). Posons  $f(t, x) = tx$ . f est de classe  $C^{\infty}$  en  $(t, x)$ . Alors, par la formule d'Ito,

$$
df(t, W_t) = \frac{\partial f}{\partial t}(t, W_t)dt + \frac{\partial f}{\partial x}(t, W_t)dW_t
$$

$$
+ \frac{1}{2}\frac{\partial^2 f}{\partial x^2}(t, W_t)dt = W_t dt + t dW_t,
$$

ce que l'on peut réécrire comme

$$
d(tW_t - \int_0^s W_s ds) = t dW_t.
$$

Ainsi, si l'on pose  $X_t = tW_t - \int_0^s W_s ds$ ,  $W_t$  est solution de

$$
dX_t = tdW_t, \, X_0 = 0.
$$

Regardons donc ce que donne l'application du schéma d'Euler-Maruyama à cette EDS, en partant de  $Y_0 = 0$ , sur l'intervalle de temps [0, 1] (*i.e.*  $T = 1$  ici, et donc  $N = \frac{1}{b}$  $\frac{1}{h})$  :

$$
Y_{n+1} = Y_n + t_n \left( W_{t_{n+1}} - W_{t_n} \right) = Y_n + nh \left( W_{t_{n+1}} - W_{t_n} \right).
$$

Il est très facile de résoudre cette récurrence est d'en déduire que

$$
Y_n = Y_0 + h \sum_{i=1}^n i \left( W_{t_i} - W_{t_{i-1}} \right) = h \sum_{i=1}^n i \left( W_{t_i} - W_{t_{i-1}} \right).
$$

Notamment,

$$
Y_N = h \sum_{i=1}^N i \left( W_{t_i} - W_{t_{i-1}} \right) = h \sum_{i=1}^{N-1} i \left( W_{t_i} - W_{t_{i-1}} \right) + W_1 - W_{1-h}.
$$

Comme on s'intéresse à de la convergence forte, on regarde l'erreur en  $N$  donnée par la formule

$$
e_N(h) = \mathbb{E}(|Y_N - X_1|)
$$
  
=  $\mathbb{E}(|W_{1-h} - \int_0^1 W_s ds - h \sum_{i=1}^{N-1} i (W_{t_i} - W_{t_{i-1}})|).$ 

Reste donc à estimer cette quantité. On sait que les  $W_{t_i}$  −  $W_{t_{i-1}}$  sont toutes indépendantes deux à deux et suivent une loi gaussienne centrée de variance  $h$ . Les variables aléatoires  $i\left(W_{t_i} - W_{t_{i-1}}\right)$  sont donc aussi toutes indépendantes deux à deux et suivent une loi gaussienne centrée de variance  $i^2h$ . Leur somme

$$
\sum_{i=1}^{N-1} i \left( W_{t_i} - W_{t_{i-1}} \right)
$$

est donc encore une gaussienne centrée de variance

$$
\sigma^{2} = h \sum_{i=1}^{N-1} i^{2} = h \frac{(N-N)(N+1)(2N) - 11}{6} = \frac{(1-h)(2-h)}{6h^{2}}.
$$

Ainsi, la variable aléatoire

$$
|\sum_{i=1}^{N-1} i (W_{t_i} - W_{t_{i-1}})|
$$

est une "loi normale repliée" dont l'espérance est donnée par

$$
\sigma\sqrt{\frac{2}{\pi}}=\sqrt{\frac{(1-h)(2-h)}{3\pi h^2}}.
$$

On en déduit par inégalité triangulaire que

$$
e_N(h) \ge \mathbb{E}(|W_{1-h} - \int_0^1 W_s ds|) - \sqrt{\frac{(1+h)(2+h)}{3}\pi h^2}.
$$

Un développement limité donne que

$$
\sqrt{\frac{(1-h)(2-h)}{3\pi h^2}} = \frac{\sqrt{\frac{2}{3\pi}}}{h} - \frac{1}{2}\sqrt{\frac{3}{2\pi}} + O(h).
$$

Il reste à estimer  $\mathbb{E}(|W_{1-h} - \int_0^1 W_s ds|).$ On en déduit que

$$
e_N(h) \geqslant C'(T)\sqrt{h},
$$

pour une constante  $C'(T) > 0$  dépendant de T dont la valeur nous importe peu. Evidemment, ceci interdit que l'on ´ puisse avoir  $e_N(h) \leq C''h$  pour un certain  $C'' > 0$  (tout simplement car  $C'(t)\sqrt{h} \leq C''h$  est forcément faux pour h suffisamment petit en divisant chaque côté par  $\sqrt{h}$ , et donc le schéma n'est pas d'ordre 1 dans ce cas. De fait, le schéma est au mieux d'ordre  $1/2$ . Comme il a été admis en cours que le schéma d'Euler-Maruyama était d'ordre de convergence fort au moins  $1/2$ , on ne peut pas améliorer le  $\sqrt{h}$  dans l'inégalité précédente.

## Exo. [4.10](#page-93-2)

Avec les notations du cours, on s'intéresse donc au terme

$$
I = L^{1}b(X_{n}) \int_{t_{n}}^{t_{n}+h} \int_{t_{n}}^{s} dW_{\sigma} dW_{s}
$$

du développement d'Ito-Taylor, qui domine tous les termes de reste placés dans  $R_2$  comme montré en cours. On rappelle que dans le cas où  $b$  ne dépend pas de  $t, L^1$  est donné par

$$
L^1: b \mapsto b b'.
$$

De plus, le terme additionnel du schéma de Milstein par rapport au schéma d'Euler-Maruyama est donné par

$$
J = \frac{1}{2}b(X_n)b'(X_n)\left((\Delta W_n)^2 - h\right).
$$

Ainsi, si on veut démontrer que  $I = J$ , il suffit de démontrer que

$$
\int_{t_n}^{t_n+h} \int_{t_n}^s dW_{\sigma} dW_s = \frac{1}{2} \left( (\Delta W_n)^2 - h \right).
$$

Pour ce faire, on commence par remarquer que

$$
\int_{t_n}^s dW_{\sigma} = W_s - W_{t_n},
$$

de telle sorte que

$$
\int_{t_n}^{t_n+h} \int_{t_n}^s dW_{\sigma} dW_s = \int_{t_n}^{t_n+h} W_s dW_s - W_{t_n} \int_{t_n}^{t_n+h} dW_s
$$
  
= 
$$
\int_{t_n}^{t_n+h} W_s dW_s - W_{t_n} (W_{t_n+h} - W_{t_n}).
$$

Maintenant, on utilise la formule d'Ito pour calculer la quantité  $d(W_t^2)$ . On pose  $g(t, x) = x^2$ , de telle sorte que  $d(W_t^2) =$  $d(g(t, B_t))$ . g est de classe  $C^{\infty}$  et

$$
\frac{\partial g}{\partial t}(t,x) = 0, \frac{\partial g}{\partial x}(t,x) = 2x, \frac{\partial^2 g}{\partial x^2}(t,x) = 2.
$$

On obtient alors

$$
d(W_t^2) = \frac{\partial g}{\partial t}(W_t)dt + \frac{\partial g}{\partial x}(W_t)dW_t + \frac{1}{2}\frac{\partial^2 g}{\partial x^2}(W_t)dt = 2W_t dW_t + dt.
$$

En intégrant entre  $t_n$  et  $t_n + h$ , on obtient

$$
W_{t_n+h}^2 - W_{t_n}^2 = 2 \int_{t_n}^{t_n+h} W_s dW_s + (t_n + h - t_n).
$$

En prenant en compte que  $t_n + h - t_n = h$ , on en déduit que

$$
\int_{t_n}^{t_n+h} W_s dW_s = \frac{1}{2} \left( -h + W_s^2 - W_{t_n}^2 \right).
$$

Ainsi, en mettant bout à bout les calculs précédents, on en déduit que

$$
\int_{t_n}^{t_n+h} \int_{t_n}^{s} dW_{\sigma} dW_s = \frac{1}{2} \left( -h + W_{t_n+h}^2 - W_{t_n}^2 \right) - W_{t_n} \left( W_{t_n+h} - W_{t_n} \right)
$$
  

$$
= \frac{1}{2} \left( h + W_{t_n+h}^2 - 2W_{t_n} W_{t_n+h} + 2W_{t_n}^2 \right)
$$
  

$$
= \frac{1}{2} \left( -h + W_{t_n+h}^2 + W_{t_n}^2 - 2W_{t_n} W_{t_n+h} \right)
$$
  

$$
= \frac{1}{2} \left( -h + (W_{t_n+h} - W_{t_n})^2 \right),
$$

ce qui était le résultat voulu puisque par définition,  $\Delta W_n =$  $W_{t_n+h}-W_{t_n}.$ 

## 5.5 Correction des exercices EDS TP section [4.10](#page-94-0)

Exercise 5.6. Correction de l'exercice [4.13](#page-94-1)

```
\# \text{---} \text{coding}: \text{uf } -8 \text{---}"""
Create d on Mon Apr 12 14:51:49 2021aauthor: turinici
 """<br>import numpy as np
import matplotlib. pyplot as plt
#TODO implement a brownian motion
 #first\ idea: use\ the\ properties\ of\ the\ Wt:\T=1.0N = 255M=10\# number of scenarios
dt = T/NW0=0\# standard brownian motion
\begin{smallmatrix} &tr\,a\,n\,g\,e=np\end{smallmatrix}. \begin{smallmatrix} &lin\,s\,p\,a\,c\,e\,(\,0\ ,\,T\ ,\,N+1\,,\,e\,n\,dp\,o\,in\,t=T\,ru\,e\,) \end{smallmatrix}\# We know that Wt is a normal value of variance t
W1=np. sqrt (trange) *np. random. randn (N, 1)pl t. fig \,u re (1)p l t \cdot subplot(i, 2, 1)plt. plot(trange\lceil 1: \rceil, W1)#not working because the covariance is always zero \dots and not min
        (s, t)\#qood implementation: with increments
 # another\ idea: use\ the\ cumulative\ increments\ property\ of\ B.M.dW=np. sqrt (dt) *np. random. randn (N,M)
W = np. zeros ((N+1,M))W[0],: ] = W0W[1: , : ] = W0 + np . cumsum (dW, 0)plt.f i\,gur e \it (2)plt . plot (trange, W)
#compute \int_0 ^T W_t d W_t : using the Riemann-Ito sums
# in fact we compute sum_n W(t\text{-}n) * (increment between t\text{-}n\ and t\text{-}n\text{-}k\text{-}s)
       # also compute integral minus W_T^2/2 and plot for all
               s c e n a r i o s
int_W dW = np. z \, e \, r \, o \, s<sub>-</sub>l \, i \, k \, e \, (W)int_{\mathbb{R}} W dW [0, 1] = 0.0for ii in range (N):
       int_{i} W dW[i \, i + 1, 1] = int_{i} W dW[i \, i, 1] + W[i \, i, 1] * dW[i \, i, 1]p \, l \, t . f i \, g \, u \, r \, e \, \left( \, 3 \; , \; f \, i \, g \, s \, i \, z \, e \, = \, \left( \, 1 \, 5 \; , \, 5 \, \right) \, \right)p l t. s u b p l o t (1, 3, 1)p l t. p l o t (triangle g e, int_w W dW)p \, l \, t \, . \, t \, i \, t \, l \, e \, ( \, ' \, \$ \, t \_\setminus \, maps \, to \_\setminus \, int \, \_0 \, \, \char` t \, \_W \, u \, \_d \, \_W \, u \, \$ \, ' \,)p l t. s u b p l o t (1, 3, 2)pl t .pl o t (triangle,W^{*\,*}2/2-int\_WdW)p lt . t i t l e ( ' \ t \_\setminus mapsto \_ W_t ^2/2 =\setminus i n t _ 0 \hat{~} t \_ W_u \_ d \_ W_u \ ' )<br>p lt . x l a b e l ( ' t ' )
p l t . s u b p l o t ( 1 , 3 , 3 )
 plt . plot (trange ,W**2/2-int_WdW- trange [: , None]**2/2)<br>plt . title (' \delta t \searrow \max\limits_{1 \leq j \leq t} \mathcal{L}^{(2)} - t/2 - \int_{1 \leq j \leq t} \mathcal{L}^{(3)} - \int_{1 \leq j \leq t} \mathcal{L}^{(4)} - \int_{1 \leq j \leq t} \mathcal{L}^{(5)} - \int_{1 \leq j \leq t} \mathcal{L}^{(7)} - \int_{1 \leq j \leq t}p l t. t i g h t \lrcorner l a y o u t ()
p l t. show ()
```
Exercise 5.7. Correction de l'exercice [4.14](#page-95-0) and [4.15](#page-96-0)

 $\emph{Quathor:}$   $\emph{Gabrel}$   $\emph{Turinici}$ """

".<br>"" "" ""

```
import numpy as npimport math a t plot 1 ib . p y plot as plt
from \; \; \mathit{scipy} . \mathit{stats} \; \; \textit{import norm}#implementation of the Black-Scholes formula\frac{d}{d\xi} blsprice (Price, Strike, Rate, TimeToMaturity, Volatility,
      DividendRate=0:
      """<br>Computes price of option with analytic formula.
      in p ut :
         S: Price = Current price of the underlying asset.Strike: Strike = Strike (i.e., exercise) price of the option.
          Rate: Rate = Annualized \ continuity to compute d \ risk-freerate of return over<br>the life of the option, expressed as a positive decimal
                   number .
         Time\,To\,Matrix: Time = Time\,to\,exp irrational\,of\,the\,option\,,expressed in years.
        Volatility: <i>volatility</i>DividendRate = continuous\ dividend\ rateoutput: price of a call and of a put (tuple)"""
      if TimeToMaturity \leq 1e-6: # the option already expired<br>call = np.max(Price-Strike, 0)p u t = np \cdot max(\mathit{Strik}e - Price, 0)return call, put
     d1 = np \cdot log (Price / String) + (Rate - Divide + Value + Volatility)* * 2 / 2.0 * TimeToMatrix;d1 = d1/(Volatility * np.sqrt(TimeToMatrix))<br>
d2 = d1-(Volatility * np.sqrt(TimeToMatrix))\text{call} = \text{Price} * np \cdot \exp(-\text{DividendRate} * \text{TimeToMaturity}) * \setminusnorm. c \, df \, (d1) - Strike * np \cdot exp(-Rate * Time To Maturity) * norm.c \, df \, d2)\begin{array}{rcl} \hbox{\small put} & = & \hbox{Strik}\,e * \hbox{ } np \hbox{ . } \exp\left(-\,Ra\,te * Time\,To\,Matrixly\,)\ \ * \ \hbox{ norm }.\; c\,df(-d\,2\,)\right. \end{array}-Price * np.\ exp(-DividendRate * TimeToMaturity) * norm.\ c\ df(-d1)return \; call \; , \; put
```
 $T=1.0$  $N = 955$  $M=300\# number$  of scenarios  $d t = T/N$  $W0=0\# standard$  brownian motion  $trange = np$ .  $linspace(0, T, N+1, endpoint = True)$  $dW=np$ . sqrt (dt) \*np. random. randn (N,M)  $W = np$ . zeros  $((N+1,M))$  $W[0, 1] = W0$  $W[1:$  , :  $] = W0 + np$  . cumsum  $(dW, 0)$  $p l t$ .  $f i g u r e (2)$  $p$ lt.  $p$ lot (trange, W)  $SO = 100$ .  $mu=0.1$ 

 $sigma = 0.25$ 

```
t\,a\,u\,x . r=0 . 0\,5#compute S_t with dS_t = mu S_t dt + sigma S_t d W_t
St\!=\!np . z\,e\,r\,o\,s \_ l\,i\,k\,e \left( W\right)S\,t [ 0 , : ] = S\,0for ii in range (N):
       St[i i + 1, :] = St[i i], | + mu * St[i i], | * dt + signa * St[i i], | * dW[i i], |p l t. f i g u r e (3)
 p l t . p l o t ( t r a n g e , S t )
p l t . t i t l e ( ' $S t$ ' )
```

```
#compute the Monte Carlo price of an option<br># solve St in risk—neutral probability, denote rn_St
\#compute rn\_St with
# d rn\_St = r rn\_St dt + signa rn\_St d W_t<br>rn\_St = np. zero s\_like (W)rn = St | 0, : ] = S0for ii in range (N):
        \begin{array}{ll} rn\_St\;[\;ii+1\;,\;:]\;= rn\_St\;[\;ii\;,\;:] +\;taux\_r*rn\_St\;[\;ii\;,\;:] *dt\;\;\;\\ +\; \;signa*rn\_St\;[\;ii\;,\;:] *dW\;[\;ii\;,\;:] \end{array}\#compute the price of the call
K=110principle a ll, = blsprice (S0, K, taux_r, T, sigma)prixMC = np \cdot exp(- t a u x - r * T) * np \cdot mean(n p \cdot maximum(r n - St(-1, :(-K, 0)))
```
 $print('print'.Monte_C arlo =", prixM)$ 

```
p l t . subplot(2,2,4)p l t . h i s t (np . exp(-t a u x -r *T) *
           np \cdot maximum(r n_S t [-1, : ]-K, 0) - pr i x c a l l , 50)plt. title ('hist_du_prix_Monte_Carlo')
```
 $error_MC = printMC - printC - l$  $\# \textit{plt}$  . save fig ("euler\_maruyama\_monte\_carlo . jpg")

## Bibliographie

- [1] Antoine Danchin and Gabriel Turinici. Immunity after covid-19 : Protection or sensitization ? Mathematical Biosciences, 331 :108499, 2021.
- [2] Ian Goodfellow, Yoshua Bengio, and Aaron Courville. Deep Learning. The MIT Press, Cambridge, Massachusetts, November 2016.
- [3] Laetitia Laguzet and Gabriel Turinici. Global optimal vaccination in the sir model : properties of the value function and application to cost-effectiveness analysis. Mathematical biosciences, 263 :180–197, 2015.
- [4] Andrew Ng. Computation graph Neural Networks Basics. Coursera, Neural Networks and deep learning course by Andrew Ng, https ://www.andrewng.org/courses/, video : https ://www.coursera.org/lecture/neuralnetworks-deep-learning/computation-graph-4WdOY.
- [5] Tuen Wai Ng, Gabriel Turinici, and Antoine Danchin. A double epidemic model for the SARS propagation. BMC Infectious Diseases, 3(1) :19, September 2003.
- [6] Christian Szegedy, Wei Liu, Yangqing Jia, Pierre Sermanet, Scott Reed, Dragomir Anguelov, Dumitru Erhan, Vincent Vanhoucke, and Andrew Rabinovich. Going Deeper with Convolutions, 2014.
- [7] Imen Ben Tahar, José Trashorras, and Gabriel Turinici.  $Élements de Calculi Stochastic que pour l'Évaluation et la$ Couverture des Actifs Dérivés avec Exercices Corrigés

Travaux Pratiques et Études de Cas. Ellipses Marketing, Paris, March 2016. version pdf disponible au : https://turinici.com.

[8] Gabriel Turinici. Page www personnelle. https ://turinici.com.